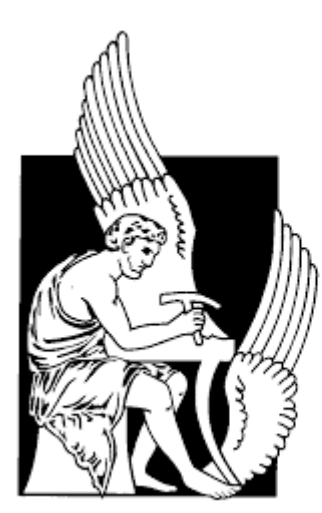

Πολυτεχνείο Κρήτης τμήμα Μηχανικών Παραγωγής και Διοίκησης

# Ανάπτυξη γραφικού περιβάλλοντος σε Matlabγια τη βέλτιστη λειτουργία συστημάτων ηλεκτρικής ενέργειας πλοίου σε πραγματικό χρόνο.

Διπλωματική Εργασία

Μπαλής Σπύρος

**Επιβλέπων :** Φώτιος Κανέλλος Καθηγητής Π.Κ.

Χανιά, Δεκέμβριος 2017

# **Περιεχόμενα**

<span id="page-1-0"></span>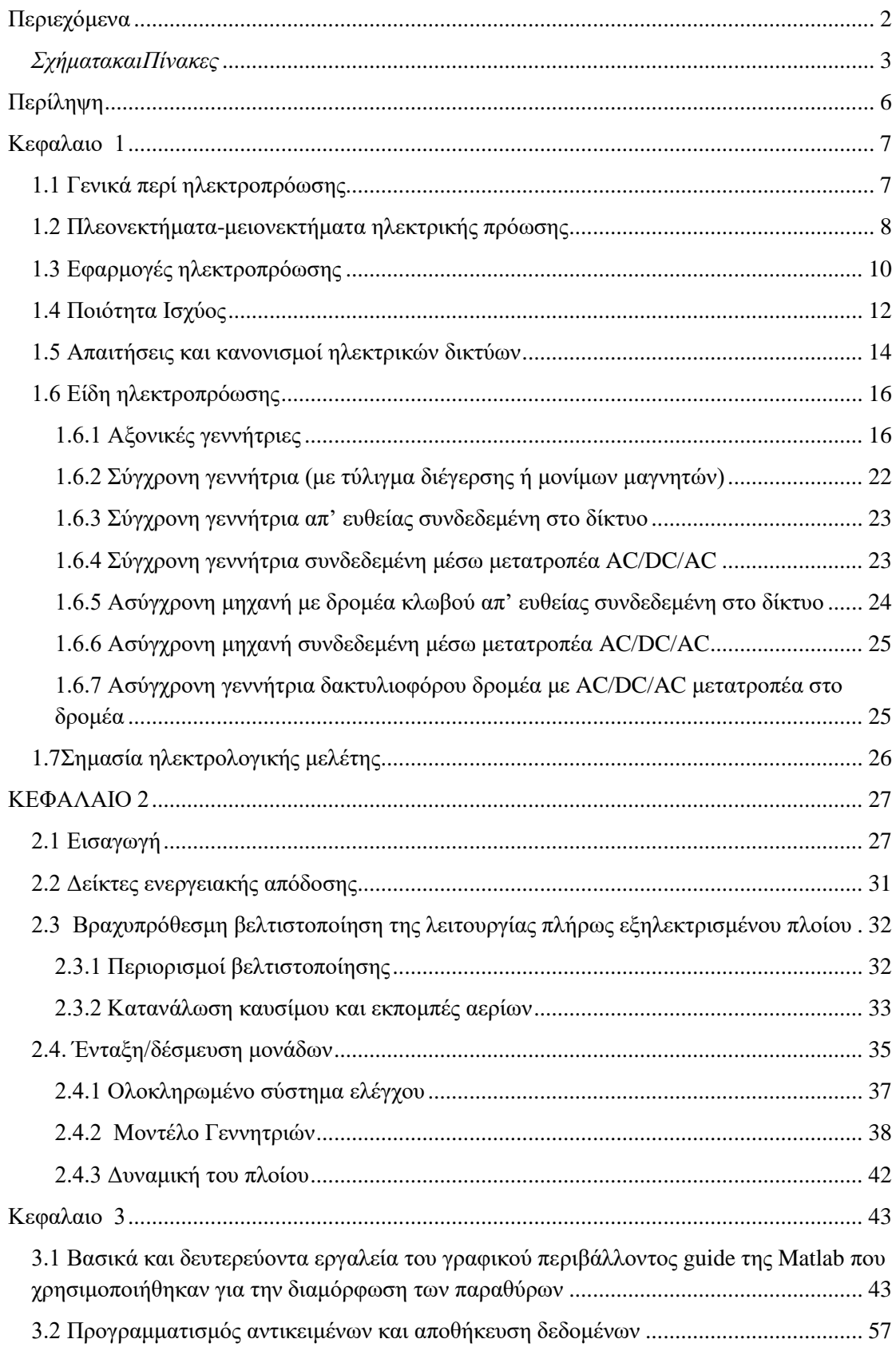

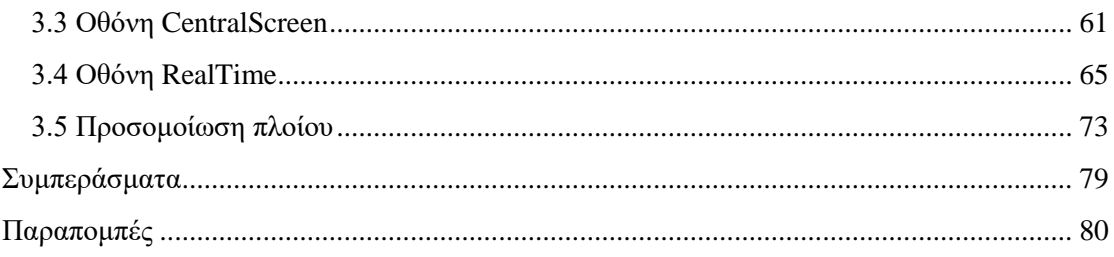

### *ΣχήματακαιΠίνακες*

<span id="page-2-0"></span>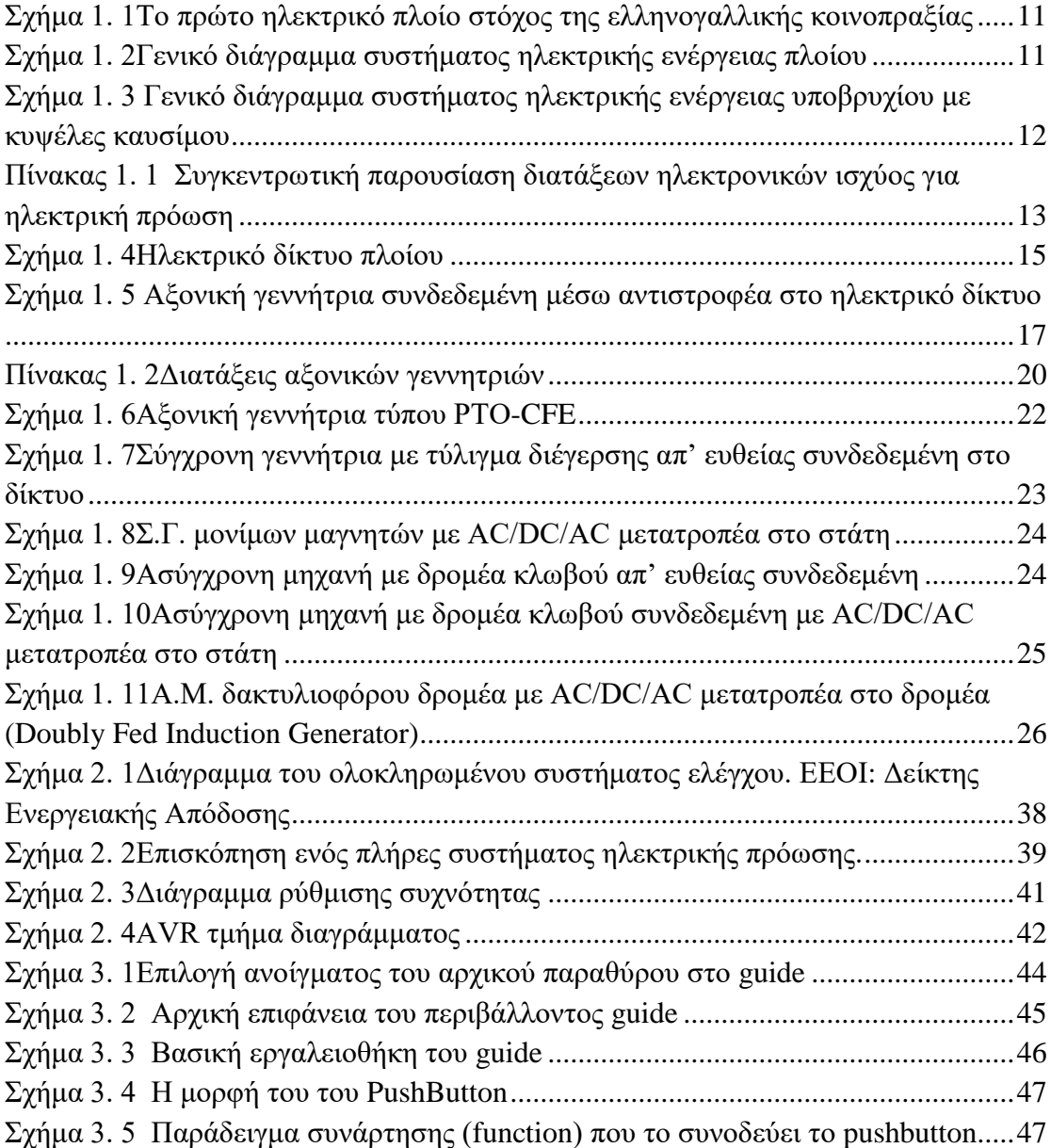

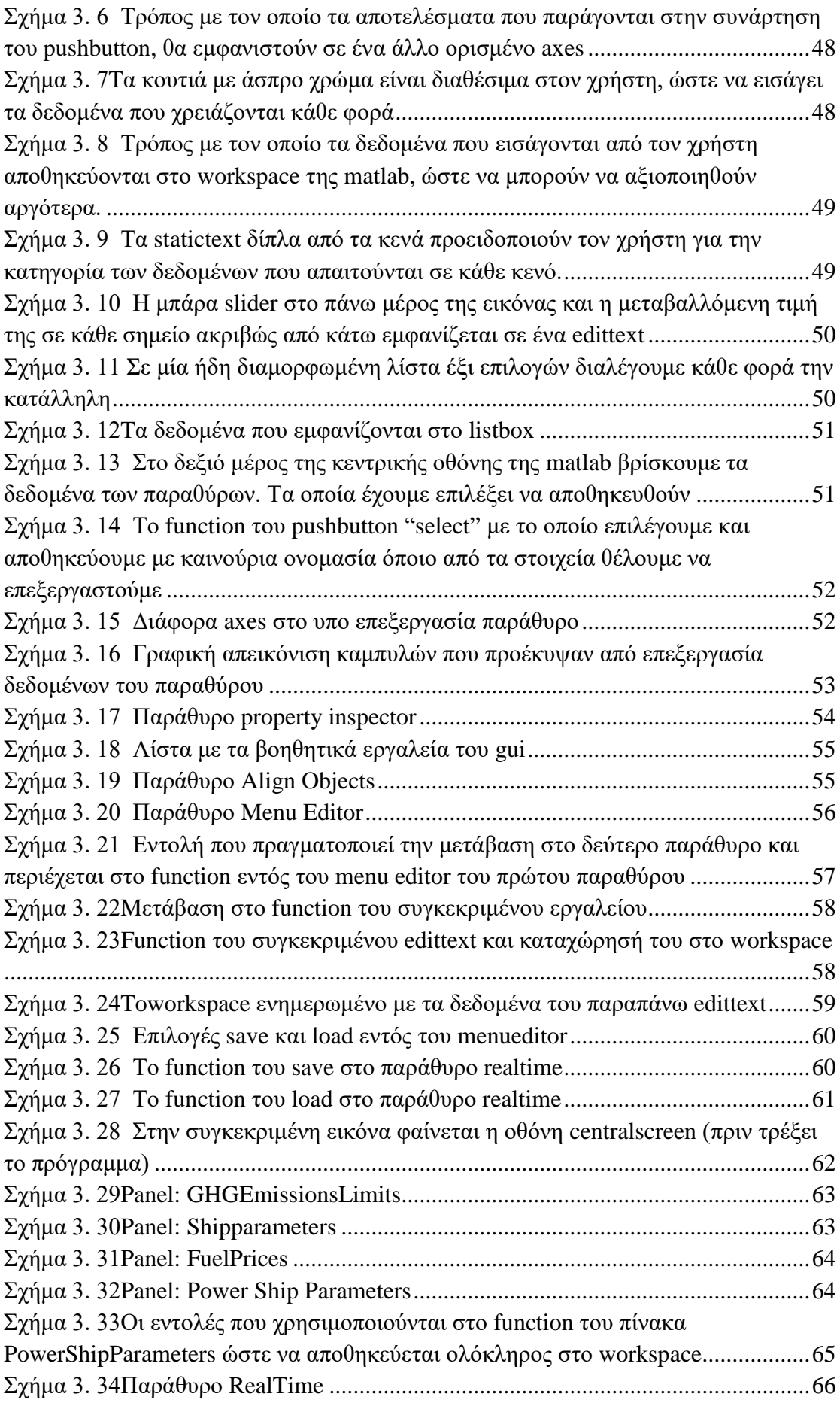

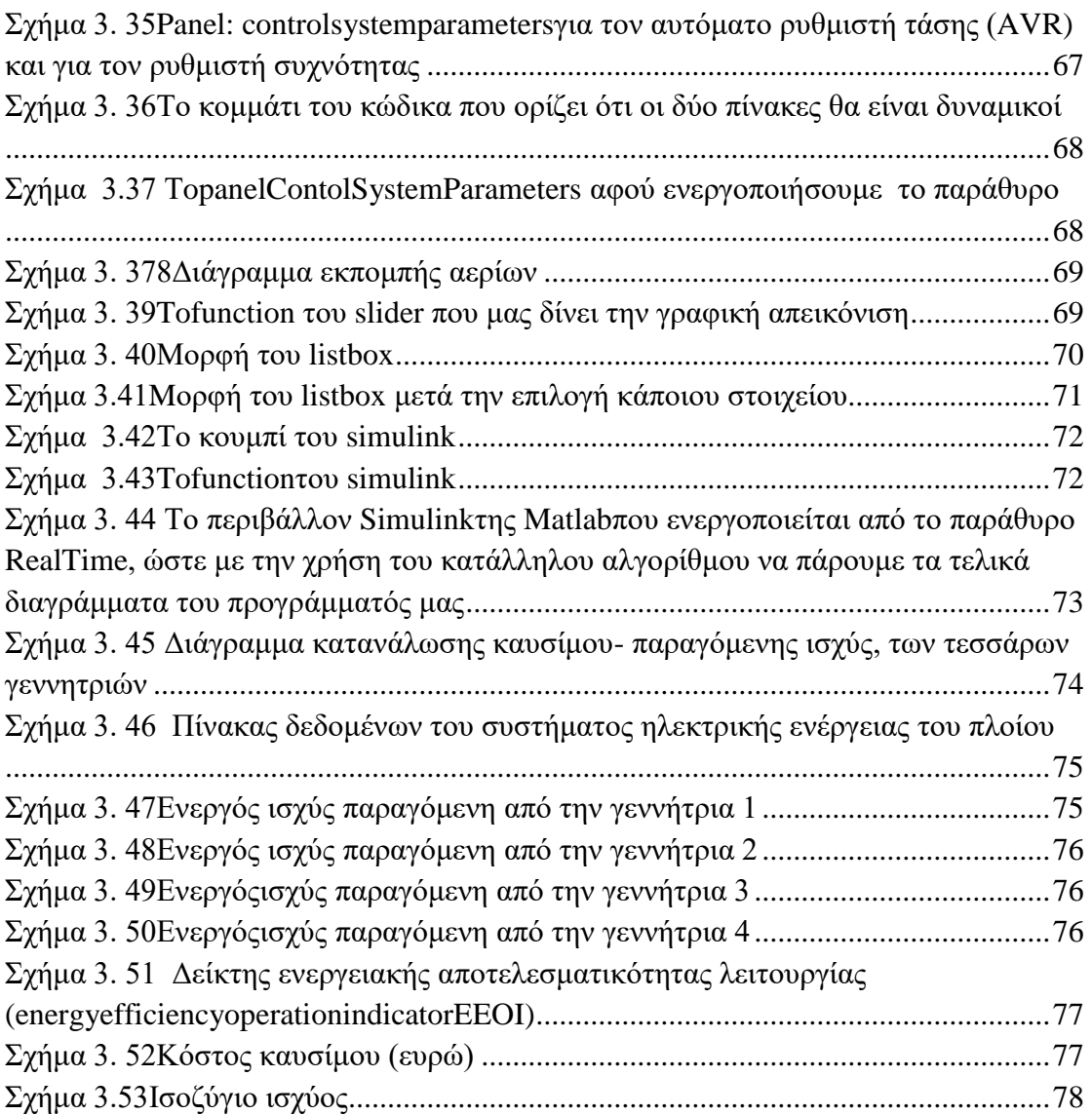

### **Περίληψη**

<span id="page-5-0"></span>Αντικείμενο της παρούσας διπλωματικής εργασίας είναι η δημιουργία γραφικού περιβάλλοντος (graphical user interface GUI) στο οποίο ο χρήστης θα μπορεί να προσομοιώνει την βέλτιστη λειτουργία σε πραγματικό χρόνο του ηλεκτρικού συστήματος ενός πλήρως εξηλεκτρισμένου πλοίου. Η δημιουργία του γραφικού περιβάλλοντος έγινε μέσω του εργαλείου GUIDE της MATLAB. Πραγματοποιήθηκε η ανάπτυξη δύο παραθύρων, όπου θα εισάγονται τα δεδομένα που αφορούν το ηλεκτρικό σύστημα του πλοίου (γεννήτριες, κόστος καυσίμων, εκπομπές αερίων, κ.α.)και του ταξιδιού (ώρες λειτουργίας, ταχύτητα πλοίου, ενδιάμεσοι σταθμοί κ.α.), ενώ ταυτόχρονα θα παράγονται οι χαρακτηριστικές καμπύλες του κόστους λειτουργίας τους και βάσει αυτών των δεδομένων θα γίνεται η χρήση πλήρως εξειδικευμένου αλγορίθμου που αναπτύχθηκε στην επιστημονική εργασία: Controlsystemforfuelconsumptionminimizationgasemissionlimitationoffullelectricpropulsionshippowersystems  $[11]$  που προσομοιώνει τη βέλτιστη λειτουργία του ηλεκτρικού συστήματος του πλοίου. Για την μελέτη των ηλεκτρικών γεννητριών του πλοίου χρειάστηκε η βιβλιογραφική αναζήτηση πάνω στην κατηγορία της ηλεκτροπρόωσης και των αξονικών γεννητριών. Αρχικά γίνεται μία περιγραφή του αντικειμένου της ηλεκτροπρόωσης και της σχεδίασης ηλεκτρικών μηχανών και περιγράφονται οι βασικές προδιαγραφές ισχύος και ταχύτητας ενός πλήρως εξηλεκτρισμένου πλοίου. Στην συνέχεια περιγράφεται το σύστημα ελέγχου πραγματικού χρόνου για την ελαχιστοποίηση της κατανάλωσης καυσίμου και τον περιορισμό των αερίων εκπομπών σε πλήρως εξηλεκτρισμένα πλοία που αναπτύχθηκε στην επιστημονική εργασία [11].Τέλος γίνεται μία λεπτομερής περιγραφή της κατασκευής του γραφικού περιβάλλοντος διεπαφής χρήστη-προγράμματος μέσω των εντολών που χρησιμοποιήθηκαν καθώς και των δεδομένων που εισάγονται σε αυτό.

## **Κεφαλαιο 1**

### <span id="page-6-0"></span>*Αναφορά στην ηλεκτρική πρόωση*

#### <span id="page-6-1"></span>**1.1 Γενικά περί ηλεκτροπρόωσης**

Ηλεκτροπρόωσηείναι το είδος πρόωσης στο οποίο οι άξονες πρόωσης του πλοίου κινούνται από ηλεκτρικούς κινητήρες και όχι από άλλες μηχανές, όπως κινητήρες diesel, αεριοστρόβιλους ή ατμοστρόβιλους. Φυσικά, οι παραπάνω εξακολουθούν να αλλά αντί να κινούν απ' ευθείας το αξονικό σύστημα με την έλικα, κινούν υπάρχουν, ηλεκτρογεννήτριες, που με τη σειρά τους τροφοδοτούν τους ηλεκτροκινητήρες προώσεως. Η εγκατάσταση πρόωσης περιλαμβάνει το σύστημα ελέγχου, το οποίο είναι υπεύθυνο για την εκκίνηση, την αλλαγή φοράς των κινητήρων, όπως και την επιθυμητή αυξομείωση στροφών [1].

Η ηλεκτρική πρόωση πλοίων βρίσκεται ακόμα σε επίπεδο ανάπτυξης και εξέλιξης καθώς είναι μία σύγχρονη μέθοδος που έχει ξεκινήσει να αναπτύσσεται τα τελευταία 60 χρόνια. Οι πρώτες εφαρμογές της βασίστηκαν σε κινητήρες συνεχούς ρεύματος (Σ.Ρ.), αν και η χρήση εναλλασσόμενου ρεύματος (Ε.Ρ.) είχε ήδη ξεκινήσει από τις αρχές της δεκαετίας του 50'.Με την πάροδο του χρόνου και την τεχνολογική ανάπτυξη που ακολούθησε, η ευρεία ανάπτυξη διατάξεων και τεχνικών ελέγχου κινητήρων ΕΡ (ηλεκτρονικά ισχύος), που να ικανοποιούν τις απαιτήσεις της πρόωσης τόσο από πλευράς ευελιξίας όσο και οικονομίας καυσίμου, έδωσε τη δυνατότητα ευρύτερης διάδοσης της ηλεκτρικής πρόωσης σε εμπορικά πλοία. Η ανάπτυξη που επήλθε στον τομέα των ηλεκτρονικών ισχύος είχε ως αντίκτυπο και την αναβάθμιση των απαιτήσεων που περιλαμβάνονται στα σύγχρονα εξηλεκτρισμένα πλοία. Οι απαιτήσεις αυτές επικεντρώνονται στον έλεγχο, τη παραγωγή, τη διανομή και την ποιότητα ισχύος στα ηλεκτρικά συστήματα του πλοίου. Παρακάτω διευκρινίζονται ορισμένοι βασικοί όροι σχετικοί με τα συστήματα ηλεκτρικής πρόωσης, οι οποίοι χρησιμοποιούνται συχνά στη βιβλιογραφία [1]:

- *Πλήρης Ηλεκτροπρόωση (FullElectricPropulsion - F.E.P.)*: Οι ηλεκτρικοί κινητήρες είναι ο αποκλειστικός φορέας κίνησης του πλοίου. Η ισχύς δηλαδή που παράγεται από τα ζεύγη κινητήριων μηχανών-γεννητριών τροφοδοτούν μόνο τους κινητήρες προώσεως του πλοίου. Η ηλεκτρική ισχύς για τους υπόλοιπους καταναλωτές του πλοίου παράγεται από άλλες γεννήτριες.
- *Ολοκληρωμένη Πλήρης Ηλεκτροπρόωση (Integrated Full Electric Propulsion - I.F.E.P.) :* Η εγκατάσταση ηλεκτρικής πρόωσης στην οποία τα ζεύγη κινητήριων μηχανών - γεννητριών, τροφοδοτούν τόσο τους ηλεκτρικούς κινητήρες προώσεως, όσο και τα υπόλοιπα ηλεκτρικά φορτία του πλοίου.
- *Πλήρως Εξηλεκτρισμένο πλοίο ( All Electric Ship -A.E.S. ) :*Το πλοίο που διαθέτει ολοκληρωμένη πλήρη ηλεκτροπρόωση ενώ και οι περισσότερες από τις υπόλοιπες λειτουργίες του πλοίου γίνονται μέσω ηλεκτρικών μηχανημάτων.
- *Ηλεκτρικό δίκτυο προώσεως (Propulsion Network) :* Το τμήμα εκείνο του ηλεκτρικού δικτύουτου πλοίου που τροφοδοτεί τα ηλεκτρικά φορτία που σχετίζονται με την πρόωση.
- *Ηλεκτρικό δίκτυο χρήσεως (Ship Service System) :* Το ηλεκτρικό δίκτυο του πλοίου, εκτός του δικτύου προώσεως.

#### <span id="page-7-0"></span>**1.2 Πλεονεκτήματα-μειονεκτήματα ηλεκτρικής πρόωσης**

Τα κυριότερα πλεονεκτήματα της ηλεκτρικής πρόωσης [1], στα οποία οφείλεται και η διάδοσή της, είναι τα ακόλουθα:

- Ακριβής έλεγχος της ταχύτητας περιστροφής της έλικας και του πλοίου, όπως και της θέσης.
- Υψηλή δυνατότητα ελιγμών.
- Γρήγορη απόκριση κατά τη διάρκεια χειρισμών.
- Χαμηλά επίπεδα θορύβου και κραδασμών.
- Οικονομία καυσίμου, εφόσον είναι εφικτή η φόρτιση των μηχανών κοντά στο βέλτιστο σημείο.
- Χαμηλό κόστος λειτουργίας και συντήρησης.
- Εξοικονόμηση χώρου, που προσφέρει ευελιξία στον σχεδιασμό του σκάφους.
- Ευκολία αυτοματισμού.
- Αυξημένη αξιοπιστία (πολλά συστήματα συνδεδεμένα παράλληλα) και, επομένως, αυξημένη ασφάλεια.
- Περιορισμός των εκπεμπόμενων ρύπων, εφόσον η κατανάλωση καυσίμου είναι μικρότερη, ενώ οι εκπομπές αισθητά χαμηλότερες.
- Περιορισμός του κινδύνου ρύπανσης του περιβάλλοντος από ατυχήματα όπως αυτά των δεξαμενοπλοίων, χάρη στην ταχύτερη απόκριση του συστήματος.

Τα βασικότερα μειονεκτήματα της ηλεκτρικής πρόωσης είναι τα εξής:

- Υψηλό κόστος επένδυσης. Αυτό γίνεται η προσπάθεια να μειωθεί κατά το δυνατόν, αξιοποιώντας την υπάρχουσα τεχνολογία των ηπειρωτικών ηλεκτρικών δικτύων (Commercial Off The Shelf – COTS), ωστόσο το υψηλό κόστος των κινητήρων και των διατάξεων ελέγχου τους δεν δείχνει να μειώνεται εύκολα.
- Υψηλότερες απώλειες στο σύστημα μετάδοσης της κίνησης, σε σύγκριση με το μηχανικό σύστημα. Για παράδειγμα, σε συμβατικό σύστημα κινητήρα Diesel - έλικας ρυθμιζόμενου βήματος, οι απώλειες του συστήματος μετάδοσης πουεντοπίζονται στην έλικα και τον μειωτήρα είναι περίπου 4% όταν η έλικα λειτουργεί στον βέλτιστο συνδυασμό ταχύτητας/βήματος. Σε εγκατάσταση ντηζελο-ηλεκτρικής πρόωσης, το σύστημα μετάδοσης προκαλεί απώλειες 7 - 8%, που οφείλονται στις γεννήτριες, στους μετασχηματιστές, στους μετατροπείς συχνότητας και στους προωστήριους ηλεκτροκινητήρες. Επομένως, ο ολικός βαθμός απόδοσης είναι υψηλότερος στο σύστημα ηλεκτρικής πρόωσης μόνον όταν κάθε μηχανή λειτουργεί σε σταθερή ταχύτητα περιστροφής και επί μεγάλα χρονικά διαστήματα στη βέλτιστη περιοχή.
- Προβλήματα ποιότητας ηλεκτρικής ενέργειας εξαιτίας της εγκατάστασης διατάξεων ηλεκτρονικών ισχύος.

Τα παραπάνω προβλήματα λόγω του εξηλεκτρισμού των συστημάτων του πλοίου αντιμετωπίζονται με εξειδικευμένες αναλύσεις και μελέτες κυρίως στη φάση σχεδίασης του ηλεκτρολογικού συστήματος [2].

#### <span id="page-9-0"></span>**1.3 Εφαρμογές ηλεκτροπρόωσης**

Την τελευταία 25ετία η εφαρμογή της ηλεκτρικής πρόωσης βρίσκει μία αρκετά διευρυμένη εφαρμογή σε κρουαζιερόπλοια, δεξαμενόπλοια, μεγάλα επιβατηγά κ.α.αν και εξειδικευμένες εφαρμογές (ερευνητικά σκάφη, παγοθραυστικά) υπάρχουν εδώ και αρκετές δεκαετίες. Οι κατηγορίες στις οποίες η ηλεκτρική πρόωση μπορεί να βρει κατάλληλη εφαρμογή είναι η ακόλουθες [1]:

- Σε σκάφη στα οποία υπάρχουν υψηλές απαιτήσεις ελικτικών ικανοτήτων.
- Σε σκάφη όπου τα βοηθητικά μηχανήματα απαιτούν μεγάλη ισχύ.
- Σε σκάφη στα οποία υπάρχει μεγάλη διακύμανση της ισχύος πρόωσης και υψηλά φορτία ενδιαίτησης.
- Σε σκάφη που αποτελούνται από πλήθος μη αναστρέψιμων ταχύστροφων μηχανών.
- Σε υποβρύχια και βαθυσκάφη.

Η ηλεκτρική πρόωση συνδέεται άμεσα με τον τομέα του πολεμικού ναυτικού καθώς βρίσκει εφαρμογή στα πολεμικά πλοία και ειδικότερα στην κίνηση των υποβρυχίων. Πλέον θεωρείται ως ένα από τα υποψήφια συστήματα για την προωστήρια εγκατάσταση της επόμενης γενιάς σε πολεμικά πλοία επιφάνειας ( κυρίως σε μεγάλα πολεμικά πλοία), κάτι που μέχρι σήμερα είχε αρκετά περιορισμένη εφαρμογή στην συγκεκριμένη κατηγορία. Οι αναβαθμισμένες απαιτήσεις που έχουν τα πολεμικά πλοία και οι αυστηρότερες προδιαγραφές σε σύγκριση με τα εμπορικά καθιστούν απαραίτητη την συνεχή ανάπτυξη των υποσυστημάτων ηλεκτροπρόωσης.

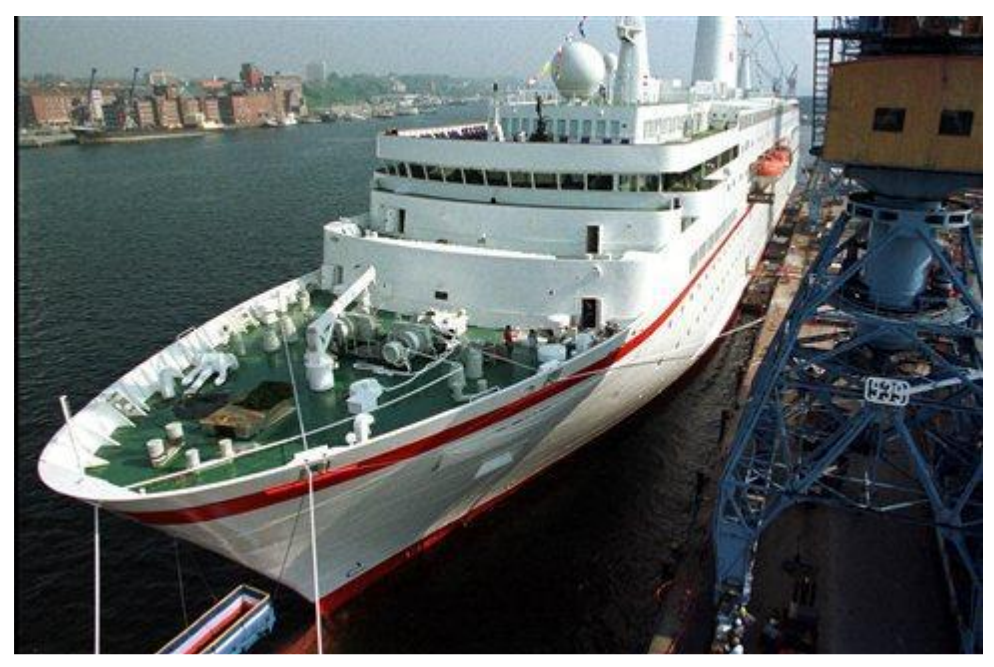

**Σχήμα 1. 1Το πρώτο ηλεκτρικό πλοίο στόχος της ελληνογαλλικής κοινοπραξίας**

Παρακάτω δίνονται δύο γενικά διαγράμματα ΣΗΕ πλοίου και υποβρυχίου αντίστοιχα [1]:

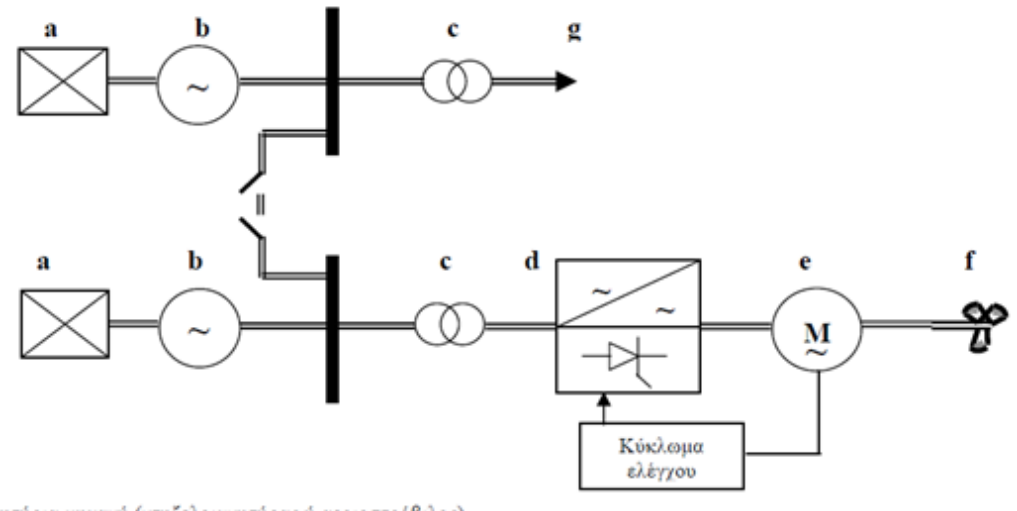

- Κινητήρια μηχανή (ντηζελοκινητήρας ή αεριοστρόβιλος) a.
- ь. Σύγχρονη γεννήτρια
- -<br>Μετασχηματιστής ισχύος<br>Μετατροπέας συχνότητας c.
- $\ddot{\mathbf{d}}$ . Προωστήριος κινητήρας
- e. f. Έλικα
- Λοιπά φορτία (αντλίες, συμπιεστές, φωτισμός, εργάτες κλπ) g.

**Σχήμα 1. 2Γενικό διάγραμμα συστήματος ηλεκτρικής ενέργειας πλοίου**

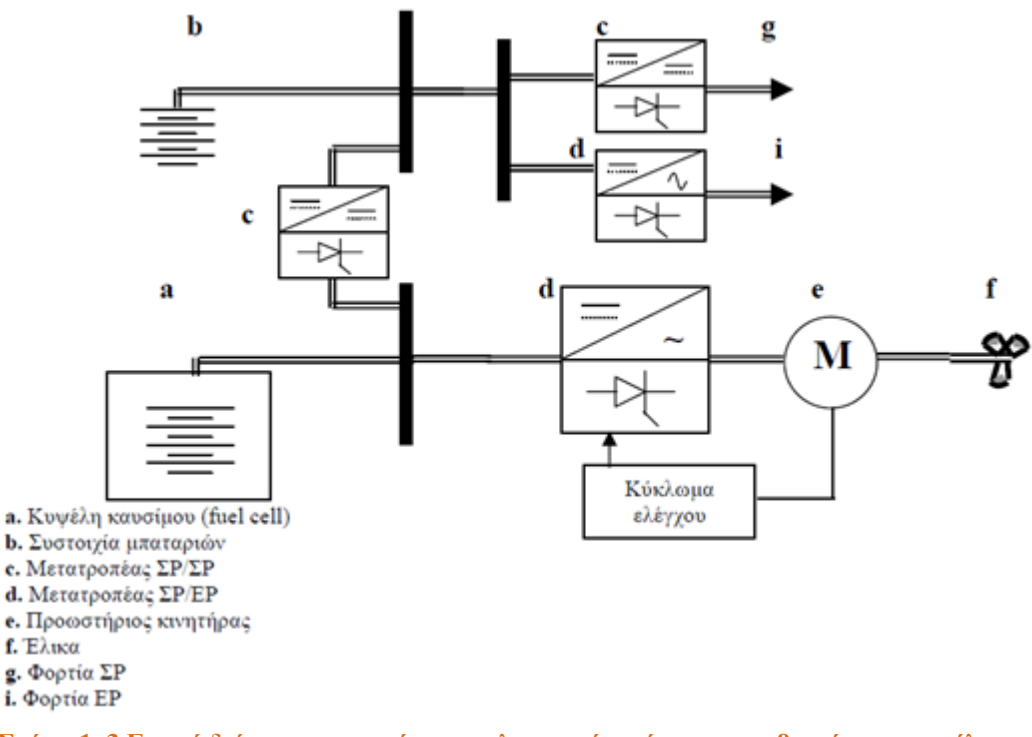

**Σχήμα 1. 3 Γενικό διάγραμμα συστήματος ηλεκτρικής ενέργειας υποβρυχίου με κυψέλες καυσίμου**

Όπως βλέπουμε στο δεύτερο διάγραμμα, η παραγωγή και η αποθήκευση ηλεκτρικής ενέργειας γίνεται μέσω κυψελών καυσίμου και μπαταριών αντίστοιχα, με σκοπό να τροφοδοτήσει καταναλώσεις ΣΡ αλλά και ΕΡ μέσω μετατροπέων ΣΡ/ΕΡ. Παρατηρούμε ότι οι κινητήρες πρόωσης είναι ΕΡ και στα δύο παραπάνω διαγράμματα[5],[2].

#### <span id="page-11-0"></span>**1.4 Ποιότητα Ισχύος**

Η χρήση μετατροπέων ηλεκτρονικών ισχύος έχει ως αποτέλεσμα την ανάπτυξη μεγάλου πλήθους αρμονικών συνιστωσών ρεύματος και τάσεως. Τα συστήματα ηλεκτρικών πλοίων είναι μία από τις εφαρμογές που χρησιμοποιούνμετατροπείς ηλεκτρονικών ισχύος(όπως επίσης π.χ. και τα ηλεκτρικά οχήματα ή μονάδες ΑΠΕ).

Τα χαρακτηριστικά των αρμονικών συνιστωσών που αναφέραμε παραπάνω, είναι η δυνατότητα να προσαυξάνουν τη συνολική κυκλοφορούσα άεργο ισχύ στο ηλεκτρικό δίκτυο αλλά και η δημιουργία προβλημάτων ηλεκτρομαγνητικής συμβατότητας. Ο "ηλεκτρομαγνητικός θόρυβος'' που παράγεται έχει ως αποτέλεσμα την αύξηση των επιπέδων της ηλεκτρομαγνητικής υπογραφής σε στρατιωτικά πλοία ενώ επηρεάζει αρνητικά όλες τις ευαίσθητες ηλεκτρονικές διατάξεις (όπως κυκλώματα ελέγχου των ηλεκτρονικών ισχύος). Η ανάπτυξη της τεχνογνωσίας στον συγκεκριμένο τομέα έχει δημιουργήσει κατάλληλα φίλτρα που περιορίζουν το αρμονικό περιεχόμενο[2].

Στον ακόλουθο πίνακα παρουσιάζονται οι βασικότεροι μετατροπείς ηλεκτρικής πρόωσης [5].

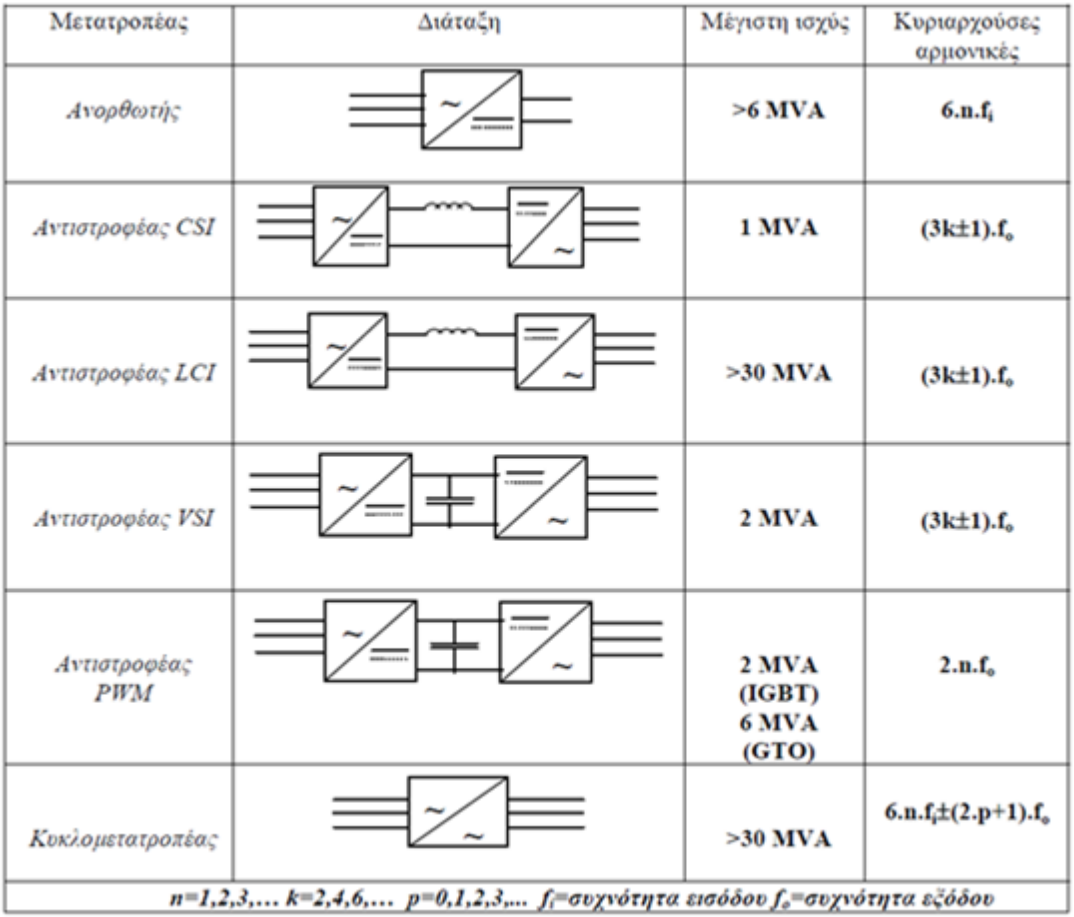

**Πίνακας 1. 1 Συγκεντρωτική παρουσίαση διατάξεων ηλεκτρονικών ισχύος για ηλεκτρική πρόωση**

Μερικά από τα κυριότερα χαρακτηριστικά της ποιότητας ισχύος είναι τα ακόλουθα [5]:

- Βυθίσεις τάσης, κύρια αιτία των οποίων μπορεί να είναι σφάλματα, εκκίνηση κινητήρων ή ηλέκτριση μετασχηματιστών.
- Ταχέα μεταβατικά φαινόμενα, που προκαλούνται λόγω της ηλέκτρισης πυκνωτών ή διακοπτικών φαινομένων.
- Αρμονικές, που δημιουργούνται στο ηλεκτρικό σύστημα του πλοίου λόγω της εγκατάστασης μετατροπέων.

Οι διαταραχές της τάσης τροφοδοσίας είναι ικανές να επηρεάσουν κάποια "ευαίσθητα'' φορτία (Η/Υ, κινητήρες με μετατροπείς) κάτι που κάνει απαραίτητη την εξασφάλιση της απαιτούμενης ποιότητας ισχύος. Επιπλέον, οι ανυψώσεις τάσης προκαλούν φθορά στις μονώσεις.

Έτσι γίνεται αντιληπτό πως υπάρχει μία διαβάθμιση στην ποιότητα ισχύος στα ΣΗΕ πλοίων, γι΄αυτό θεωρούνται απαραίτητες οι προδιαγραφές πάνω στα χαρακτηριστικά της ποιότητας ισχύος (βυθίσεις τάσης, αρμονικές, ταχέα μεταβατικά). Βάση για την μελέτη των ΣΗΕ των πλοίων έχει αποτελέσει η ποιότητα ισχύος των ηπειρωτικών συστημάτων. Η εμπειρία και τα δεδομένα που έχουν αντληθεί από την χρήση των κανονισμών στην ξηρά θα κάνουν ευκολότερη την χρήση τους στα πλοία. Ο ελάχιστος δυνατός αριθμός γεννητριών σε λειτουργία αλλά και η εξισορροπημένη φόρτιση με φορτία πρόωσης αλλά και φορτία υπηρεσίας αποτελούν τον βέλτιστο τρόπο για συμφέρουσα οικονομική λειτουργία μεγάλων ηλεκτρικών συστημάτων. Ο συγκεκριμένος τρόπος λειτουργίας ηλεκτρικών συστημάτων απαιτεί ένα εκτεταμένο σύστημα μετρήσεων και εποπτείας σε πραγματικό χρόνο και δυνατότητα δυναμικής ανακατανομής των φορτίων [2**]**.

#### <span id="page-13-0"></span>**1.5 Απαιτήσεις και κανονισμοί ηλεκτρικών δικτύων**

Η ηλεκτρολογική εγκατάσταση ενός πλοίου κατά την κατασκευή του, πρέπει να γίνεται με βάση τις προδιαγραφές κάποιου αναγνωρισμένου νηογνώμονα, των διεθνών κανονισμών και με βάση τις διεθνείς συμβάσεις της S.O.L.A.S αλλά και MARPOL (σχετικά με την ρύπανση του περιβάλλοντος από τις μηχανές του πλοίου)[4**]**.

Οι εγκαταστάσεις παραγωγής, μετατροπής, αποθήκευσης και διανομής ηλεκτρικής ενέργειας περιλαμβάνουν όλες τις λειτουργίες τροφοδοσίας ηλεκτρικής ισχύος του πλοίου και πρέπει να υπόκεινται στους διεθνής κανονισμούς του GL. Οι εγκαταστάσεις αυτές διαχωρίζονται σε δύο βασικές κατηγοριοποιήσεις. Ο διαχωρισμός αυτός γίνεται ανάμεσα στον ουσιώδη και τον μη ουσιώδη εξοπλισμό. Στην πρώτη κατηγορία λοιπόν, η οποία αφορά τον ουσιώδη εξοπλισμό, περιλαμβάνονται τα μηχανήματα κύριας πρόωσης του πλοίου, η κατεύθυνση και η πλοήγηση του πλοίου, η διατήρηση της ασφάλειας του πλοίου και η ασφάλεια των ανθρώπινων ζωών στη θάλασσα. Ο εξοπλισμός αυτός διαφοροποιείται μεταξύ του από ένα σημαντικό χαρακτηριστικό, τις ώρες λειτουργίας του. Έχουμε τις μονάδες συνεχούς λειτουργίας, οι οποίες μπορεί να είναι το σύστημα πηδαλίου, οι αντλίες λίπανσης, οι αντλίες τροφοδοσίας πετρελαίου, κύρια συστήματα ηλεκτρικής πρόωσης κ.α. και είναι γνωστός ως πρωτεύοντας εξοπλισμός, ενώ υπάρχουν και οι μονάδες επεξεργασίας πετρελαίου, οι εγκαταστάσεις εκκίνησης των βοηθητικών και κύριων μηχανών, οι αντλίες ερματισμού, ο εργάτης άγκυρας κ.α. όπου δεν απαιτείται η συνεχής λειτουργία τους και αποτελούν τον δευτερεύοντα ουσιώδη εξοπλισμό. Στην δεύτερη κατηγορία (του μη ουσιώδη εξοπλισμού) περιλαμβάνονται τα φορτία που δεν αναφέρονται σε καμία από τις παραπάνω κατηγορίες. Και οι δύο κατηγορίες εξοπλισμού του πλοίου θα πρέπει να τροφοδοτούνται από τον κύριο ή έκτακτης ανάγκης πίνακα. Αν και οι δύο εξοπλισμοί (πρωτεύοντας- δευτερεύοντας) προορίζονται για κοινή λειτουργία είναι απαραίτητο να τροφοδοτούνται από δύο διαφορετικούς υποπίνακες ή από δύο ξεχωριστά καλώδια παροχής από τον κύριο πίνακα.

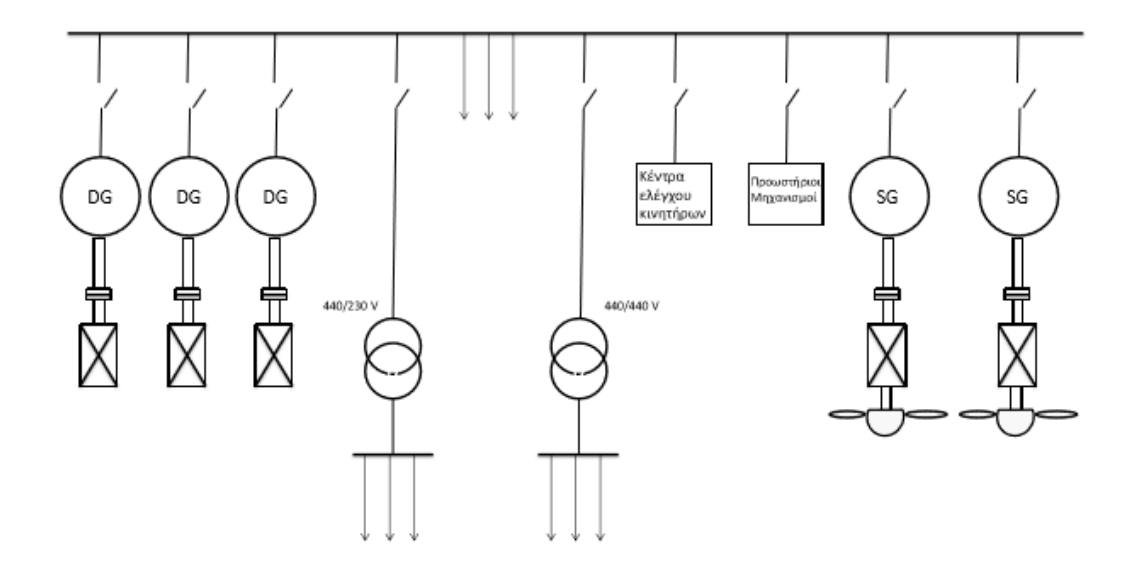

<span id="page-14-0"></span>**Σχήμα 1. 4Ηλεκτρικό δίκτυο πλοίου**

#### <span id="page-15-0"></span>**1.6 Είδη ηλεκτροπρόωσης**

Σε αυτή την ενότητα περιγράφονται οι μέθοδοι ηλεκτοπρόωσης, που βρίσκουν εφαρμογή στην σύγχρονη ναυτιλία. Η επιλογή του κατάλληλου τύπου εξαρτάται από τα δεδομένα του πλοίου αλλά και από τις ανάγκες τις οποίες απαιτείται να καλύψει. Στις πρώτες εφαρμογές ηλεκτροπρόωσης χρησιμοποιήθηκε ο ηλεκτρικός κινητήρας συνεχούς ρεύματος (Σ.Μ.), ο οποίος χρησιμοποιείται επιπλέον σε πολλά πλοία διαφόρων τύπων.Στις περισσότερες σύγχρονες εφαρμογές ηλεκτροπρόωσης χρησιμοποιούνται σύγχρονοι κινητήρες με βαθμό απόδοσης 96-98%, 3-4% περισσότερο από τους ασύγχρονους, με ονομαστική τάση λειτουργίας τα 3.3-6.6kV. Αξίζει να σημειωθεί ότι πολλά απο τα συτήματα ηλεκτρονικών μετατροπέων που χρησιμοποιούνται στις επόμενες διατάξεις μοιάζουν με αντίστοιχα σε άλλες τεχνολογίες παραγωγής ηλεκτρικής ενέργειας π.χ. ανεμογεννήτριες.

#### <span id="page-15-1"></span>**1.6.1 Αξονικές γεννήτριες**

Οι αξονικές γεννήτριες στρέφονται από την κύρια μηχανή του πλοίου και χωρίζονται σε σύγχρονες ή ασύγχρονες μηχανές. Το κιβώτιο πολλαπλασιασμού στροφών χρησιμοποιείται για την σύνδεση των αξονικών γεννητριών με τον άξονα της προπέλας ή της κύριας μηχανής του πλοίου[2].

Η εφαρμογή αξονικών γεννητριών σε εξηλεκτρισμένα πλοία παρέχει τα ακόλουθα πλεονεκτήματα:

- Η ηλεκτρική ενέργεια παράγεται από οικονομικά συμφέρουσα καύσιμα, όπως είναι το βαρύ μαζούτ ή το φυσικό αέριο. Ανεξάρτητα από το καύσιμο κατανάλωσης υπάρχει σύζευξη του συστήματος της αξονικής γεννήτριας με την κύρια μηχανή.
- Το μέγεθος των γεννητριών δίνει την δυνατότητα να εγκατασταθούν στο χώρο των κύριων μηχανών, καθώς είναι αρκετά μικρό.
- Ο θόρυβος που παράγεται από της αξονικές γεννήτριες είναι χαμηλότερου επιπέδου από αυτόν που παράγεται από συμβατικές γεννήτριες.

Μειονεκτήματα από την εφαρμογή αξονικών γεννητριών σε εξηλεκτρισμένα πλοία:

• Η χρήση αξονικών γεννητριών προϋποθέτει επιπλέον φόρτιση της κύριας μηχανής, πράγμα το οποίο επηρεάζει την διαστασιολόγηση του συστήματος πρόωσης. Η παράμετρος αυτή, βέβαια, επιβαρύνει πολύ λιγότερο το συνολικό κόστος από όσο το ωφελεί το χαμηλό κόστος συντήρησης και το ελαττωμένο κόστος παραγωγής ηλεκτρικής ενέργειας που προέρχεται από τις αξονικές γεννήτριες.

Μία τυπική εγκατάσταση αξονικής γεννήτριας συνδεδεμένης μέσω μετατροπέα AC/DC/AC στον κύριο ζυγό του ηλεκτρικού συστήματος του πλοίου είναι η ακόλουθη:

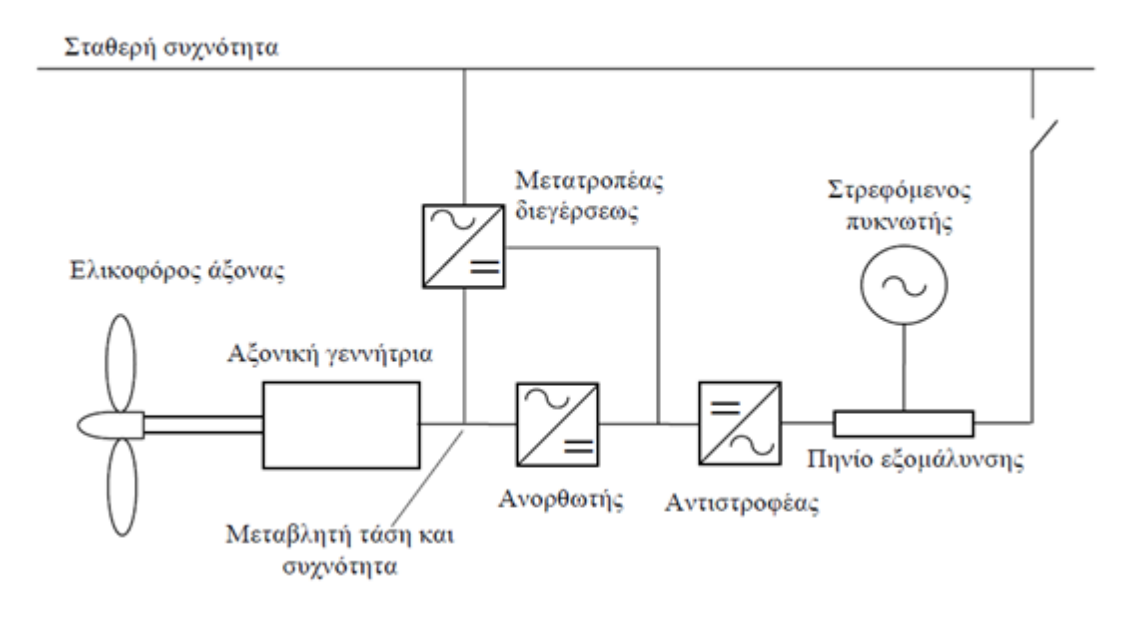

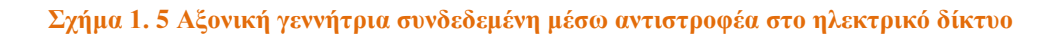

**Στρεφόμενος πυκνωτής** 

Οι στρεφόμενοι πυκνωτές είναι σύγχρονες γεννήτριες, ειδικά σχεδιασμένες για να παρέχουν άεργο ισχύ στα δίκτυα μεταφοράς ηλεκτρικής ενέργειας. Η παραγωγή της ζητούμενης άεργου ισχύος γίνεται μέσω του στρεφόμενου πυκνωτή στην περίπτωση που ο αντιστροφέας υλοποιείται με θυρίστορ (μετατροπέας δύο τεταρτημορίων). Εκτός της αντιστάθμισης, ο σύγχρονος κινητήρας, σε περίπτωση τριφασικού βραχυκυκλώματος, λειτουργεί ως γεννήτρια τροφοδοτώντας το σφάλμα [6]. Το ρεύμα από την γεννήτρια μετατροπέα έχει πολύ μικρή μεταβολή, επειδή το ρεύμα του στρεφόμενου πυκνωτή είναι περίπου ίσο με το ρεύμα σφάλματος. Οπότε ο μετατροπέας και η αξονική γεννήτρια μπορούν να θεωρηθούν πηγή ΕΡ. Με αυτόν τον τρόπο είναι εφικτή η απομόνωση-εκκαθάριση του σφάλματος αλλά και η προστασία των ηλεκτρονικών συστημάτων της εγκατάστασης.

Ο ανορθωτής που συνδέεται στους ακροδέκτες της γεννήτριας ενδέχεται να είναι ελεγχόμενος (PWM), διατηρώντας σταθερή την τάση του πυκνωτή στο ζυγό ΣΡ. Πλέον ο αντιστροφέας μπορεί να υλοποιηθεί με IGBTs (μετατροπέας 4 τεταρτημορίων) ελέγχοντας τη διακίνηση άεργου ισχύος, άρα και την τάση στον ζυγό ΕΡ. Βάση αυτού του πλεονεκτήματος ο στρεφόμενος πυκνωτής στο ζυγό ΕΡ δεν είναι απαραίτητος για την αντιστάθμισή της άεργου ισχύος. Επιπρόσθετα μπορεί να κρατάει σταθερή την συχνότητα μέσω του ελέγχου της ενεργού ισχύος στην έξοδό του. Τέλος, επιτυγχάνεται η μείωση της αρμονικής παραμόρφωσης του ρεύματος εξόδου λόγω του φίλτρου στην έξοδο του inverter και της χρήσης της τεχνικής PWM.

Στην κατηγορία των αξονικών γεννητριών καθοριστικό ρόλο έχει το κιβώτιο ταχυτήτων. Τα τελευταία χρόνια πραγματοποιούνται έρευνες με στόχο την αντικατάστασή του από αργόστροφες πολυπολικές μηχανές. Το κιβώτιο ταχυτήτων έχει διάφορες εφαρμογές σε αρκετά μηχανικά συστήματα πέραν των αξονικών γεννητριών. Μερικές από τις πιο συχνές χρήσης του είναι σε οχήματα και ανεμογεννήτριες, όπου ο ρόλος του είναι να προσαρμόζει την ταχύτητα του δρομέα στην ταχύτητα της ηλεκτρογεννήτριας. Χαρακτηριστικά που επηρεάζουν την επιλογή συγκεκριμένου κιβωτίου είναι ο θόρυβος που προκαλεί, το βάρος του, η ανάγκη συντήρησης ανά τακτά χρονικά διαστήματα (μαζί με το κόστος που συμπεριλαμβάνει αυτό) και ο χρόνος επισκευής κάποιας μηχανικής βλάβης, ο οποίος μπορεί να ανέλθει έως και τις 60 μέρες[7]. Η απ' ευθείας οδήγηση του άξονα της μηχανής, χωρίς την παρεμβολή κιβωτίου, απαιτεί υψηλότερη ροπή (άρα και μεγαλύτερη διάμετρο του δρομέα) [7],[8],[9] ώστε να αποδίδεται η ονομαστική ισχύς σε χαμηλές ταχύτητες. Είναι πιθανόν η αρχική επιλογή μηχανημάτων να μην είναι εφαρμόσιμη σε κάποια πλοία λόγω της έλλειψης χώρου, γι'αυτό είναι απαραίτητος ένας ολοκληρωμένος υπολογισμός όλων των παραμέτρων. Στη συνέχεια γίνεται κατηγοριοποίηση των αξονικών γεννητριών ως προς το μηχανικό σύστημα, βάσει των δεδομένων της εταιρίας MAN B&W [10], λαμβάνοντας υπ' όψιν τα διαφορετικά είδη κιβωτίων[2].

|                | Alternative types and layouts<br>of shaft generator |                                                                                                    | Design            | Seating                            | Total efficiency (%) |
|----------------|-----------------------------------------------------|----------------------------------------------------------------------------------------------------|-------------------|------------------------------------|----------------------|
| PTO/GCR        | 1                                                   | OOCOWG                                                                                                    | <b>BW I/GCR</b>   | On engine<br>(vertical generator)  | 92                   |
|                | $\overline{c}$                                      | <b>OOOO HWG</b>                                                                                                    | <b>BW II/GCR</b>  | On tanktop                         | 92                   |
|                | 3                                                   | COCOM                                                                                                    | <b>BW III/GCR</b> | On engine                          | 92                   |
|                | 4                                                   | 0000                                                                                                    | BW IV/GCR         | On tanktop                         | 92                   |
| <b>PTO/RCF</b> |                                                     | $5a \n\leftarrow 5b \n\leftarrow \n\begin{array}{c}\n\text{0000} \\ \text{0000} \\ \text{0000}\n\end{array}\n\right)$ | <b>BW I/RCF</b>   | On engine<br>(vertical generator)  | 88-91                |
|                |                                                     | $6a \neq 6b \neq 0000$                                                                                                | <b>BW II/RCF</b>  | On tanktop<br>(vertical generator) | 88-91                |
|                | $7a \neq 7b \neq$                                   | ∤ oooor <mark>∳</mark>                                                                                                | <b>BW III/RCF</b> | On engine                          | 88-91                |
|                |                                                     | $8a \nless 8b \nless 8b$                                                                                              | <b>BW IV/RCF</b>  | On tanktop                         | 88-91                |
| <b>FRO/OTE</b> |                                                     | $9a \neq 9b \neq \circ \circ \circ \circ \circ \circ$                                                                 | <b>BW I/CFE</b>   | On engine<br>(vertical generator)  | 81-85                |
|                | 10a \$ 10b \$                                       | $\frac{1}{2}0000$                                                                                                    | <b>BW II/CFE</b>  | On tanktop                         | 81-85                |
|                | 11a = 11b #                                         | 10000                                                                                                    | <b>BW III/CFE</b> | On engine                          | 81-85                |
|                | 12a ∯ = 12b ∯                                       | <b>⊟⊫⊭</b> ००००                                                                                                    | <b>BW IV/CFE</b>  | On tanktop                         | 81-85                |
|                | 13a $\frac{4}{9}$ = 13b $\frac{4}{9}$               | ⊭oooo ଭ                                                                                                    | DMG/CFE           | On engine                          | 84-88                |
|                | 14a ∯ <del>1</del> 4b <del>\$ 15</del>              | ≢∣ oooo                                                                                                    | SMG/CFE           | On tanktop                         | 84-88                |

**Πίνακας 1. 2Διατάξεις αξονικών γεννητριών**

#### **PTO-GCR (Power Take Off/Gear Constant Ratio)**

Η PRO-GCR είναι ένας τύπος αξονικής γεννήτριας που χρησιμοποιείται για την παραγωγή ηλεκτρικής ενέργειας με σταθερή συχνότητα όταν το πλοίο βρίσκεται εν πλω, ενώ θεωρείται η απλούστερη μορφή διάταξής της αφού δεν εφαρμόζεται κάποιος έλεγχος ταχύτητας ή συχνότητας. Είναι απαραίτητη η χρήση προπέλας με έλεγχο βήματος, έτσι ώστε να είναι ανάλογη η συχνότητα με την ταχύτητα της κύριας μηχανής.

Επιπλέον είναι δυνατή η χρήση της υπό μεταβλητή συχνότητα για την παραγωγή ηλεκτρικής ενέργειας, με τον περιορισμό ότι η ταχύτητα της μηχανής θα κυμαίνεται ανάμεσα σε συγκεκριμένα όρια. Η χρήση του κυκλομετατροπέα προσδίδει το πλεονέκτημα ότι μπορούν να εξυπηρετηθούν ευαίσθητα φορτία από την αξονική γεννήτρια. Το μειονέκτημα της χρήσης της είναι πως λόγω των διαταραχών της ταχύτητας δεν μπορεί να λειτουργήσει παράλληλα με βοηθητικές μηχανές ακόμα και αν το πλοίο είναι εφοδιασμένο με έλικα ελεγχόμενου βήματος. Αυτό έχει ως αποτέλεσμα οι μηχανές να τροφοδοτούν τα φορτία μόνο κατά τη διάρκεια του ταξιδιού [2].

#### **PTO-RCF (Power Take Off/Renk Constant Frequency)**

Η PTO-RCF είναι ένας τύπος αξονικής γεννήτριας σκοπός της οποίας είναι να σταθεροποιεί την ταχύτητα περιστροφής του δρομέα της αξονικής γεννήτριας ανεξάρτητα από την μεταβολή της ταχύτητας του άξονα της κύριας μηχανής μέσω χρήσης κιβωτίου πλανητικού τύπου RCF. Ισχύει και σε αυτήν την περίπτωση περιορισμός στα όρια της ταχύτητας του κιβωτίου, τα οποία κυμαίνονται ανάμεσα σε 70%-100% της ταχύτητας της κύριας μηχανής για δεδομένο MCR (Maximum Continuous Rating). Σε αυτήν την περίπτωση η αξονική γεννήτρια μπορεί να λειτουργεί μόνη της ή παράλληλα με άλλες γεννήτριες[2].

#### **PTO-CFE (Power Take Off/Constant Frequency Electrical)**

Σε αυτόν τον τύπο αξονικής γεννήτριας υπάρχουν κοινά χαρακτηριστικά με τον προηγούμενο, καθώς και εδώ μας δίδεται η δυνατότητα παραγωγής ηλεκτρικής ενέργειας με σταθερή συχνότητα για ένα μεγάλο εύρος ταχύτητας της κύριας μηχανής. Το ηλεκτρικό ρεύμα που φθάνει στο δίκτυο του πλοίου είναι σταθερής συχνότητας, το οποίο παράγεται από την γεννήτρια, με την βοήθεια ενός κιβωτίου πολλαπλασιασμού ταχύτητας ως ηλεκτρικό ρεύμα μεταβλητής συχνότητας και μετατρέπεται σε ρεύμα σταθερής συχνότητας μέσω του μετατροπέα.

Μία τέτοια διάταξη δίνεται στο επόμενο σχήμα. Παρατηρούμε ότι η γεννήτρια μπορεί να παραλληλιστεί με τις ντηζελογεννήτριες[2].

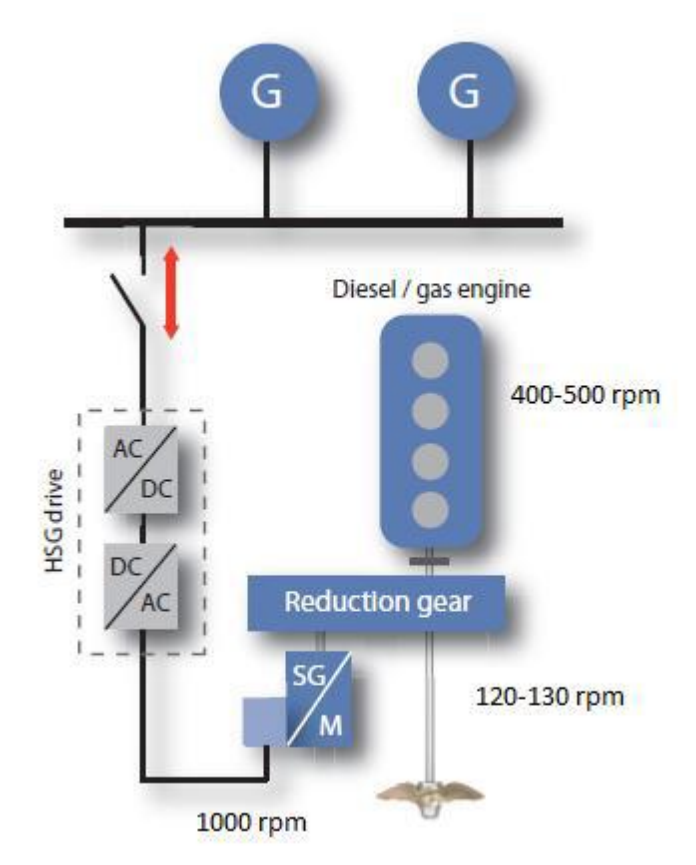

**Σχήμα 1. 6Αξονική γεννήτρια τύπου PTO-CFE**

#### <span id="page-21-0"></span>**1.6.2 Σύγχρονη γεννήτρια (με τύλιγμα διέγερσης ή μονίμων μαγνητών)**

Ο συγκεκριμένος τύπος μηχανής δεν χρειάζεται να απορροφήσει άεργο ισχύ από το δίκτυο για τη μαγνήτισή της, αφού το τύλιγμα διέγερσης (ή η μόνιμοι μαγνήτες) εγκαθιστά το μαγνητικό πεδίο στο διάκενο της μηχανής. Η χρήση σύγχρονης γεννήτριας μόνιμων μαγνητών είναι ωφέλιμη επειδή προσφέρει υψηλότερη πυκνότητα ισχύος, χαμηλότερες απώλειες, αποφυγή εγκατάστασης διέγερσης (σε συνδυασμό με τη διάταξη παροχής ΣΡ στο τύλιγμα). Βέβαια υπάρχει ο κίνδυνος απομαγνήτισης των μαγνητών (π.χ. σε βραχυκύκλωμα [8]). Επιπλέον, σε περίπτωση βραχυκυκλώματος στους ακροδέκτες, η δυνατότητα απομόνωσης της διέγερσης προφυλάσσει την μηχανή[2].

#### <span id="page-22-0"></span>**1.6.3 Σύγχρονη γεννήτρια απ' ευθείας συνδεδεμένη στο δίκτυο**

Σκοπός του ηλεκτρικού δικτύου του πλοίου είναι η λειτουργία της μηχανής να παραμένει σε σταθερές στροφές για να μην μεταβάλλεται η συχνότητα του φορτίου.

Οι μηχανές με τύλιγμα πεδίου οι οποίες είναι απ' ευθείας συνδεδεμένες στο δίκτυο μπορούν να ρυθμίσουν την τάση στο ζυγό του φορτίου, μεταβάλλοντας κατάλληλα τη διέγερσή της.

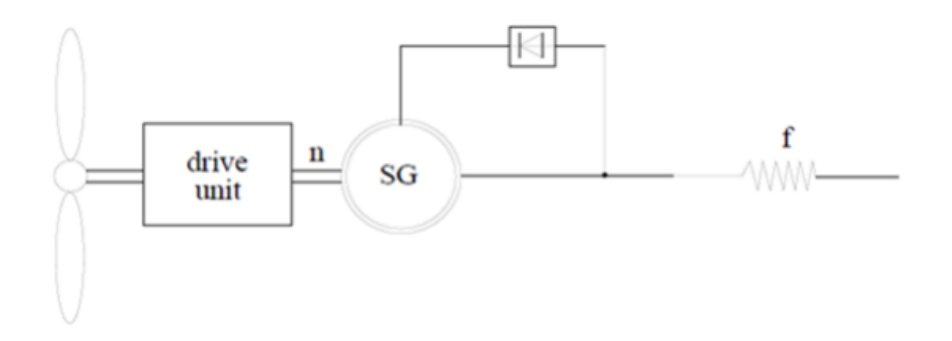

<span id="page-22-2"></span>**Σχήμα 1. 7Σύγχρονη γεννήτρια με τύλιγμα διέγερσης απ' ευθείας συνδεδεμένη στο δίκτυο**

#### <span id="page-22-1"></span>**1.6.4 Σύγχρονη γεννήτρια συνδεδεμένη μέσω μετατροπέα AC/DC/AC**

Η περίπτωση αυτή παρέχει τη δυνατότητα λειτουργίας της μηχανής σε μεταβλητές στροφές ενώ ο έλεγχος ενεργού και άεργου ισχύος γίνεται από τον μετατροπέα.

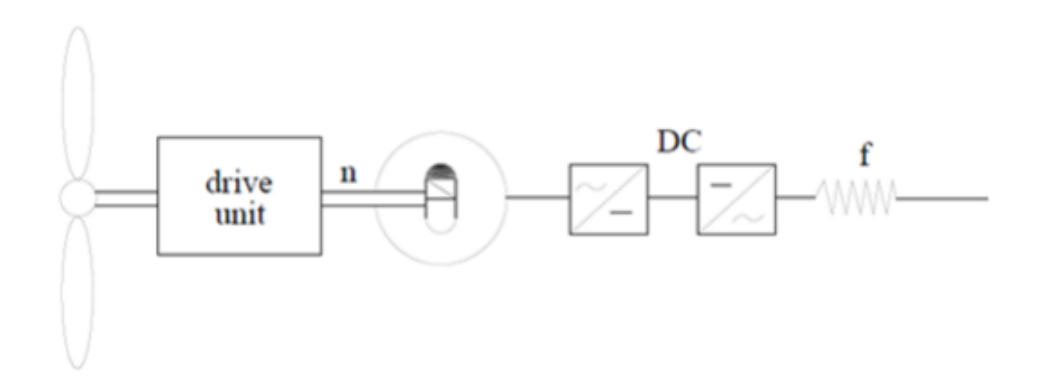

<span id="page-23-1"></span>**Σχήμα 1. 8Σ.Γ. μονίμων μαγνητών με AC/DC/AC μετατροπέα στο στάτη**

#### <span id="page-23-0"></span>**1.6.5 Ασύγχρονη μηχανή με δρομέα κλωβού απ' ευθείας συνδεδεμένη στο δίκτυο**

Σε αυτήν την περίπτωση η λειτουργία της μηχανής γίνεται σε σταθερές στροφές οι οποίες μπορούν να αυξηθούν 1-3% με την αύξηση του φορτίου ενώ το δίκτυο ή η αντιστάθμιση τροφοδοτούν την γεννήτρια με την απαιτούμενη άεργο ισχύ για την μαγνήτισή της.

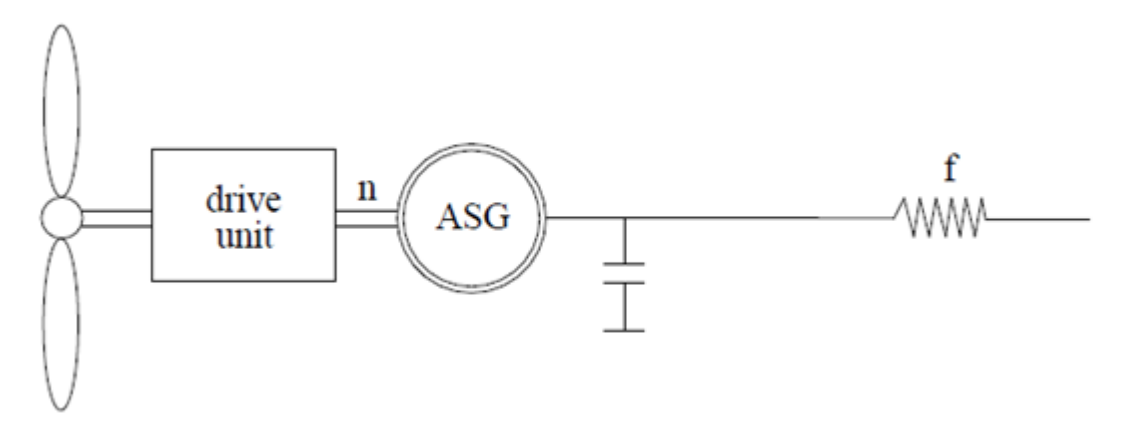

**Σχήμα 1. 9Ασύγχρονη μηχανή με δρομέα κλωβού απ' ευθείας συνδεδεμένη**

#### <span id="page-24-0"></span>**1.6.6 Ασύγχρονη μηχανή συνδεδεμένη μέσω μετατροπέα AC/DC/AC**

Σε αυτήν την περίπτωση παρέχεται η δυνατότητα αμφίδρομης ροής ισχύος. Δηλαδή, είναι εφικτό ο πυκνωτής ή ο ελεγχόμενος ανορθωτής να τροφοδοτεί με άεργο ισχύ την γεννήτρια για την μαγνήτισή της αλλά και το δίκτυο να τροφοδοτείται με ενεργό ισχύ από την γεννήτρια[2].

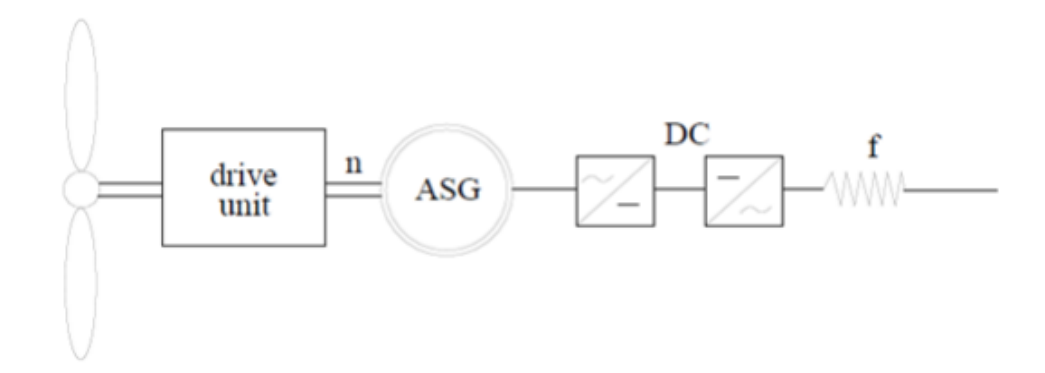

<span id="page-24-2"></span>**Σχήμα 1. 10Ασύγχρονη μηχανή με δρομέα κλωβού συνδεδεμένη με AC/DC/AC μετατροπέα στο στάτη**

#### <span id="page-24-1"></span>**1.6.7 Ασύγχρονη γεννήτρια δακτυλιοφόρου δρομέα με AC/DC/AC μετατροπέα στο δρομέα**

Σε αυτήν την περίπτωση ο δρομέας απαιτεί ηλεκτρονικά ισχύος κλασματικής ικανότητας, πράγμα το οποίο μειώνει αισθητά το κόστος του μετατροπέα. Αντίθετα η αδυναμία διοχέτευσης φορτίου της εισερχόμενης μηχανικής ισχύς, εξ αιτίας της απ'ευθείας σύνδεσης του στάτη με τον κεντρικό ζυγό, δημιουργεί υπερτάχυνση του δρομέα[2].

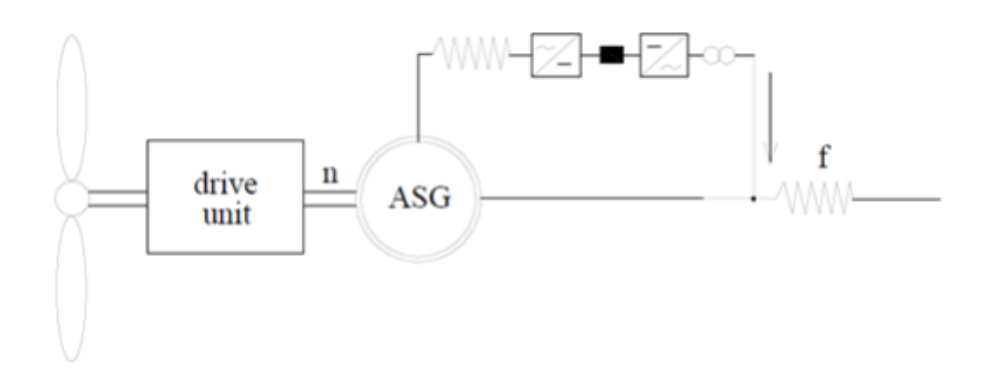

<span id="page-25-1"></span>**Σχήμα 1. 11Α.Μ. δακτυλιοφόρου δρομέα με AC/DC/AC μετατροπέα στο δρομέα (Doubly Fed Induction Generator)**

#### <span id="page-25-0"></span>**1.7Σημασία ηλεκτρολογικής μελέτης**

Σύμφωνα με το κείμενο που προηγήθηκε προκύπτει η καταλυτική σημασία της πλήρους και ορθής ηλεκτρολογικής μελέτης κατά την διάρκεια κατασκευής ενός πλοίου. Θα πρέπει να έχει προηγηθεί μία συνολική καταγραφή των καταστάσεων που μπορεί να αντιμετωπίσει το πλοίο έτσι ώστε το ηλεκτρικό του δίκτυο να μπορεί να αντιμετωπίσει οποιοδήποτε σφάλμα προκύψει κατά την διάρκεια του ταξιδιού, να υπάρχει εφεδρική λύση, να έχει προβλεφθεί η ασφάλεια του πλοίου και των επιβατών, να έχει προβλεφθεί η φθορά των εξαρτημάτων με την πάροδο του χρόνου κ.α. Εύκολα γίνεται αντιληπτό ότι η ηλεκτρολογική μελέτη του πλοίου είναι μία αρκετά σύνθετη διαδικασία. Η ακρίβεια της μελέτης που μπορούμε να επιτύχουμε είναι ικανή να μας εξασφαλίσει χαμηλότερο κόστος των ηλεκτρικών εξοπλισμών, μείωση του όγκου και του βάρους τους, καθώς και μείωση της ρύπανσης του περιβάλλοντος.

## **ΚΕΦΑΛΑΙΟ 2**

<span id="page-26-0"></span>*Σύστημα ελέγχου για την ελαχιστοποίηση της κατανάλωσης καυσίμου και τον περιορισμό των εκπομπών αερίων πλήρως εξηλεκτρισμένων πλοίων* 

#### <span id="page-26-1"></span>**2.1 Εισαγωγή**

Στο συγκεκριμένο κεφάλαιο αναλύεται η βέλτιστη λειτουργία πλήρως εξηλεκτρισμένου πλοίου σε πραγματικό χρόνο, με σκοπό την ελαχιστοποίηση της κατανάλωσης καυσίμου και τον περιορισμό των εκπομπών αερίων του θερμοκηπίου, η οποία βασίστηκε στην επιστημονική εργασία: "Controlsystemforfuelconsumptionminimization-

gasemissionlimitationoffullelectricpropulsionshippowersystems" [11].

H ρύπανση του περιβάλλοντος που προκαλείται από τις εκπομπές αερίων του θερμοκηπίου (greenhouse gases GHG) των πλοίων και η παγκόσμια ανησυχία για την ποιότητα του αέρα και τις προμήθειες πετρελαίου, έχουν οδηγήσει σε αυστηρότερους κανονισμούς όσο αφορά τις εκπομπές αερίων ρύπων και τα πρότυπα οικονομίας καυσίμων. Το παράρτημα VI της σύμβασης MARPOL, που εγκρίθηκε από το Διεθνή Ναυτιλιακό Οργανισμό (International Maritime Organization, IMO) το 1997, θέτει κανονισμούς για την πρόληψη της ατμοσφαιρικής ρύπανσης από τα πλοία. Συγκεκριμένα, εκτός από τις εκπομπές CO2, το παραπάνω παράρτημα (VI) της MARPOL θέτει όρια για τα οξείδια του θείου (SO<sub>x</sub>) και τα οξείδια του αζώτου (NO<sub>x</sub>) που εκπέμπουν τα πλοία.

Οι αυστηρότεροι περιβαλλοντικοί κανονισμοί δημιουργούν την ανάγκη για τα ακόλουθα:

- η ναυπηγική βιομηχανία να συνεχίσει τη βελτιστοποίηση και την αναβάθμιση των τύπων πλοίων με σκοπό να επιτευχθούν οι στόχοι για την αύξηση της ασφάλειας και της προστασίας του περιβάλλοντος.
- τα ήδη υπάρχοντα πλοία να γίνουν αποδοτικότερα, προκειμένου να είναι ανταγωνιστικά για το υπόλοιπο της ζωής τους.

Έτσι, σύμφωνα με την πολιτική του Διεθνούς Ναυτιλιακού Οργανισμού (ΙΜΟ), τα πλοία αξιολογούνται ποσοτικά μέσω των ακόλουθων δεικτών:

• δείκτης ενεργειακής αποτελεσματικότητας σχεδιασμού (energy efficiency design indicator, EEDI)

• δείκτης ενεργειακής αποτελεσματικότητας λειτουργίας (energy efficiency operation indicator ΕΕΟΙ)

Και οι δύο ανωτέρω δείκτες εκφράζουν την παραγωγή CO<sub>2</sub> ανά χωρητικότητα του πλοίου και του έργου μεταφοράς. Θα πρέπει να σημειωθεί ότι ο δείκτης ενεργειακής αποτελεσματικότητας σχεδιασμού (EEDI) περιορίζεται σε πλοία μεταφοράς όπως φορτηγά πλοία, δεξαμενόπλοια, πλοία Ro-Ro κ.α.. Ένα άλλο σημαντικό μειονέκτημα του δείκτη της ενεργειακής αποτελεσματικότητας του σχεδιασμού (EEDI) είναι ότι θεωρεί μόνο μία κατάσταση λειτουργίας (υποτιθέμενη λειτουργία στο 75% της κανονικής εγκατεστημένης ισχύς προώσεως ), και δεν έχει σχεδιαστεί για να αντιπροσωπεύει με ακρίβεια τις εκπομπές αερίων του θερμοκηπίου κατά το εύρος λειτουργίαςγια όλη τη διάρκεια ζωής του πλοίου. Αντιθέτως, ο δείκτης ενεργειακής αποτελεσματικότητας λειτουργίας (ΕΕΟΙ) είναι πιο κατάλληλος για να εκτιμά τις εκπομπές αερίων του πλοίου κατά τη διάρκεια της λειτουργίας του και μπορεί εύκολα να εφαρμοστεί σε πλοία με πλήρη ηλεκτρική πρόωση.

Διάφορα μέτρα είναι υπό μελέτη, προκειμένου να βελτιωθούν οι δείκτες EEDI και ΕΕΟΙ. Ορισμένα από αυτά έχουν ως εξής:

- Ενεργειακή απόδοση και επιδόσεις πλοίου (παρακολούθηση της κατανάλωσης καυσίμου από τις κύριες και βοηθητικές μηχανές συνοδευόμενη από ανάλυση των δεδομένων που συλλέγονται και συστήματα υποστήριξης αποφάσεων).
- Βελτιστοποίηση των δρομολογίων και της ενεργειακής απόδοσης κατά τη διάρκεια του ταξιδιού.
- Επιβράδυνση πλεύσης σε ανοικτή θάλασσα (μείωση της ταχύτητας πλεύσης του πλοίου).
- Έξυπνα συστήματα ηλεκτρικής ενέργειας και διαχείρισης, τα οποία υποδιαιρούνται σε:
- 1. **Συστήματα διαχείρισηςΙσχύος** (PMS). Έχουν εγκατασταθεί σε πλοία για μεγάλο χρονικό διάστημα, προσφέροντας στο χειριστή του πλοίου πολλά πλεονεκτήματα, τα οποία μπορούν να συνοψιστούν στην «online παρακολούθηση και έλεγχο» ολόκληρου του ενεργειακού συστήματος του πλοίου.
- 2. **Cold Ironing**. Αναφέρεται στη σύνδεση του πλοίου με παροχή ηλεκτρικού ρεύματος από την ξηρά. Τα μηχανήματα ηλεκτροπαραγωγής του πλοίου πρέπει να είναι κλειστά και υπάρχει στο λιμάνι η υποδομή πράσινης ενέργειας (π.χ. ανανεώσιμες πηγές) για την προμήθεια του πλοίου με ενέργεια. Σήμερα, συχνά χρησιμοποιείται για να περιγράψει μια νέα γενιά συνδέσεων από την

ακτή με εξελιγμένους ρευματολήπτες και αδιάλειπτη μεταφορά φορτίου, που επιτρέπει όλο το φάσμα των δραστηριοτήτων, του πλοίου, να συνεχίζονται κανονικά εντός του λιμανιού.

- 3. **Ηλεκτρικές συσκευές εξοικονόμησης ενέργειας** . Αναφέρονται είτε σε ηλεκτρικές μονάδες αποθήκευσης ενέργειας ή συσκευές βελτίωσης της ποιότητας ισχύος. Η διαφορά τους συνίσταται στην ποσότητα της ενέργειας που μπορούν να παρέχουν. Χρησιμοποιούνται επίσης για την μείωση των ενεργειακών απαιτήσεων αιχμής.
- 4. **Προηγμένα συστήματα αξονικών γεννητριών**. Οι αξονικές γεννήτριες (βλ. κεφάλαιο 1) μπορούν να αξιοποιηθούν για την αποτελεσματικότερη λειτουργία των πλοίων σε ένα συμβατικό σύστημα πρόωσης. Η εγκατάσταση ενός εξελιγμένου μετατροπέα ενέργειας στη γεννήτρια θα μπορούσε να εξαλείψει τη χρήση περιστρεφόμενου σύγχρονου πυκνωτή και να μειώσει το κόστος συντήρησης. Επιπλέον, θα διευκολύνει την αντίστροφη λειτουργία της αξονικής γεννήτριας ως αξονικό κινητήρα, ο οποίος βοηθά ή τον κινητήρα πρόωσης ως συσκευή ενίσχυσης ή ενεργεί ως κινητήρας πρόωσης έκτακτης ανάγκης.

Η εκπομπές CO<sup>2</sup> οφείλονται κυρίως στη λειτουργία των κύριων μηχανών πρόωσης και των βοηθητικών μηχανών που χρησιμοποιούνται ως κινητήρια δύναμη για τις ηλεκτρικές γεννήτριες. Η τάση για πιο φιλικά προς το περιβάλλον πλοία έχει ως κίνητρο τη μετατροπή όλων των υποσυστημάτων ενέργειας στο πλοίο (συμπεριλαμβανομένων των μονάδων παραγωγής ηλεκτρικής ενέργειας) σε πιο αποτελεσματικά. Η πολιτική αυτή περιλαμβάνει πράσινες τεχνολογίες ενέργειας και σε πολλές περιπτώσεις συνοψίζεται στο στόχο «να λαμβάνεται το καλύτερο από κάθε μονάδα, ενώ ταυτόχρονα να έχουν επιλυθεί οποιαδήποτε τεχνικά προβλήματα». Επιπλέον, η εκτεταμένη ηλεκτροδότηση των συστημάτων του πλοίου, έχει γίνει μια πολύ ελκυστική εναλλακτική λύση που εισάγει καινούργιες έννοιες, και σε συνδυασμό με τη βέλτιστη διαχείριση ενέργειας μπορεί να οδηγήσει σε πιο αποδοτικά πλοία σε πολλούς τομείς:

• Επιτρέπει διαμορφώσεις του ενεργειακού συστήματος του πλοίου με πολυάριθμους συνδυασμούς των κινητήρων ντίζελ, αεριοστρόβιλων, σταθμούς παραγωγής ηλεκτρικής ενέργειας με φυσικό αέριο, κυψέλες καυσίμου και, ενδεχομένως, ανανεώσιμων πηγών. Ο μεγάλος αριθμός των συνδυασμών επιτρέπει τη συμμόρφωση με τις ενεργειακές οδηγίες αποδοτικότητας των πλοίων.

- Μείωση της κατανάλωσης καυσίμων. Επιτυγχάνεται με λειτουργία σε μεγάλο εύρος μεταβλητής ταχύτητας (πολύ χρήσιμο χαρακτηριστικό για πλοία με απαιτούμενη μεγάλη ικανότητα ελιγμών).
- Μείωση του ενεργειακού κόστους. Όλη η εγκατεστημένη ισχύς των ηλεκτρογεννητριών είναι διαθέσιμη είτε για πρόωση είτε για άλλες εργασίες του πλοίου. Η συνδυαστική χρήση των μονάδων παραγωγής επιφέρει μείωση του κόστους της ενέργειας σε επίπεδο συστήματος, καθώς υπάρχει ένας μεγάλος αριθμός γεννητριών (με διαφορετικά χαρακτηριστικά) που συνδυάζονται για τη λειτουργία του πλοίου.
- Απαιτούνται λιγότερα κινητήρια συστήματα με αποτέλεσμα την εξοικονόμηση του κόστους συντήρησης και του κόστους καυσίμων.
- Επιτυγχάνεται βελτιωμένη απόδοση όταν χρησιμοποιείται ενέργειααπό μπαταρίες, κυψέλες καυσίμου κτλ.
- Η ανάγκη για άξονες μεταξύ της έλικας και των κινητήρων εξαλείφεται. Ο σχεδιαστής του πλοίου έχει σχεδόν απεριόριστη ευελιξία στην οργάνωση του πλοίου, έτσι ώστε να είναι διαθέσιμος περισσότερος ωφέλιμος χώρος για ένα δεδομένο μέγεθος του πλοίου βελτιώνοντας σημαντικά τους δείκτες της ενεργειακής απόδοσης.

Για το σκοπό αυτό, στο εγγύς μέλλον τα παραδοσιακά/συμβατικά πλοία, καθώς και τα πλήρως εξηλεκτρισμένα θα πρέπει να έχουν ένα καλά σχεδιασμένο Σύστημα Ενεργειακής Διαχείρισης Πλοίου (ΣΕΔΠ), η αποστολή του οποίου θα είναι να παρακολουθούνται και να ελέγχονται οι δείκτες απόδοσης του πλοίου με τον καλύτερο δυνατό τρόπο σε πραγματικό χρόνο. Οι μείζονες στόχοι της λειτουργίας του ΣΕΔΠ δηλαδή η ελαχιστοποίηση του κόστους και ο περιορισμός των εκπομπών αερίων του θερμοκηπίου, μπορεί να μην είναι συμβατοί μεταξύ τους. Υπό αυτή την άποψη, πρέπει να επιτυγχάνεταιη πραγματοποίησητου κριτηρίου που οδηγεί σε πράσινη και σε οικονομικότερη λειτουργία. Αυτό απαιτεί λεπτομερή παρακολούθηση της λειτουργίας του συστήματος ενέργειας, κατάλληλο σύστημα μετρήσεων και ακριβή γνώση των λειτουργικών χαρακτηριστικών των μονάδων παραγωγής του πλοίου. Επιπλέον, οι τεχνικοί περιορισμοί, όπως ο περιορισμός του ρυθμού παραγωγής ισχύος και η τεχνικά ελάχιστη-μέγιστη παραγωγή ηλεκτρικής ενέργειας, πρέπει να ληφθούν υπόψη σε συνδυασμό με το κόστος λειτουργίας και τις απαιτήσεις για ελαχιστοποίηση των αέριων εκπομπών. Ως εκ τούτου, ο έλεγχος της βέλτιστης λειτουργίας ενός AΕS γίνεται ένα πολύ δύσκολο έργο.

Ακολούθως γίνεται αναφορά στους υπάρχοντες δείκτες της ενεργειακής απόδοσης και ο δείκτης ΕΕΟΙ αναδιατυπώνεται κατάλληλα ώστε να μπορεί εύκολα να ενσωματωθεί στο σύστημα ελέγχου του πλοίου.

#### <span id="page-30-0"></span>**2.2 Δείκτες ενεργειακής απόδοσης**

Ο υπολογισμός του δείκτη EEDI βασίζεται μόνο σε στοιχεία του σχεδιασμού του πλοίου, και αντιπροσωπεύει τις εκπομπές CO<sup>2</sup> σε ένα μόνο σημείο του σχεδιασμού και όχι για την πλήρη λειτουργία του πλοίου. O δείκτης EEDI μετριέται σε γραμμάρια  $CO<sub>2</sub>$  ανά τόνο μεταφερόμενου φορτίου ανά ναυτικό μίλι (gCO<sub>2</sub>/t/nm). Αν και η δημιουργία του EEDI είναι προς τη σωστή κατεύθυνση, οι πραγματικές εκπομπές που παράγονται από ένα πλοίο μπορεί να είναι εντελώς διαφορετικές από εκείνες που υπολογίζει ο δείκτης, ενώ περιορίζεται σε συγκεκριμένους τύπους πλοίων με εξαίρεση εκείνα που διαθέτουν πλήρη ηλεκτροκίνηση. Το γεγονός αυτό προέτρεψε την Επιτροπή Προστασίας Θαλάσσιου Περιβάλλοντος (MARPOL) του ΙΜΟ να προσδιορίσει και να αναπτύξει μηχανισμούς που απαιτούνται για την επίτευξη του περιορισμού των εκπομπών αερίων του θερμοκηπίου από τη διεθνή ναυτιλία.Με αυτόν τον τρόπο δίνεται προτεραιότητα στη δημιουργία μιας κατώτατης βάσης αναφοράς σε σχέση με τα αέρια του θερμοκηπίου και αναπτύσεται μια μεθοδολογία που περιγράφει τον περιορισμό αερίων του θερμοκηπίουκατά τη λειτουργία του πλοίουσύμφωνα με τον δείκτη εκπομπής αερίων του θερμοκηπίου.

Σε αυτό το πλαίσιο, ο δείκτης ΕΕΟΙ έχει αναπτυχθεί με βάση κάποιες γενικές κατευθυντήριες γραμμές και με προτροπή προς τους διαχειριστές των πλοίων να τις εφαρμόσουν και να επιστρέψουντις πληροφορίες που συνέλεξαν. Ο ΕΕΟΙ ορίζεται ως ο λόγος της μάζας του CO<sub>2</sub> ανά μονάδα μεταφοράς έργου.

$$
EEOI = \frac{mCO_2}{\mu \varepsilon \tau \alpha \varphi o \rho \mu \kappa \acute{o} \epsilon \rho \gamma o} \quad (1)
$$

Όπου το mCO<sub>2</sub> είναι η μάζα του εκπεμπόμενου CO<sub>2</sub>.

Ο δείκτης αυτός μπορεί να τροποποιηθεί ελαφρώς για διευκόλυνση της διαδικασίας βελτιστοποίησης λειτουργίας του πλοίου σε ένα αυθαίρετο χρόνο παρατήρησης Δt ως εξής:

$$
EEOI_m = \frac{mCO_2}{LF \cdot V \cdot \Delta t} = \frac{mCO_2}{\Delta t} \cdot \frac{1}{LF \cdot V} = \frac{\sum_i c_i \cdot P_i \cdot FC_i(P_i)}{LF \cdot V} \tag{2}
$$

Όπου, το i δηλώνει την i-οστή γεννήτρια, FC<sub>i</sub> είναι η ειδική κατανάλωση καυσίμου ανά κιλοβατώρα, P<sup>i</sup> είναι η ισχύς που παράγεται από τη γεννήτρια i (kW), V είναι η μέση ταχύτητα του πλοίου (kn) στο χρονικό διάστημα Δt, c είναι ένας συντελεστής μετατροπής των γραμμαρίων του καυσίμου σε εκπεμπόμενα γραμμάρια CO<sup>2</sup> (gCO2/gFuel) και LF είναι ο συντελεστής φόρτωσης του πλοίου. Ο συντελεστής φόρτωσης εξαρτάται από τον τύπο του εξεταζόμενου πλοίου, για παράδειγμα, φορτηγό ή επιβατηγό πλοίο. Προφανώς, το αποτέλεσμα του γινομένου του

συντελεστή φορτίου, της ταχύτητας του πλοίου και του χρόνου που αντιπροσωπεύει το αντίστοιχο μεταφορικό έργο, χρησιμοποιείται στον ορισμό του ΕΕΟΙ (βλ. εξίσωση (1)). Η κατανάλωση καυσίμου εξαρτάται από την συνολική παραγωγή ηλεκτρικής ενέργειας και την κατανομή ισχύος μεταξύ των γεννητριών.

Καθίσταται προφανές ότι η εφαρμογή των καινοτόμων τεχνολογιών που θα μειώσουν τις εκπομπές αερίων του θερμοκηπίου και την κατανάλωση καυσίμου, μετατρέπεται σε επιτακτική ανάγκη. Μετά από μια περίοδο εφαρμογής, η εφαρμογή αυτή μπορεί να αποδειχθεί επικερδής λαμβάνοντας υπόψη το όφελος από την εξοικονόμηση καυσίμου σε συνδυασμό με τις σταθερά αυξανόμενες τιμές των καυσίμων, ενώ θα έχει επιτευχθεί η συμμόρφωση με τους κανονισμούς εκπομπών αερίων του θερμοκηπίου.

#### <span id="page-31-0"></span>**2.3 Βραχυπρόθεσμη βελτιστοποίηση της λειτουργίας πλήρως εξηλεκτρισμένου πλοίου**

Σε αυτή την ενότητα περιγράφονται η διαδικασία βελτιστοποίησης και οι περιορισμοί που εφαρμόζονται για την επίτευξη της οικονομικής παραγωγής ισχύος και τον περιορισμό των εκπομπών αερίων του θερμοκηπίου. Πριν τη θεωρητική ανάλυση του προτεινόμενου συστήματος ελέγχου, θα πρέπει να σημειωθεί ότι προορίζεται να εφαρμοστεί στα πλοία που περιλαμβάνουν πλήρη ηλεκτροκίνηση. Έτσι, τα ηλεκτροπαραγωγά συστήματα χρησιμοποιούνται για να τροφοδοτούν όχι μόνο τα φορτία λειτουργίας των πλοίων, αλλά και μεγάλους κινητήρες προώσεως. Ωστόσο, ο τρόπος με τον οποίο έχει αναπτυχθεί ο αλγόριθμος είναι γενικός και μπορεί επίσης να εφαρμοστεί και σε συμβατικά ενεργειακά συστήματα πλοίων.

#### <span id="page-31-1"></span>**2.3.1 Περιορισμοί βελτιστοποίησης**

Η βελτιστοποίηση της λειτουργίας του συστήματος ηλεκτρικής ενέργειας του πλοίου υπόκειται σε αρκετές δεσμεύσεις και περιορισμούς που περιγράφονται εν συντομία παρακάτω.Υπάρχουν αρκετοί τεχνικοί περιορισμοί που πρέπει να εφαρμόζονται προκειμένου να εξασφαλιστεί η ασφαλής λειτουργία του συστήματος, καθώς και οι φυσικοί κανόνες που τη διέπουν.

*Περιορισμός ισοζυγίου ισχύος*: Εξασφαλίζει την ισορροπία μεταξύ παραγωγής και κατανάλωσης, καθώς και τη σταθερότητα της συχνότητας.

*Περιορισμός υψηλής φόρτισης γεννητριών*: Η γεννήτρια δεν θα πρέπει να φορτίζεται πάνω από ένα ορισμένο επίπεδο λειτουργίας για περισσότερο από ένα συγκεκριμένο χρονικό διάστημα, καθώς οι θερμικές και μηχανικές απώλειες αυξάνονται και η ικανότητα για αποτροπής blackout είναι περιορισμένη.

*Περιορισμός χαμηλού φορτίου (τεχνικό ελάχιστο)*: Ο κινητήρας δεν πρέπει να φορτίζεται κάτω από μια ορισμένη τιμή που καθορίζεται από τον κατασκευαστή του, προκειμένου να μειωθεί το κόστος συντήρησης των πιθανών ζημιών.

*Περιορισμός των εκπομπών αερίων του θερμοκηπίου*: Ο ΕΕΟΙ πρέπει να ελέγχεται σε πραγματικό χρόνο και να περιορίζεται κάτω από ένα συγκεκριμένο ανώτατο όριο.

*Περιορισμός ρυθμού φόρτισης γεννήτριας*: Πρέπει να αποφεύγεται το υψηλό ποσοστό της φόρτισης της γεννήτριας προκειμένου να εξαλειφθούν οι μηχανικές καταπονήσεις και οι ζημίες.

*Περιορισμός για αποφυγή blackout*: Καθορίζει τη μέγιστη επιτρεπόμενη συνεχή φόρτιση των γεννητριών, όπου το σύστημα είναι προστατευμένο από την πιθανότητα blackout.

*Περιορισμός έναρξης/διακοπής λειτουργίας γεννήτριας*:Η συχνή έναρξη/διακοπή της λειτουργίας γεννήτριας οδηγεί σε αυξημένο κόστος συντήρησης και κατανάλωσης καυσίμου. Είναι ένας περιορισμός δευτερεύουσας προτεραιότητας, και μπορεί να εφαρμοστεί με την επιβολή χρονικού παραθύρου μεταξύ διαδοχικών ενάρξεων/διακοπών της γεννήτριας.

#### <span id="page-32-0"></span>**2.3.2 Κατανάλωση καυσίμου και εκπομπές αερίων**

#### *Συνάρτηση κατανάλωσης καυσίμων*

Γενικά, η συνάρτηση κατανάλωσης καυσίμου από την γεννήτρια μπορεί να προσεγγιστεί ικανοποιητικά από πολυώνυμα δεύτερης τάξης. Ο αλγόριθμος βελτιστοποίησης, όπως αναπτύχθηκε στην παρούσα μελέτη δεν εξαρτάται από τη μορφή των καμπυλών κατανάλωσης καυσίμου-παραγωγής ισχύος (FC-P).

#### *Συνάρτηση παραγωγής εκπομπών (αερίων)*

Υποτίθεται ότι οι εκπομπές αερίων του θερμοκηπίου είναι ανάλογες με την κατανάλωση καυσίμου, όπως αναφέρθηκε προηγουμένως. Σε αυτή τη μελέτη,

λαμβάνονται υπόψη μόνο οι εκπομπές CO2. Κατά συνέπεια, μπορεί να υπολογιστούν ως:

$$
mCO_2 = \sum_i c_i \cdot P_i \cdot FC_i(P_i) \quad (3)
$$

Οι εκπομπές CO<sup>2</sup> πρέπει να είναι μικρότερες από το όριο που επιβάλλει ο EEOI. Έτσι:

$$
EEOI_{m} = \frac{\sum_{i} c_{i} \cdot P_{i} \cdot FC_{i}(P_{i})}{LF \cdot V} \le EEOI_{m,max} \tag{4}
$$

Όπου το i δηλώνει τον αριθμό της γεννήτριας.

#### *Βελτιστοποίηση της κατανομής ισχύος*

Η μέθοδος βελτιστοποίησης που προτείνεται στη συνέχεια είναι μια διαδικασία διακριτού χρόνου. Η διάρκεια των χρονικών διαστημάτων μεταξύ διαδοχικών εκτελέσεων της διαδικασίας βελτιστοποίησης είναι μεταβλητή, προκειμένου να μειωθεί το απαιτούμενο υπολογιστικό φορτίο. Τα χρονικά διαστήματα μπορούν να είναι μικρότερα όταν το φορτίο του συστήματος αλλάζει σημαντικά, ενώ να γίνουν μεγαλύτερα όταν το φορτίο παραμένει σχεδόν σταθερό.

Η διαδικασία βελτιστοποίησης αποτελείται από το σύνολο των παρακάτω εξισώσεων και περιορισμών, με αποτέλεσμα τη βέλτιστη κατανομή ισχύος στις γεννήτριες με κριτήριο την ελαχιστοποίηση του κόστους καυσίμων και τον περιορισμό των εκπομπών αερίων του θερμοκηπίου.

minimize COST = 
$$
\sum_{i}
$$
 COST<sub>i</sub> · P<sub>i,k</sub> · FC<sub>i</sub>(P<sub>i,k</sub><sup>\*</sup>) + C<sub>l</sub> + C<sub>h</sub> (5)

Με περιορισμούς:

Ισορροπία ισχύος:

$$
\sum_{i} P_{i,k}^{*} \cdot P_{i,nom} = P_{k} \quad (6)
$$

Ελάχιστου και μέγιστου φορτίου:

$$
P_{i,min} < P_{i,k}^* < P_{i,max}(7)
$$

Ρυθμού ανάληψης φορτίου/αποφόρτισης:

$$
\frac{|P_{i,k}^* - P_{i,k-1}^*|}{t_k - t_{k-1}} \le R r_{i,max} \quad (8)
$$

Εκπομπών αερίων του θερμοκηπίου:

$$
\sum_{i} c_{i} \cdot P_{i,k}^{*} \cdot FC_{i}(P_{i,k}^{*}) \le LF \cdot V \cdot EEOI_{m,max}
$$
 (9)

Κόστος συντήρησης χαμηλού φορτίου:

$$
C_{l} = \begin{cases} C_{0} + \frac{C_{0} \cdot C_{1}}{P_{i,min}} \cdot P_{i,k}^{*}, & P_{i,min} \le P_{i,k}^{*} \le 0.5 \text{ p.u.} \\ C_{1}, & 0.5 \text{ p.u.} \le P_{i,k}^{*} \le P_{i,h} \end{cases}
$$
(10)

Κόστος συντήρησης υψηλού φορτίου:

$$
C_h = \frac{C_2}{P_{i,max} - P_{i,h}} \cdot (P_{i,k}^* - P_{i,h}) \,, \qquad P_{i,h} < P_{i,m}^* \le P_{i,max}(11)
$$

Όπου, COST<sup>i</sup> το μοναδιαίο κόστος του καταναλωμένου καυσίμου στην i γεννήτρια,  $P_k$  είναι το εκτιμώμενο ή μετρούμενο φορτίο του συστήματος (σε kW) για t=t<sub>k</sub>, P<sub>i,nom</sub> είναι η ονομαστική ισχύς της γεννήτριας i (σε kW), Pi,min είναι η τεχνικά ελάχιστη ισχύς που παράγεται από τη γεννήτρια i (σε α.μ.), Pi,max είναι η τεχνικά μεγίστη ισχύς που παράγεται από τη γεννήτρια i (σε α.μ.), Pi,k είναι η ισχύς που κατανέμεται στη γεννήτρια i (σε α.μ.) σε t=tk, Pi,h είναι το υψηλό όριο φόρτωσης της γεννήτρια i (σε α.μ.). Πάνω από αυτό το επίπεδο της παραγόμενης ενέργειας, το κόστος συντήρησης αυξάνεται σημαντικά. Rri,max είναι ο μέγιστος ρυθμός μεταβολής της ηλεκτρικής ισχύος που παράγεται από τη γεννήτρια i, C<sub>0</sub>, C<sub>1</sub> είναι οι δαπάνες συντήρησης της μονάδας όταν λειτουργεί με την ελάχιστη ισχύ και πάνω από το 50% της ονομαστικής της ισχύος, αντίστοιχα και C<sup>2</sup> είναι το κόστος συντήρησης της μονάδας όταν λειτουργεί με τη μέγιστη ισχύ (Pi,max).

#### <span id="page-34-0"></span>**2.4. Ένταξη/δέσμευση μονάδων**

Δεδομένου ότι υπάρχουν μια σειρά από σύνολα μονάδων παραγωγής, που θα ικανοποιούν το αναμενόμενο ηλεκτρικό φορτίο του πλοίου, η διαδικασία ένταξης μονάδων στοχεύει στο να βρεθούν ποια από αυτά τα υποσύνολα πρέπει να χρησιμοποιούνται έτσι ώστε να εξασφαλίζουν τις ελάχιστες δαπάνες και να ικανοποιούν προκαθορισμένα κριτήρια ασφάλειας. Πιο συγκεκριμένα, πρέπει να δεσμευτεί το βέλτιστο σύνολο των γεννητριών, ώστε να καταστεί δυνατή η ελάχιστη κατανάλωση καυσίμου, η εξασφάλιση επαρκούς εφεδρίας παραγωγής για την αποφυγή μπλακάουτ και η αποφυγή της συχνής εκκίνησης/διακοπής των γεννητριών. Η είσοδος της διαδικασίας είναι το τρέχον και το προβλεπόμενο φορτίο του συστήματος και η έξοδος της διαδικασίας χρησιμοποιείται ως είσοδος της βέλτιστης της κατανομής ισχύος ηλεκτρικής ενέργειας.

Η διαδικασία ένταξης των μονάδων μπορεί να συνοψιστεί ως εξής:

**Βήμα Α**. Ορίζεται το σύνολο των γεννητριών σε λειτουργία.

**ΒήμαΒ**. Εκτελείται η βέλτιστη κατανομή ισχύος και υπολογίζεται το κόστος κατανάλωσης καυσίμου.

**ΒήμαΓ**. Ελέγχεται ο περιορισμός της πρόληψης μπλακάουτ, όπως εκτιμάται στην εξίσωση (12).

**ΒήμαΔ**. Ελέγχεται ο περιορισμός της συχνής έναρξης/διακοπής της μονάδας, όπως εκτιμάται από την εξίσωση (13), και υπολογίζεται το σχετικό κόστος.

**ΒήμαΕ**. Επαναλαμβάνονται τα στάδια Α-Δ έως ότου εξεταστούν όλα τα επιτρεπόμενα σύνολα γεννητριών. Τέλος, επιλέγεται το σύνολο των γεννητριών που έχει ως αποτέλεσμα το ελάχιστο λειτουργικό κόστος και ικανοποιεί τους περιορισμούς που περιγράφονται παραπάνω.

Ο περιορισμός της πρόληψης σβέσης του συστήματος και ο περιορισμός της αποφυγής της συχνής έναρξης/διακοπής γεννήτριας μπορεί διατυπωθεί ως εξής:

• Περιορισμός πρόληψης σβέσης του συστήματος:

$$
\sum_{i}P_{i,nom}-P_{k}\geq maxP_{i,nom}\left( 12\right)
$$

• Περιορισμός συχνής έναρξης/διακοπής λειτουργίας γεννήτριας:

$$
t_k - t_{i,s} \geq T_{i,min}(13)
$$

Όπου t<sup>k</sup> είναι η εξεταζόμενη χρονική στιγμή, ti,s είναι η τελευταία χρονική στιγμή κατά την οποία η γεννήτρια i, εκκίνησε ή διέκοψε την λειτουργίας της και Ti,min είναι η ελάχιστη επιτρεπτή χρονική περίοδος της έναρξης/διακοπής της γεννήτριας i.
## **2.4.1 Ολοκληρωμένο σύστημα ελέγχου**

Το διάγραμμα του συστήματος ελέγχου φαίνεται στο Σχήμα 2.1. Η αναφορά της συνολικά παραγόμενης ισχύος P\* υπολογίζεται μέσω της καμπύλης ενεργού ισχύςσυχνότητας. Η αναφορά της ενεργού ισχύος προσδιορίζεται δειγματοληπτικά και χρησιμοποιείται ως είσοδος στη διαδικασία βελτιστοποίησης. Η διαδικασία βελτιστοποίησης, εκτός από την αναφορά της ενεργού ισχύος χρησιμοποιεί επίσης ως κύρια είσοδο για το σύνολο των γεννητριών που λαμβάνονται με τη διαδικασία ένταξης μονάδων. Επιπλέον, η λειτουργία και οι περιορισμοί ασφαλείας λαμβάνονται υπόψη προκειμένου να ληφθεί η βέλτιστη κατανομή ισχύος, όπως περιγράφεται στο προηγούμενο τμήμα. Θα πρέπει να σημειωθεί ότι η βελτιστοποίηση εκτελείται σε συγκεκριμένες χρονικές στιγμές, ανάλογα με τις τρέχουσες συνθήκες λειτουργίας. Αν ο ΕΕΟΙ παραβιαστεί μετά τη βελτιστοποίηση τότε γίνεται μείωση του φορτίου με σκοπό τη μείωση των εκπομπών αερίων υπό την προϋπόθεση ότι πληρούνται οι κανόνες ασφαλείας.

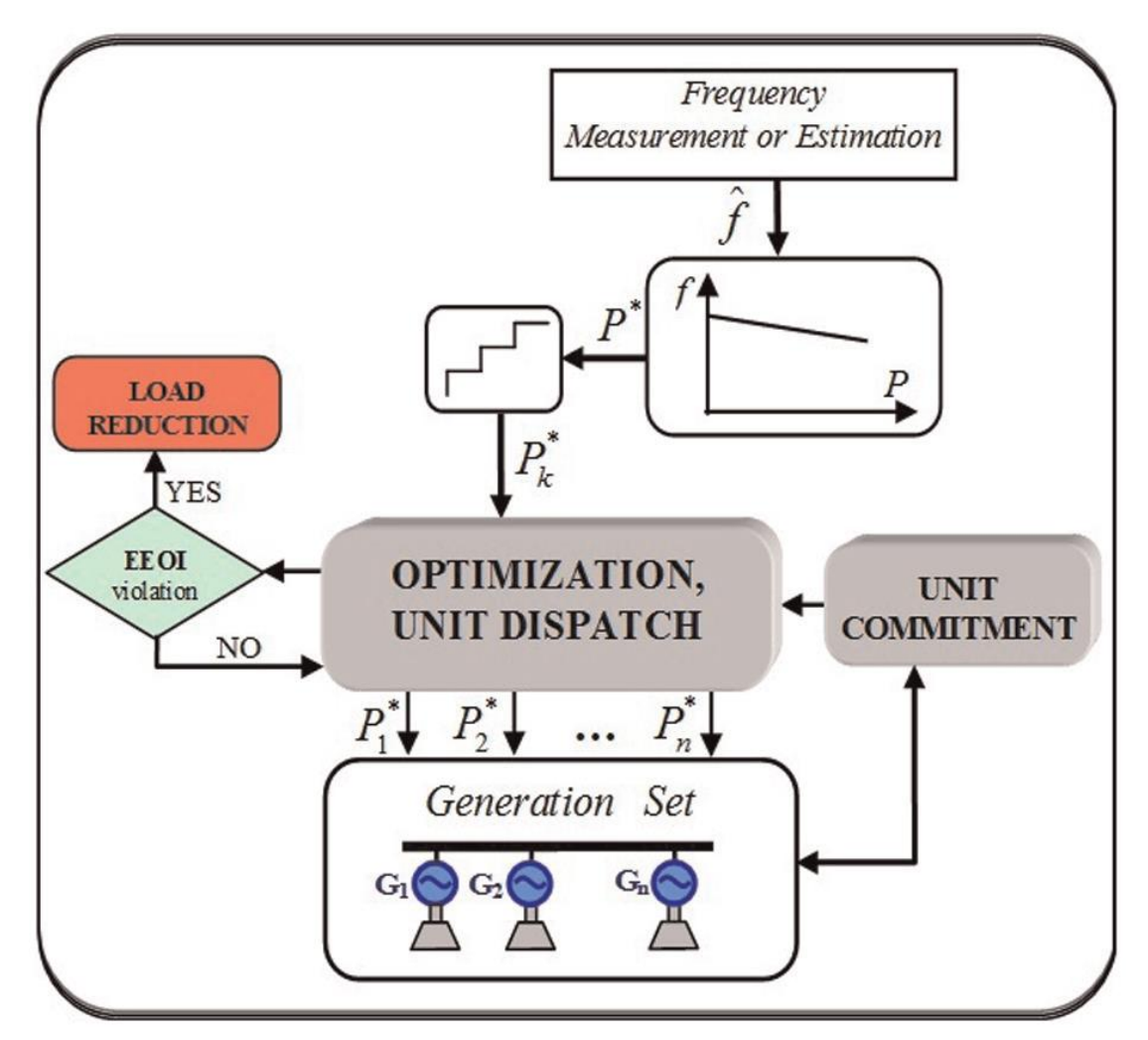

**Σχήμα 2. 1Διάγραμμα του ολοκληρωμένου συστήματος ελέγχου. ΕΕΟΙ: Δείκτης Ενεργειακής Απόδοσης**

## **2.4.2 Μοντέλο Γεννητριών**

Στη συνέχεια περιγράφεται το μοντέλο του συστήματος παραγωγής. Πιο συγκεκριμένα, το σύνολο των εξισώσεων ενός σύγχρονου μοντέλου γεννήτριας, στο qd πλαίσιο αναφοράς του ρότορα, παρουσιάζεται συνοπτικά στις εξισώσεις (14) έως (20). Η εξίσωση της κίνησης του ρότορα της γεννήτριας δίνεται από την εξίσωση (21).

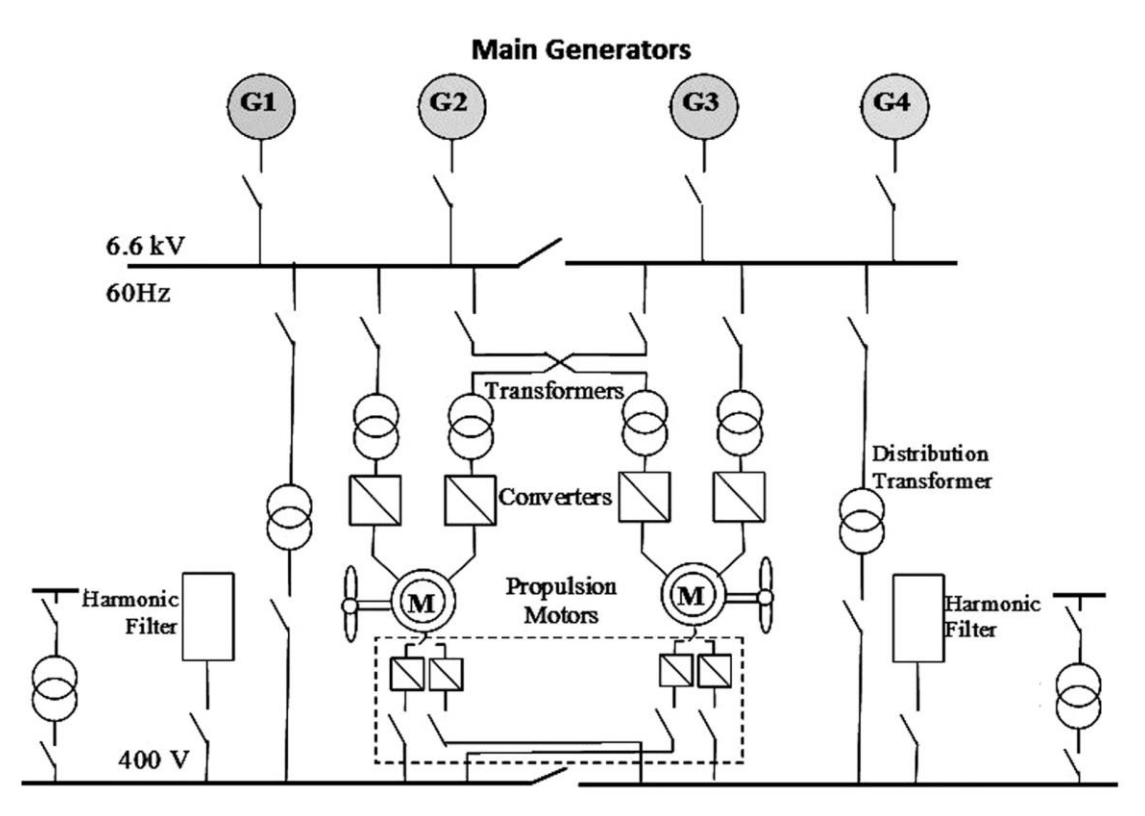

**Σχήμα 2. 2Επισκόπηση ενός πλήρες συστήματος ηλεκτρικής πρόωσης.**

• Dq συνιστώσες τάσης του στάτη:

$$
u_q = r_s i_q + \frac{d\lambda_q}{dt} + \omega_r \lambda_d \quad (14)
$$

$$
u_d = r_s i_d + \frac{d\lambda_d}{dt} - \omega_r \lambda_q \quad (15)
$$

• Τάση του πεδίου διέγερσης:

$$
u_f = r_f i_f + \frac{d\lambda_f}{dt} \ (16)
$$

• Εξισώσεις ροών στο dq πλαίσιο αναφορας:

$$
\lambda_q = L_q i_q \quad (17)
$$
\n
$$
\lambda_d = L_d i_d + L_{md} i_f \quad (18)
$$
\n
$$
\lambda_f = L_{ff} i_f \quad (19)
$$

• Ηλεκτρομαγνητική ροπή:

$$
T_{em} = \frac{3}{2} \frac{P}{2} \left( \lambda_d i_q - \lambda_q i_d \right) (20)
$$

• Εξίσωση κίνησης του ρότορα της γεννήτριας:

$$
J\frac{d\omega_r}{dt} = T_m - T_{em} \quad (21)
$$

Όπου ωr,είναι η ταχύτητα περιστροφής του ρότορα και λ, L, u, i και T δηλώνουν την ροή, επαγωγή, τάση, ρεύμα και ροπή, αντίστοιχα. Οι δείκτες {d}, {q}, {s}, {r} και {f} δηλώνουν τους d, q άξονες, τον στάτη, το δρομέα και το τύλιγμα διέγερσης, αντίστοιχα.

Τα συστήματα ελέγχου της τάσης και της συχνότητας είναι πολύ κρίσιμα σε ολοκληρωμένα συστήματα του πλοίου, δεδομένου ότι επιτρέπουν σε πραγματικό χρόνο τη σταθερότητα συχνότητας και τάσης ενός εντελώς αυτόνομου συστήματος,όπως το ηλεκτρικό σύστημα του πλοίου.

Το σύστημα ελέγχου της γεννήτριας αποτελείται από το ρυθμιστή συχνότητας και τον αυτόματο ρυθμιστή τάσης (AVR). Σε ένα συμβατικό σύστημα, η ταχύτητα περιστροφής ρυθμίζεται μέσω μηχανικής ενέργειας του κινητήριου συστήματος. Στο προτεινόμενο σύστημα ελέγχου, η αναφορά της παραγόμενης ισχύος προέρχεται απευθείας από τη διαδικασία βελτιστοποίησης. Το προτεινόμενο σύστημα ελέγχου

διασφαλίζει τη σταθερότητα της συχνότητας, όπως και ο αλγόριθμος βελτιστοποίησης που μπορεί να εκτελεστεί σε σύντομα διαστήματα (ο μέσος απαιτούμενος υπολογιστικός χρόνος είναι σχεδόν ίσος με 0,05s).Επιπλέον τα μέτρα ελέγχου συχνότητας εφαρμόζονται στην ακραία περίπτωση απόκλισής της πέραν των επιτρεπόμενων ορίων. Έτσι, εάν για απρόβλεπτους λόγους, η συχνότητα αποκλίνει πέραν των επιτρεπόμενων ορίων, τότε ένας επιπλέον βρόχος ελέγχου συχνότητας ενεργοποιείται για την εξάλειψη της απόκλισης συχνότητας, όπως φαίνεται στο σχήμα 2.3.

Ένα συμβατικό σύστημα AVR φαίνεται στο σχήμα 2.4. Όπου Efd είναι η αναφορά της τάσης πεδίου διέγερσης, Vref είναι η τάση αναφοράς, Vs είναι το σήμα για σταθεροποίηση της τάσης, Verr το σφάλμα της τάσης και E<sup>c</sup> είναι η μετρούμενη τάση.

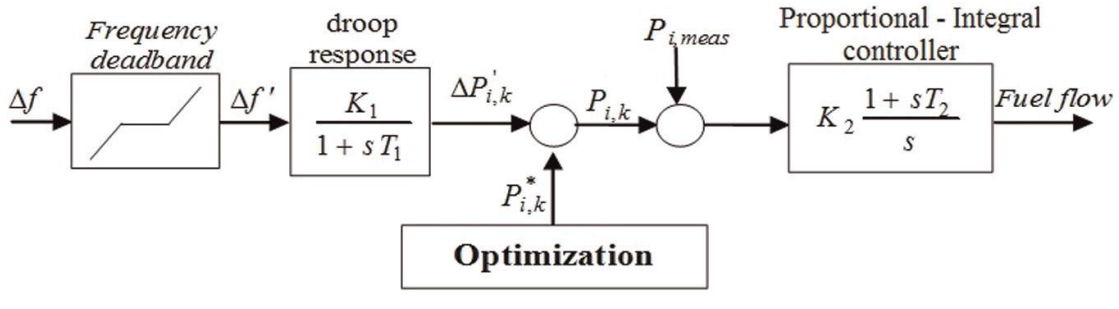

**Σχήμα 2. 3Διάγραμμα ρύθμισης συχνότητας**

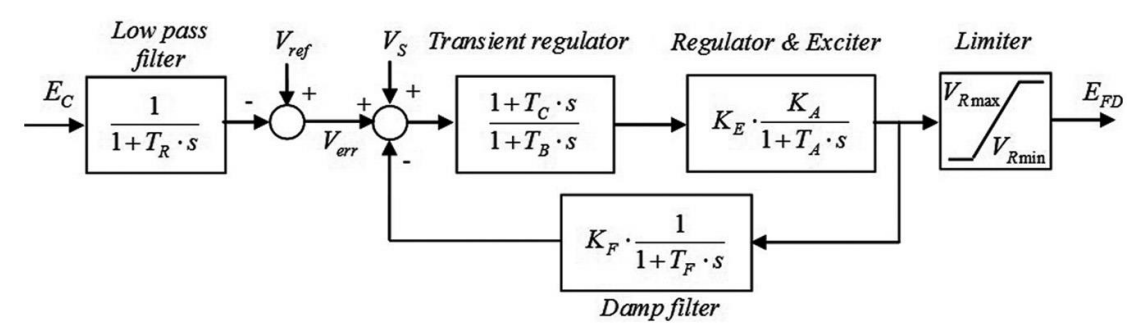

**Σχήμα 2. 4AVR τμήμα διαγράμματος**

#### **2.4.3 Δυναμική του πλοίου**

Η μεταβατική συμπεριφορά της έλικας είναι ένα περίπλοκο θέμα. Για τους σκοπούς της παρούσας μελέτης, χρησιμοποιείται η καμπύλη ταχύτητας - ισχύος προώσεως του πλοίου. Αυτή η καμπύλη εξαρτάται από την συμπεριφορά του σκαριού σε συγκεκριμένες συνθήκες (κατάσταση φορτίου-φόρτωσης του πλοίου, τις καιρικές συνθήκες, κλπ.), και περιγράφεται από τον τύπο:

$$
V = \frac{1}{1 + sT_{ship}} (c_1 \cdot P_p)^{1/c_2} (22)
$$

Όπου, V είναι η ταχύτητα του πλοίου, P<sup>p</sup> είναι η απαιτούμενη ισχύς πρόωσης ώστε να αναπτύξει ταχύτητα V, C<sub>1</sub> ο συντελεστής που συνδέει την ισχύ πρόωσης με την ταχύτητα του πλοίου, c<sup>2</sup> είναι μια σταθερά που εξαρτάται από το σχήμα του σκαριού (  $c_2=3$  για συμβατικά σχήματα σκαριού) και Τ<sub>ship</sub> είναι η χρονική σταθερά του πλοίου.

# **Κεφαλαιο 3**

*Ανάπτυξη γραφικού περιβάλλοντος διεπαφής, με σκοπό την βελτιστοποιημένη διαχείριση ενέργειας πλοίων*

**3.1 Βασικά και δευτερεύοντα εργαλεία του γραφικού περιβάλλοντος guide της Matlab που χρησιμοποιήθηκαν για την διαμόρφωση των παραθύρων**

Στο συγκεκριμένο κεφάλαιο θα προσπαθήσουμε να κάνουμε μία σύντομη αναφορά στα εργαλεία της Matlabτα οποία χρησιμοποιήθηκαν για την δημιουργία του γραφικού περιβάλλοντος των δύο παραθύρων διεπαφής, μέσω των βημάτων που ακολουθήθηκαν. Αρχικά, πρέπει να διευκρινίσουμε ότι το γραφικό περιβάλλον που χρησιμοποιήθηκε ήταν το GUIDE. HMatlabμέσω του συγκεκριμένου περιβάλλοντος μας δίνει την δυνατότητα να εισάγουμε δικά μας δεδομένα, να χρησιμοποιήσουμε ήδη υπάρχοντα δεδομένα, αλλά και να τα επεξεργαστούμε με σκοπό να παράξουμε τα αποτελέσματα που επιθυμούμε. Για να ξεκινήσουμε την ανάπτυξη του παραθύρου μας, χρειάζεται να γράψουμε την λέξη "guide" στην αρχική οθόνη της matlabκαι να επιλέξουμε την διαμόρφωση ενός καινούριου παραθύρου.

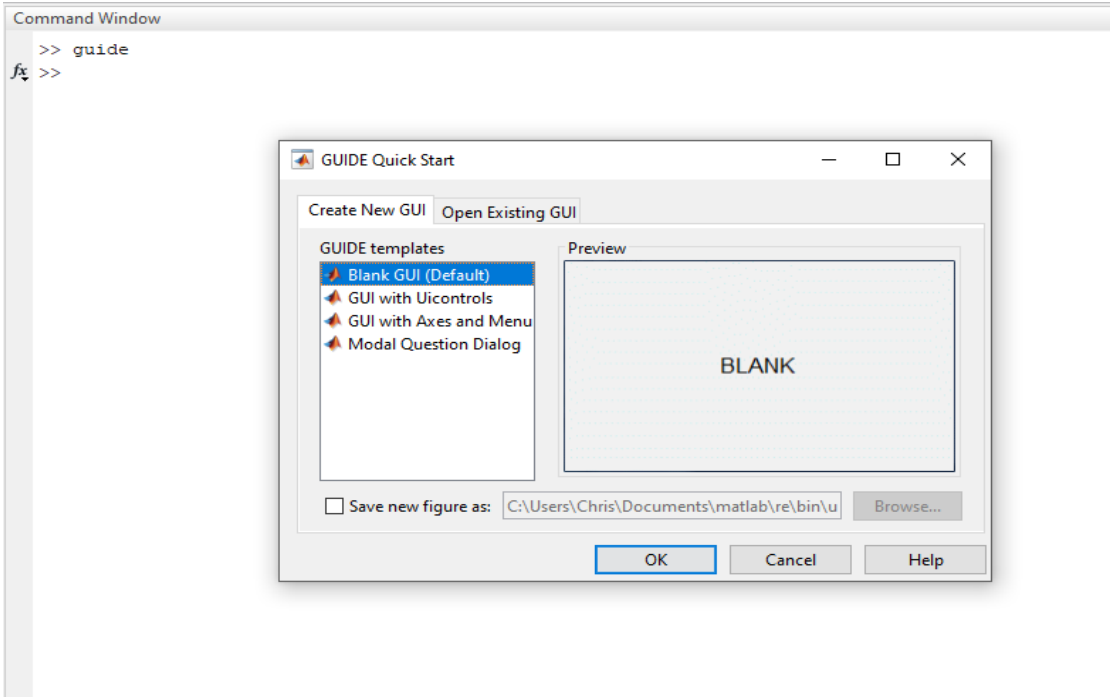

**Σχήμα 3. 1Επιλογή ανοίγματος του αρχικού παραθύρου στο guide**

Περνώντας στην αρχική επιφάνεια του προγράμματός μας μπορούμε να βρούμε όλα τα διαθέσιμα εργαλεία τα οποία μας δίνονται. Ορισμένα από αυτά τα εργαλεία, μας δίνουν την δυνατότητα εισαγωγής δεδομένων (όπως για παράδειγμα το edit), ενώ άλλα είναι στατικά (statictext).

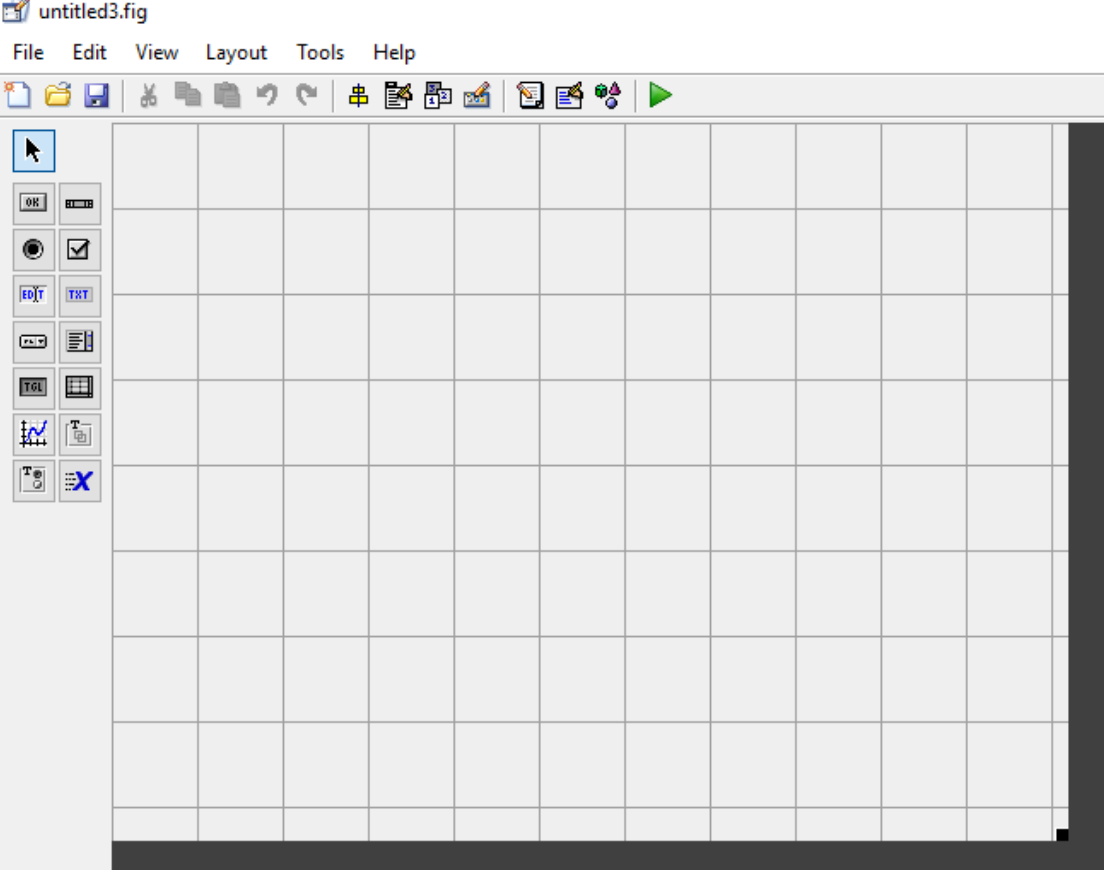

**Σχήμα 3. 2 Αρχική επιφάνεια του περιβάλλοντος guide**

Στα αριστερά της επιφάνειας σχεδιασμού βρίσκουμε την μπάρα εργαλείων που έχουμε τη δυνατότητα να χρησιμοποιήσουμε. Επίσης μας δίνεται και μία μπάρα μενού και από κάτω της άλλη μία μπάρα με βοηθητικά εργαλεία. Με την χρήση αυτών των στοιχείων αναπτύχθηκαν με επάρκεια τα δύο παράθυρα που απαιτούνται για την παρούσα εργασία.

Τα εργαλεία αυτά είναι ικανά ώστε να αναπτύξουμε και να μορφοποιήσουμε τα παράθυρά μας. Επιπλέον μέσω του κώδικα (callback) του κάθε παραθύρου μπορούμε να συνδέσουμε τις λειτουργίες τους ώστε να μπορούμε ταυτόχρονα να συνδυάσουμε όλα. Τέλος μερικά από τα εργαλεία μας επιτρέπουν να εισάγουμε δεδομένα ώστε ο χρήστης να έχει ουσιαστικό ρόλο στην χρήση του παραθύρου.

Κάθε στοιχείο του παραθύρου συνδέεται με μία συνάρτηση (function). Η συνάρτηση αυτή είναι ένας συνδυασμός εντολών που έχουμε εισάγει στον κώδικα του παραθύρου (callback), ώστε κάθε φορά που επιλέγουμε το συγκεκριμένο αντικείμενο να εκτελείται και μία καθορισμένη λειτουργία, ανάλογα με τα δεδομένα του χρήστη.

Στο παρακάτω παράδειγμα μπορούμε να δούμε την δομή μίας συνάρτησης (function) του κώδικα (callback) για μία εντολή σχεδιασμού διαγράμματος.

Πιο συγκεκριμένα και αναλυτικά η βασική εργαλειοθήκη του guide παρέχει τις παρακάτω επιλογές:

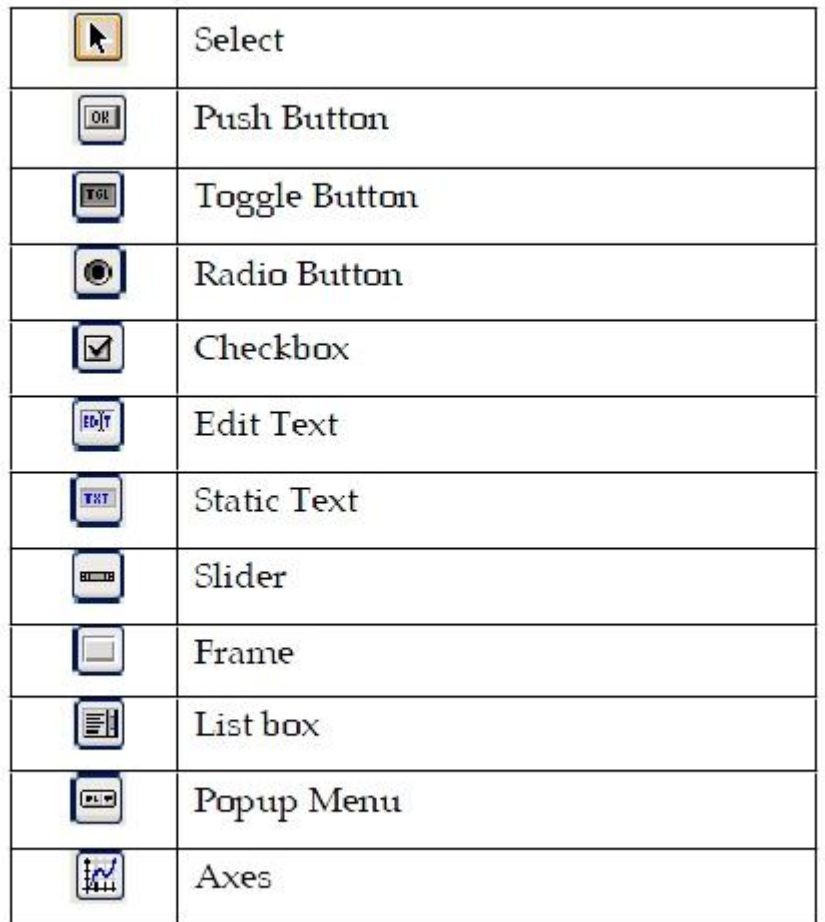

# **Σχήμα 3. 3 Βασική εργαλειοθήκη του guide**

Από την συγκεκριμένη λίστα χρησιμοποιήθηκαν τα περισσότερα εργαλεία για την ανάπτυξη της εργασίας. Πιο συγκεκριμένα:

‣Χρησιμοποιήθηκε το εργαλείο select. Με την ενεργοποίηση του κουμπιού επιλογής (select) δίνεται η δυνατότητα επιλογής οποιουδήποτε στοιχείου μέσα στο παράθυρο.

‣Χρησιμοποιήθηκε το PushButton, το οποίο έχει την μορφή ενός "κλασικού" κουμπιού και μας επιτρέπει μέσω της συνάρτησης που το ακολουθεί (στον κώδικα του παραθύρου) να επεξεργάζεται δεδομένα που υπάρχουν ήδη στο παράθυρο και να εμφανίζει τα αποτελέσματασε κάποιο άλλο δυναμικό εργαλείο (όπως πχ σε ένα edittext ή axes).

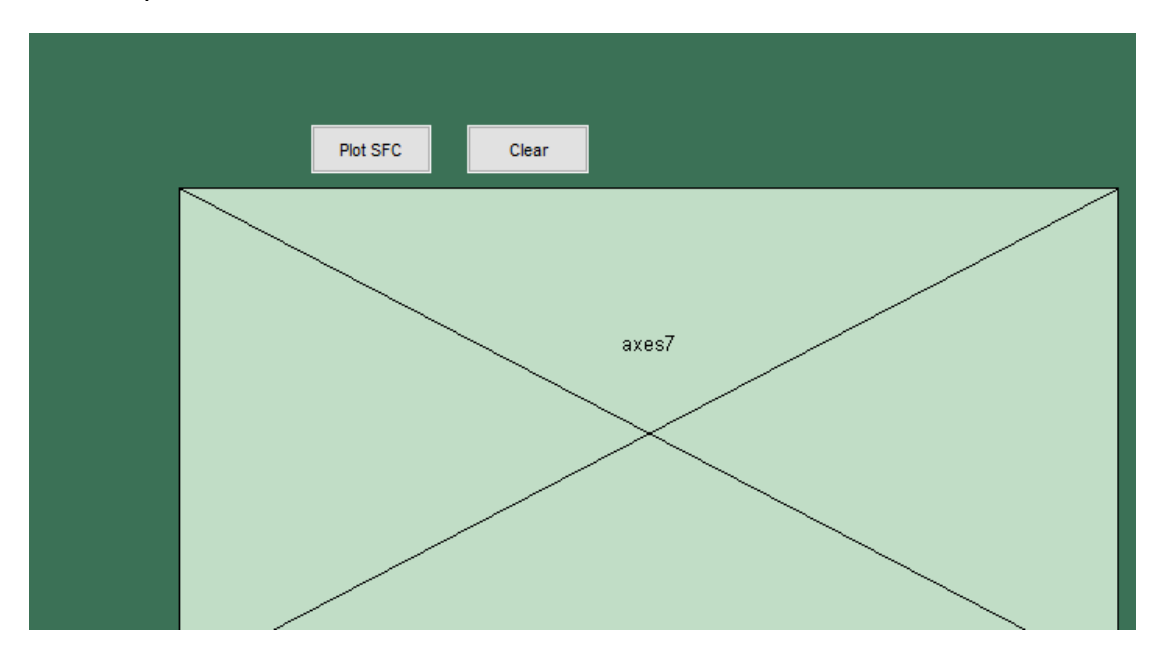

**Σχήμα 3. 4 Η μορφή του του PushButton**

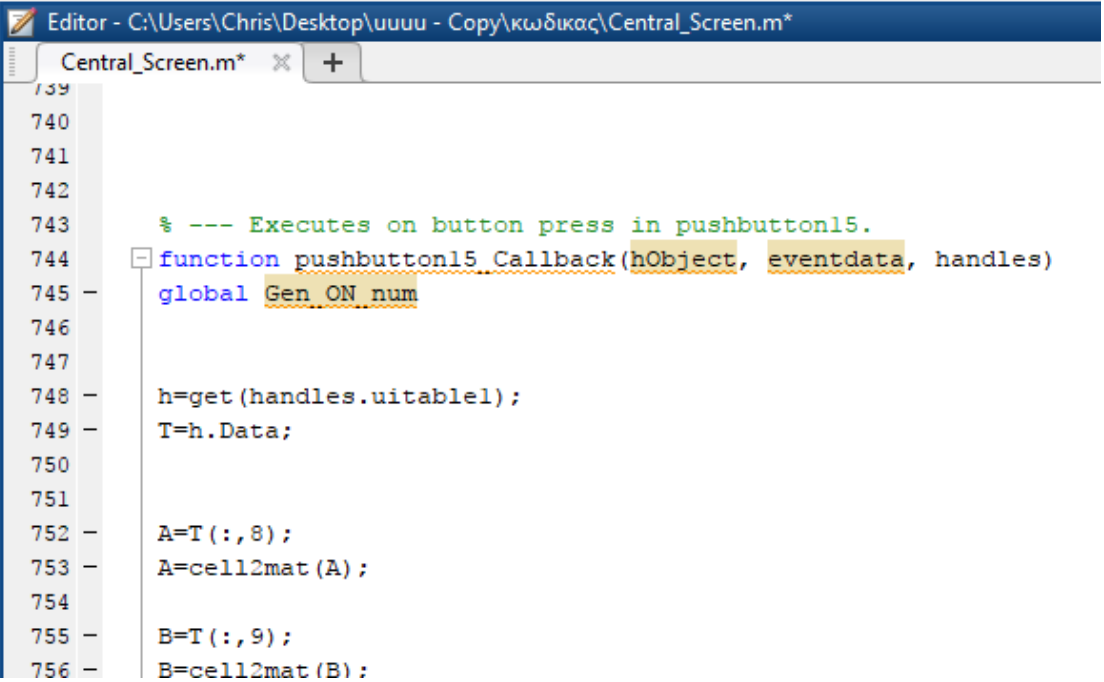

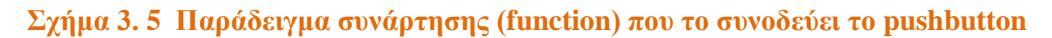

|         |  | Editor - C:\Users\Chris\Desktop\uuuu - Copy\κωδικας\RealTime.m |
|---------|--|----------------------------------------------------------------|
|         |  | RealTime.m $\mathbb{X}$<br>$+$                                 |
| $821 -$ |  | t=DI:ITIT                                                      |
| 852     |  |                                                                |
| 853     |  |                                                                |
| $854 -$ |  | w=Load Time Series                                             |
| 855     |  |                                                                |
| 856     |  |                                                                |
| 857     |  |                                                                |
| 858     |  |                                                                |
| 859     |  |                                                                |
| $860 -$ |  | plot (handles.axes6, t, w, 'LineWidth', 3) ;                   |
| 861     |  |                                                                |
| $862 -$ |  | ylabel(handles.axes6,'load','Color',[1 1 0],'FontSize',12)     |
| $863 -$ |  | xlabel(handles.axes6,'time','Color', [1 1 0],'FontSize',12)    |
| 864     |  |                                                                |
| 865     |  |                                                                |
| 866     |  |                                                                |
| 867     |  |                                                                |
| $868 -$ |  | axis on                                                        |
| $869 -$ |  | grid off                                                       |
| $870 -$ |  | $-$ hold off                                                   |
| 871     |  |                                                                |

**Σχήμα 3. 6 Τρόπος με τον οποίο τα αποτελέσματα που παράγονται στην συνάρτηση του pushbutton, θα εμφανιστούν σε ένα άλλο ορισμένο axes**

‣Χρησιμοποιήθηκε το Edittext, το οποίο εμφανίζεται ως μία κενή μπάρα και επιτρέπει την εισαγωγή χαρακτήρων από τον χρήστη. Επίσης σε αυτή την περίπτωση μας δίνεται η δυνατότητα αποθήκευσης των δεδομένων που εισάγουμε και επεξεργασίας τους από άλλα εργαλεία του παραθύρου.

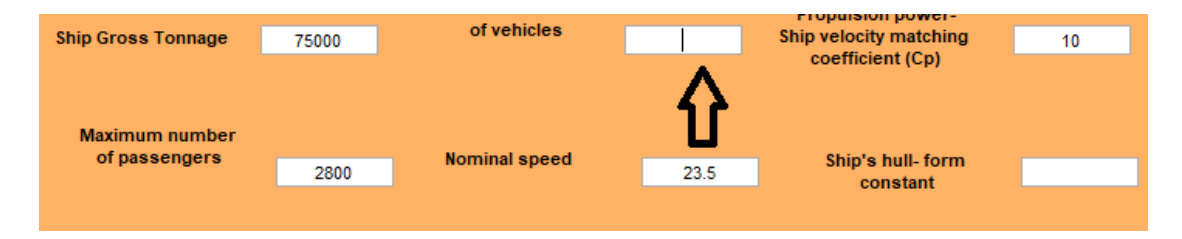

**Σχήμα 3. 7Tα κουτιά με άσπρο χρώμα είναι διαθέσιμα στον χρήστη, ώστε να εισάγει τα δεδομένα που χρειάζονται κάθε φορά**

| $\mathbf{r}$ |                                                                                 |  |
|--------------|---------------------------------------------------------------------------------|--|
|              | Editor - C:\Users\Chris\Desktop\uuuu - Copy\κωδικας\Central Screen.m            |  |
|              | RealTime.m $\times$   untitled3.m $\times$   Central Screen.m $\times$   +      |  |
| $559 -$      | set(nubject, background oldr. White );                                          |  |
| $560 -$      | $-$ end                                                                         |  |
| 561          |                                                                                 |  |
| 562          |                                                                                 |  |
| 563          |                                                                                 |  |
| 564          | function edit10 Callback (hObject, eventdata, handles)                          |  |
| 565          | $-$ \$ hObject handle to editl0 (see GCBO)                                      |  |
| 566          | % eventdata reserved - to be defined in a future version of MATLAB              |  |
| 567          | $\mathrel{\vdash}$ % handles structure with handles and user data (see GUIDATA) |  |
| 568          |                                                                                 |  |
| 569          | % Hints: get (hObject, 'String') returns contents of editl0 as text             |  |
| 570          | str2double(qet(h0bject,'String')) returns contents of edit10 as a double<br>읭   |  |
| 571          |                                                                                 |  |
| $572 -$      | c=str2num(get(handles.edit10,'String'));                                        |  |
| $573 -$      | 'assignin('base', 'NV',c)                                                       |  |
| 574          |                                                                                 |  |
| 575          |                                                                                 |  |
| EMC.         |                                                                                 |  |

**Σχήμα 3. 8 Τρόπος με τον οποίο τα δεδομένα που εισάγονται από τον χρήστη αποθηκεύονται στο workspace της matlab, ώστε να μπορούν να αξιοποιηθούν αργότερα.**

‣ Χρησιμοποιήθηκε το StaticText, το οποίο είναι ένα μη επεξεργάσιμο μήνυμα προς τον χρήστη, με σκοπό την καλύτερη επιμέρους κατανόηση του παραθύρου. Συνήθως χρησιμοποιείται δίπλα από edittext ωστε να είναι προφανές το "είδος" των στοιχείων που απαιτούνται στο διπλανό παράθυρο.

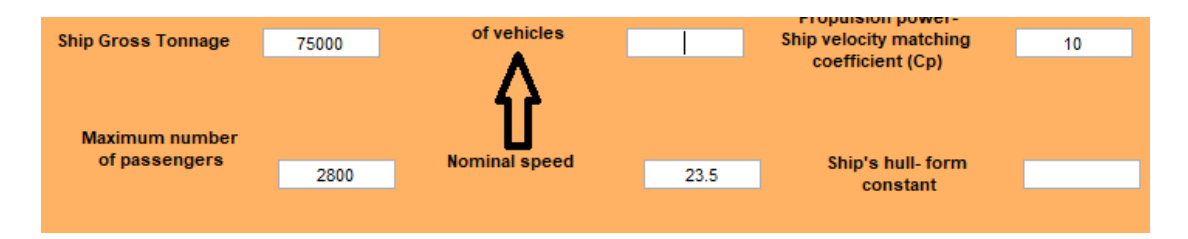

**Σχήμα 3. 9 Τα statictext δίπλα από τα κενά προειδοποιούν τον χρήστη για την κατηγορία των δεδομένων που απαιτούνται σε κάθε κενό.**

‣ Χρησιμοποιήθηκε το εργαλείο Slider, το οποίο μας δίνει την δυνατότητα μεταβολής της τιμής κάποιας μεταβλητής με την βοήθεια μίας μπάρας. Επίσης και σε αυτήν την περίπτωση μας δίνεται η δυνατότητα μέσω της συνάρτησης (function) του εργαλείου να αποθηκεύσουμε τις τιμές που επιθυμούμε, ώστε να χρησιμοποιηθούν αργότερα από άλλα εργαλεία.

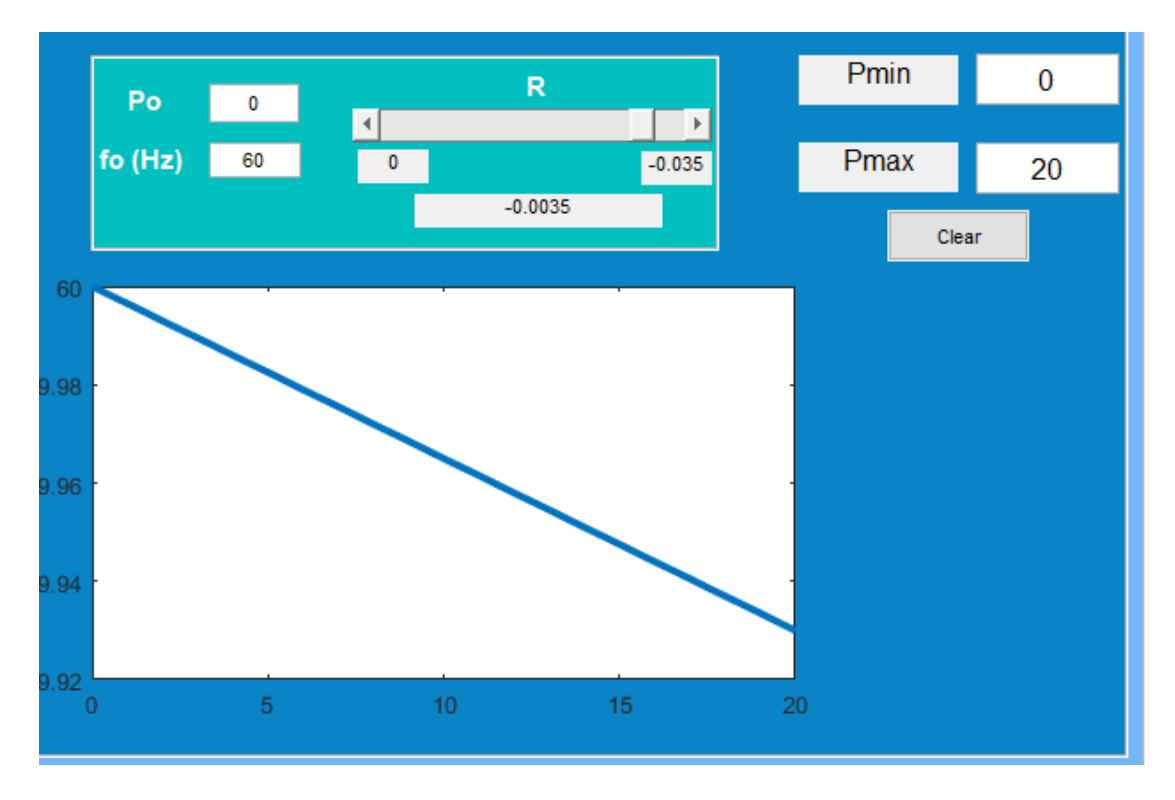

**Σχήμα 3. 10 Η μπάρα slider στο πάνω μέρος της εικόνας και η μεταβαλλόμενη τιμή της σε κάθε σημείο ακριβώς από κάτω εμφανίζεται σε ένα edittext**

‣ Χρησιμοποιήθηκε το εργαλείο Popupmenu, το οποίο μας δίνει την δυνατότηταεπιλογής κάποιας λειτουργίας μέσα από ένα ήδη διαμορφωμένο μενού πολλαπλών επιλογών.

|  |        |         |     | ut Down Cost (m.u.) A (m.u./MW^2*h) B (m.u./MW*h) C (m.u./h) Ramp Rate Limit Inertia constant H (s) | Fuel       |                 |  |
|--|--------|---------|-----|----------------------------------------------------------------------------------------------------|------------|-----------------|--|
|  | 5.4000 | 61.5000 | 390 |                                                                                                    | 1 HFO      | $\vee$ $\wedge$ |  |
|  | 5.4000 | - 63    | 400 |                                                                                                    | 1 OFF      | $\checkmark$    |  |
|  | 5,6000 | 65      | 420 |                                                                                                    | 1 Diesel   | $\checkmark$    |  |
|  |        |         |     |                                                                                                    | 1 Diesel   |                 |  |
|  |        |         |     |                                                                                                    | $1 $ LFO   |                 |  |
|  |        |         |     |                                                                                                    | $1$ HFO    |                 |  |
|  |        |         |     |                                                                                                    | $1$ LPG    | v               |  |
|  |        |         |     |                                                                                                    | LNG        |                 |  |
|  |        |         |     |                                                                                                    | <b>OFF</b> |                 |  |

**Σχήμα 3. 11 Σε μία ήδη διαμορφωμένη λίστα έξι επιλογών διαλέγουμε κάθε φορά την κατάλληλη**

‣ Χρησιμοποιήθηκε το εργαλείο listbox, το οποίο μας δίνει την δυνατότητανα δημιουργήσουμε οποιαδήποτε στιγμή, μία λίστα με όλα τα δεδομένα που έχουν αποθηκευτεί μέχρι εκείνη τη στιγμή στο workspaceτης matlab. Η λίστα είναι δυναμική και αλλάζει ή ανανεώνεται ανάλογα με τα δεδομένα που έχουμε κάθε στιγμή στη διάθεσή μας.Επιπλέον μας παρέχει την δυνατότητα να επιλέξουμε κάποιο από τα δεδομένα της λίστας, να το επεξεργαστούμε μέσω του κώδικα (function) και να εμφανίσουμε τα αποτελέσματα σε κάποιο άλλο εργαλείο του παραθύρου (π.χ. σε ένα axes).

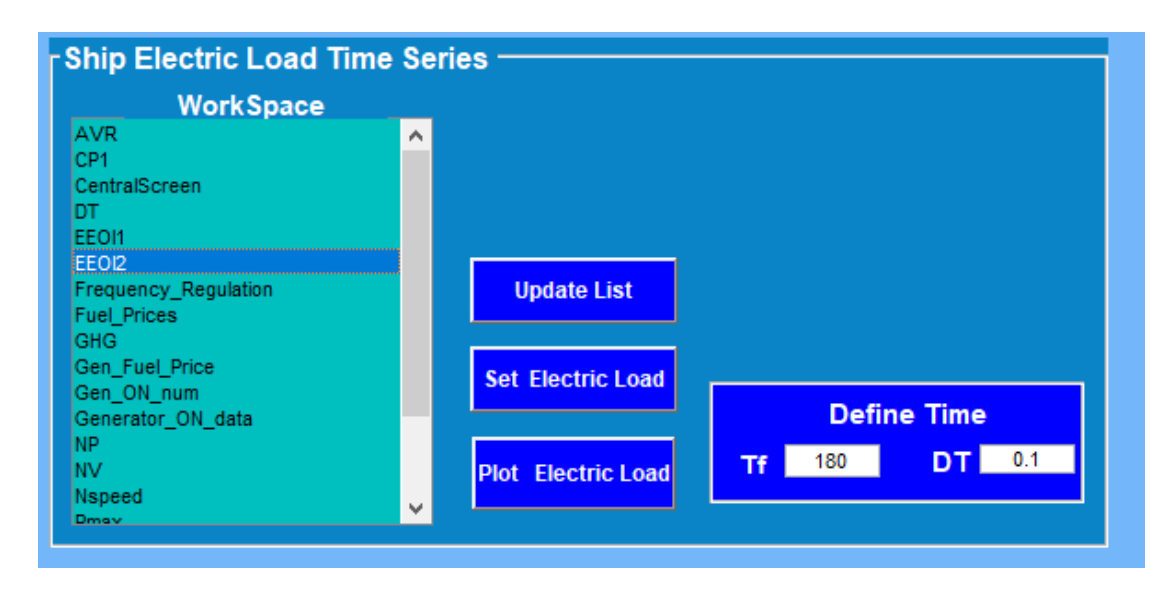

**Σχήμα 3. 12Tα δεδομένα που εμφανίζονται στο listbox**

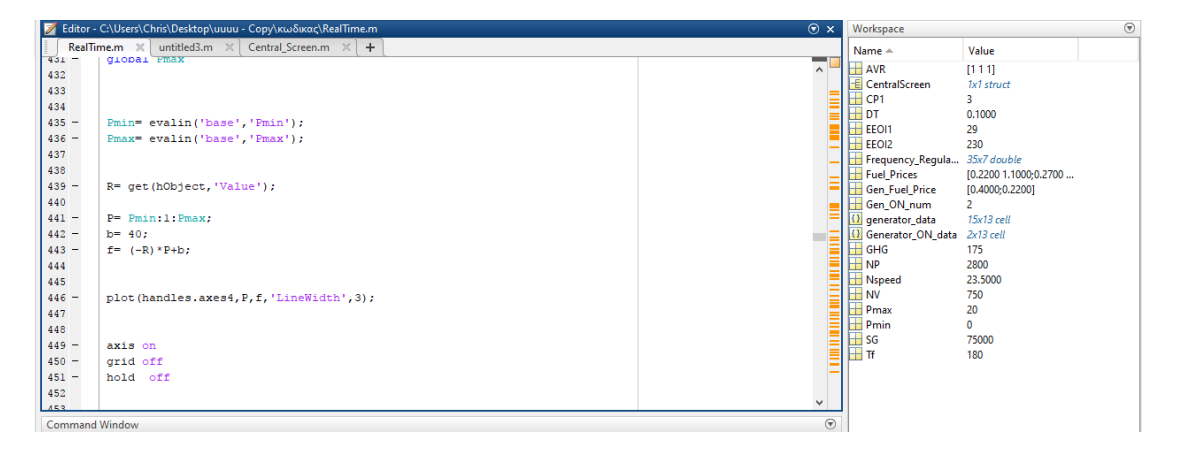

**Σχήμα 3. 13 Στο δεξιό μέρος της κεντρικής οθόνης της matlab βρίσκουμε τα δεδομένα των παραθύρων. Τα οποία έχουμε επιλέξει να αποθηκευθούν**

```
% --- Executes on button press in pushbutton3.
Finnction pushbutton3 Callback (hObject, eventdata, handles)
              handle to pushbutton3 (see GCBO)
\Box% hObject
 % eventdata reserved - to be defined in a future version of MATLAB
              structure with handles and user data (see GUIDATA)
 % handles
 list entries = get(handles.listboxl, 'String');
 index_selected = get(handles.listboxl, 'Value');
 var1 = list entries{index selected(1)};
 xl=evalin('base', varl);
 assignin('base', 'Load Time Series', xl)
```
**Σχήμα 3. 14 Το function του pushbutton "select" με το οποίο επιλέγουμε και αποθηκεύουμε με καινούρια ονομασία όποιο από τα στοιχεία θέλουμε να επεξεργαστούμε**

‣Τέλος χρησιμοποιήθηκε το εργαλείο axes, το οποίο μας δίνει την δυνατότητανα απεικονίσουμε γραφικά τα αποτελέσματα από κάθε επεξεργασία δεδομένων που έχουμε επιλέξει μέσα στο παράθυρο. Επίσης μέσω του συγκεκριμένου εργαλείου μπορούμε να εισάγουμε και φωτογραφίες στο παράθυρό μας.

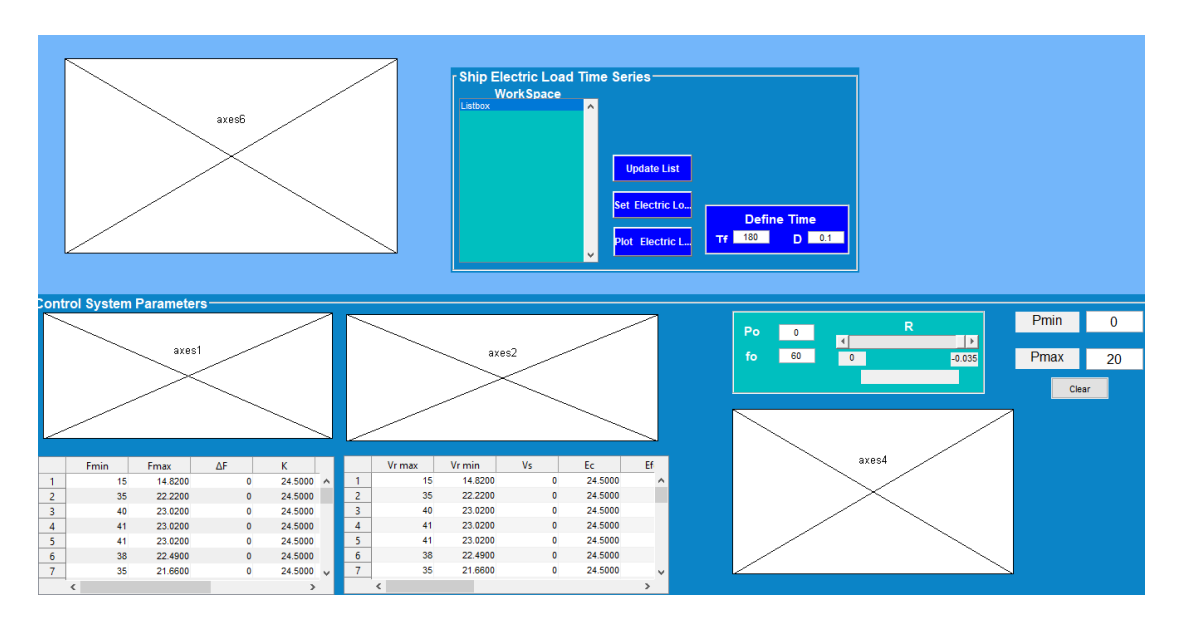

**Σχήμα 3. 15 Διάφορα axes στο υπο επεξεργασία παράθυρο**

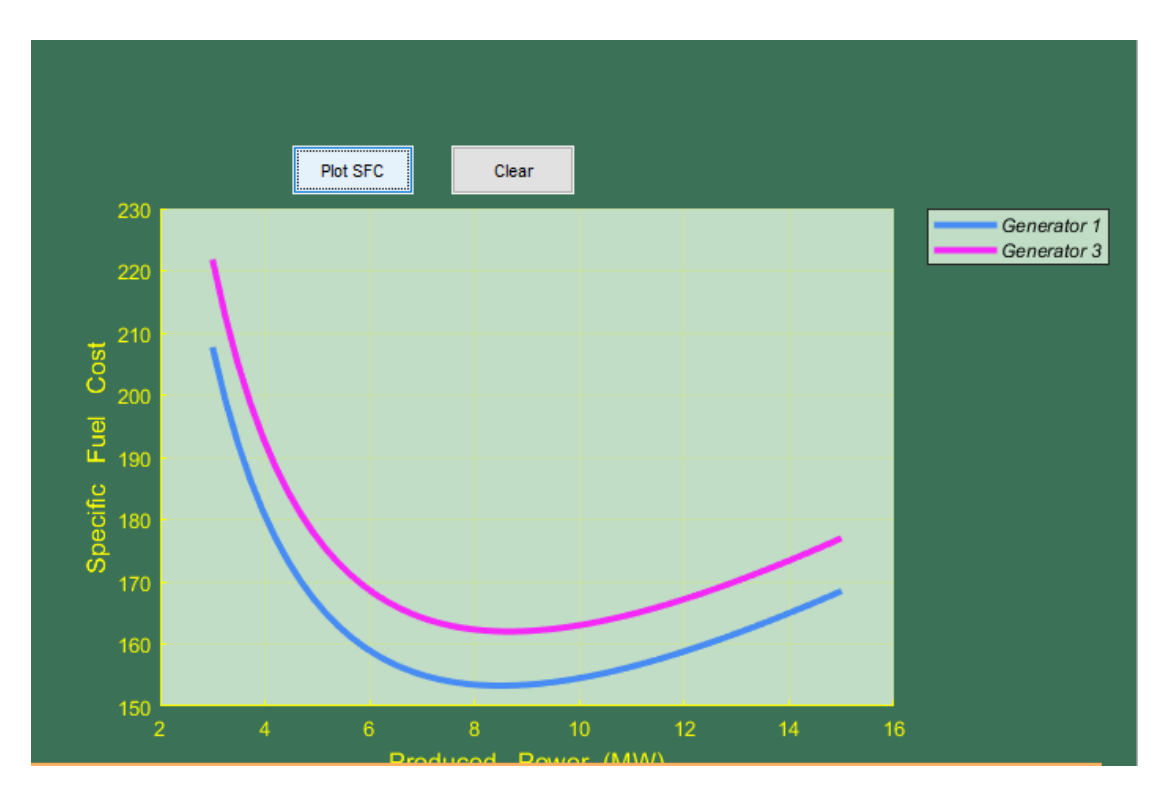

**Σχήμα 3. 16 Γραφική απεικόνιση καμπυλών που προέκυψαν από επεξεργασία δεδομένων του παραθύρου**

Τέλος για η ονομασία, το μέγεθος, το χρώμα αλλά και άλλα χαρακτηριστικά του κάθε εργαλείου ρυθμίζονται από το παράθυρο propertyinspector, η μετάβαση στο οποίο μπορεί να γίνει με διπλό κλίκ πάνω στο κάθε εργαλείο αντίστοιχα.

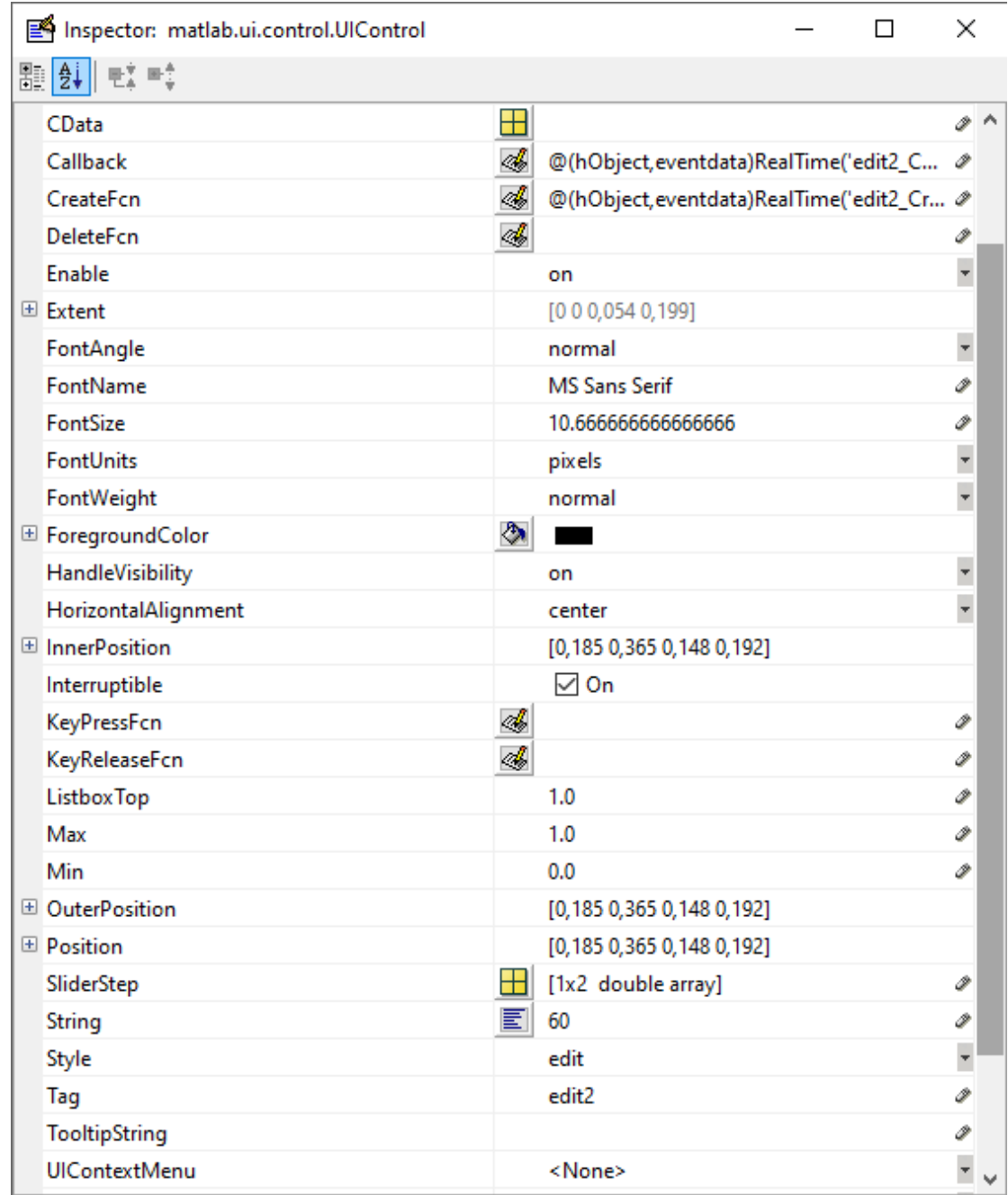

# **Σχήμα 3. 17 Παράθυρο property inspector**

Ακολούθως παρουσιάζεται η μπάρα με τα βοηθητικά εργαλεία του guide και η χρήση τους εντός των παραθύρων του γραφικού μας περιβάλλοντος:

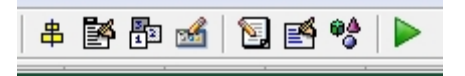

**Σχήμα 3. 18 Λίστα με τα βοηθητικά εργαλεία του gui**

Αρχικά χρησιμοποιήθηκε η επιλογή AlignObjects, μέσω της οποίας μπορούμε να ορίσουμε τις διαστάσεις ανάμεσα σε κάθε στοιχείο μέσα στο παράθυρο, την στοίχισή τους και γενικότερα την μορφοποίηση των αντικειμένων.

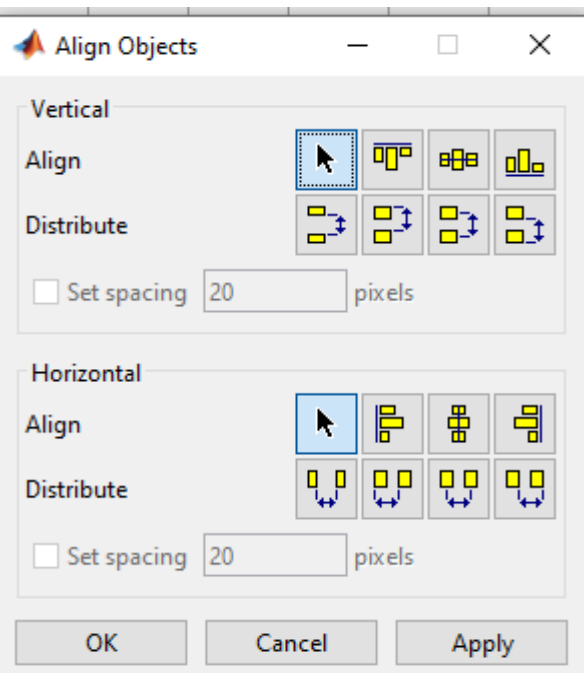

**Σχήμα 3. 19 Παράθυρο Align Objects**

Επίσης χρησιμοποιήσαμε την επιλογή MenuEditor, η οποία δημιουργεί μία γραμμή μενού στο πάνω μέρος της σχεδιαζόμενης επιφάνειας διεπαφής. Η γραμμή του μενού είναι δυνατόν να περιέχει και αναδυόμενα μενού. Μέσω αυτής της γραμμής μενού μπορούμε να πραγματοποιήσουμε τις ενέργειες που έχουμε ορίσει στο αντίστοιχο function, όπως στην περίπτωσή μας την μετάβαση από το ένα παράθυρο στο άλλο ή την μετάβαση στο Simulink.

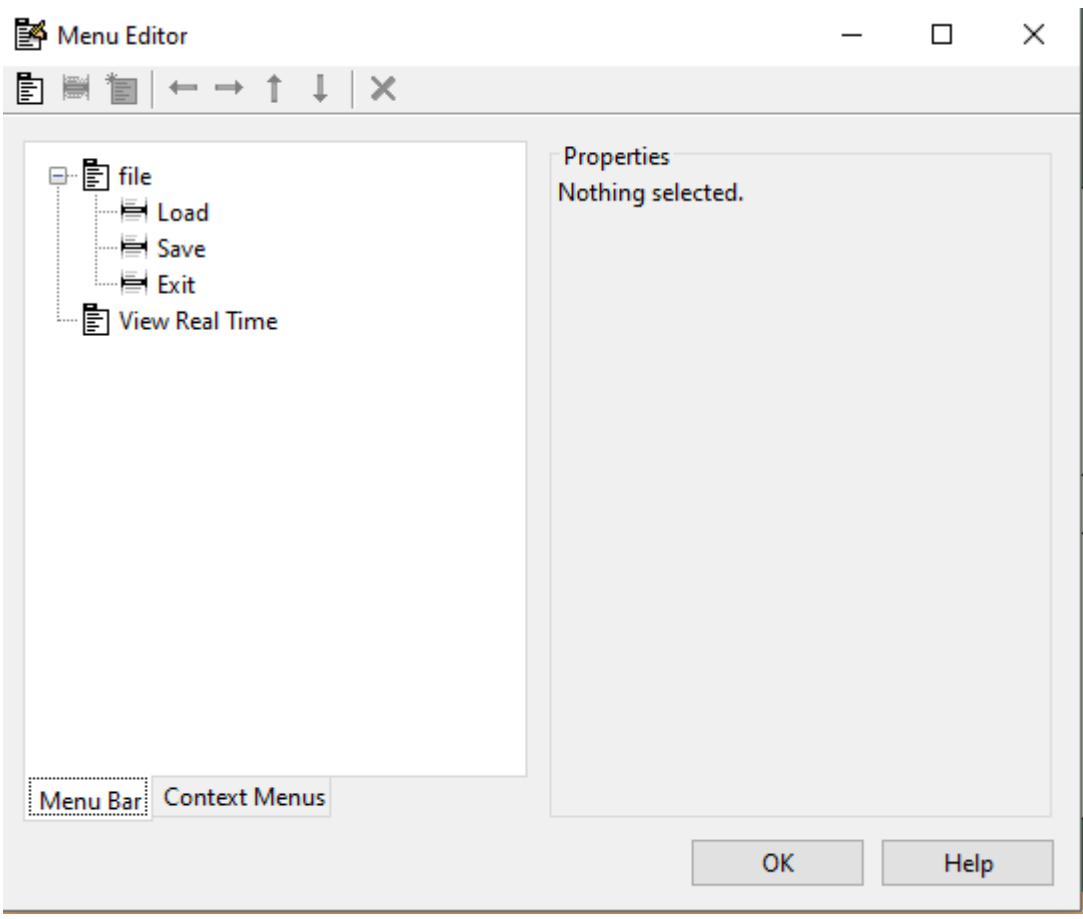

**Σχήμα 3. 20 Παράθυρο Menu Editor**

```
1017 -Gen Fuel Price (k, 1) = K(2, 1):
1018 -elseif strcmp(T(i,13), 'HFO')1019 -k = k + 1:
1020 -Gen Fuel Price (k, 1) = K(3, 1);
1021 -elseif stromp(T(i, 13), 'LNG')1022 -k = k + 1:
1023 -Gen Fuel Price (k, 1) = K(4, 1);
1024 -else strcmp(T(i, 13), 'LPG')
1025 -k=k+1;1026 -Gen Fuel Price (k, 1) = K(5, 1);
1027 -end
1028 -end
1029 -end1030
1031 -assignin('base', 'Generator ON data', Generator ON data);
1032 -CentralScreen.Gen_ON_Data=Generator_ON_data;
1033 -assignin('base', 'CentralScreen', CentralScreen);
1034
1035 -assignin('base', 'Gen_Fuel_Price',Gen_Fuel_Price);
1036 -CentralScreen.Gen fuel Prices=Gen Fuel Price;
1037 -assignin('base', 'CentralScreen', CentralScreen);
1038
1039 -Gen_ON_num = size(Gen_Fuel_Price, 1);1040 -assignin('base', 'Gen ON num', Gen ON num);
1041 -CentralScreen.GenONnum=Gen ON num;
1042 -assignin('base', 'CentralScreen', CentralScreen);
1043
1044
1045
1046
        L_{\text{RealTime\_handle}} = RealTime;
1047 -1048
```
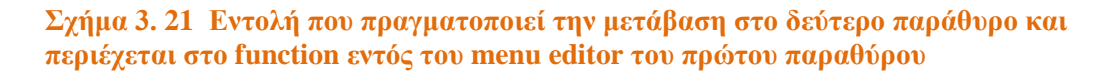

# **3.2 Προγραμματισμός αντικειμένων και αποθήκευση δεδομένων**

Όπως προαναφέραμε για κάθε εργαλείο που εισάγουμε στο παράθυρο απαιτείται και μια συνάρτηση (function), στην οποία ορίζουμε την ακριβή λειτουργία του μέσα στο παράθυρο. Ωστόσο, είναι απαραίτητη ταυτόχρονα και η αποθήκευση κάθε δεδομένου που έχει εισαχθεί στο παράθυρο, έτσι ώστε να είναι εφικτή η χρήση ορισμένων από αυτά για να δημιουργήσουμε τα επιθυμητά διαγράμματα.

Η μετάβαση στην εκάστοτε συνάρτηση γίνεται με δεξί κλικ πάνω στο εργαλείο και στη συνέχεια επιλέγουμε viewcallback→callback.

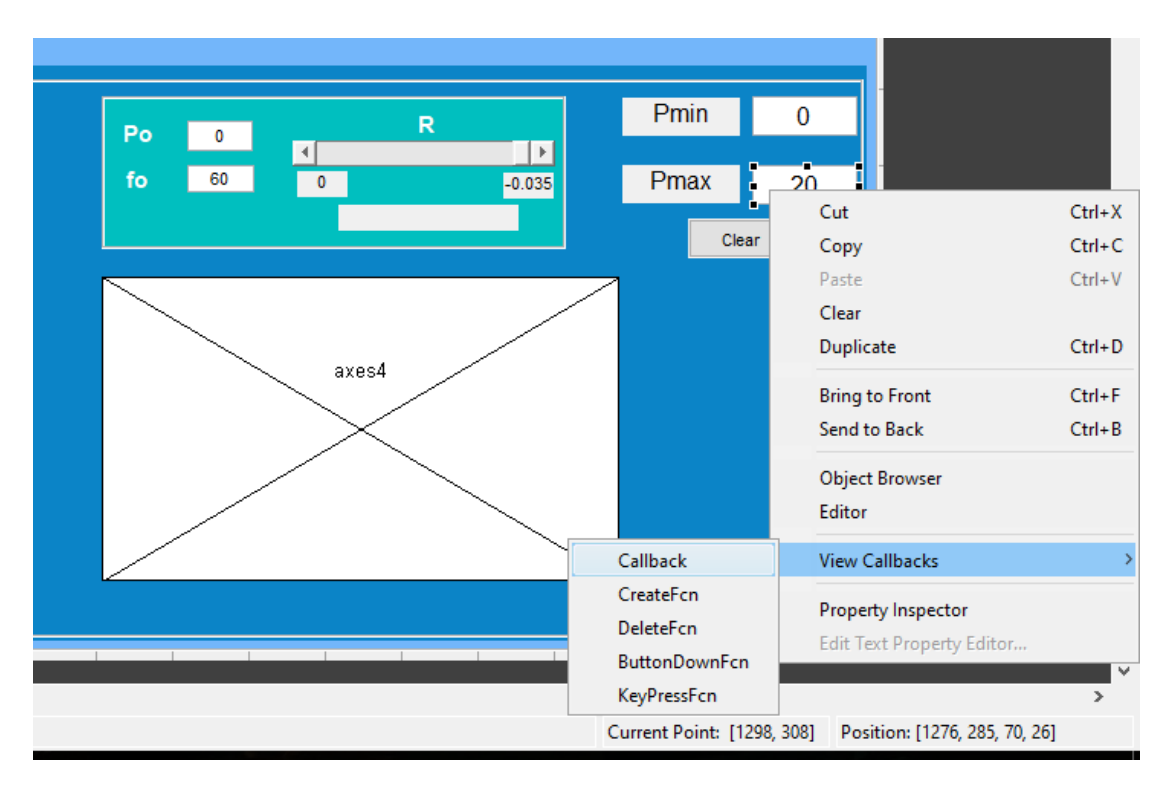

**Σχήμα 3. 22Mετάβαση στο function του συγκεκριμένου εργαλείου**

Παρακάτω μπορούμε να δούμε τον τρόπο με τον οποίο τα δεδομένα ενός στοιχείου αποθηκεύονται στο workspaceτης matlab. Αρχικά καταχωρούμε στην μεταβλητή mότι υπάρχει εντός του εργαλείου edit6 (edittext). Στη συνέχεια μέσω της εντολής assigninαποθηκεύουμε την συγκεκριμένη μεταβλητή στο workspaceμε μία καινούρια επιθυμητή ονομασία (Pmax).

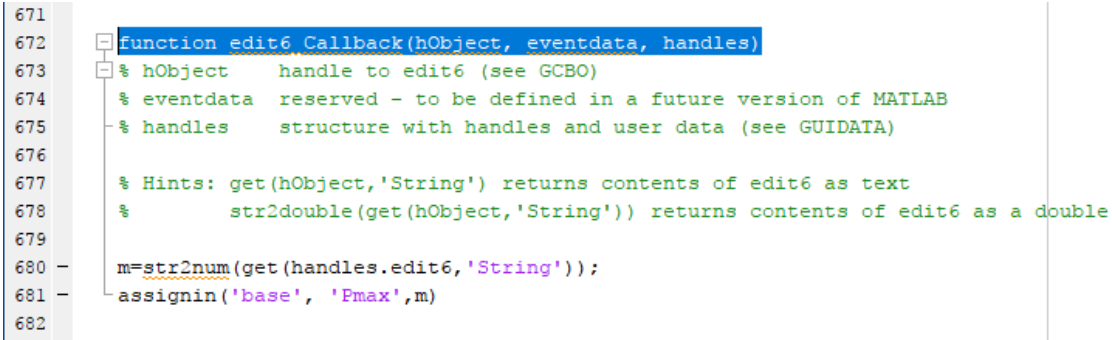

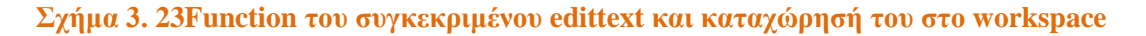

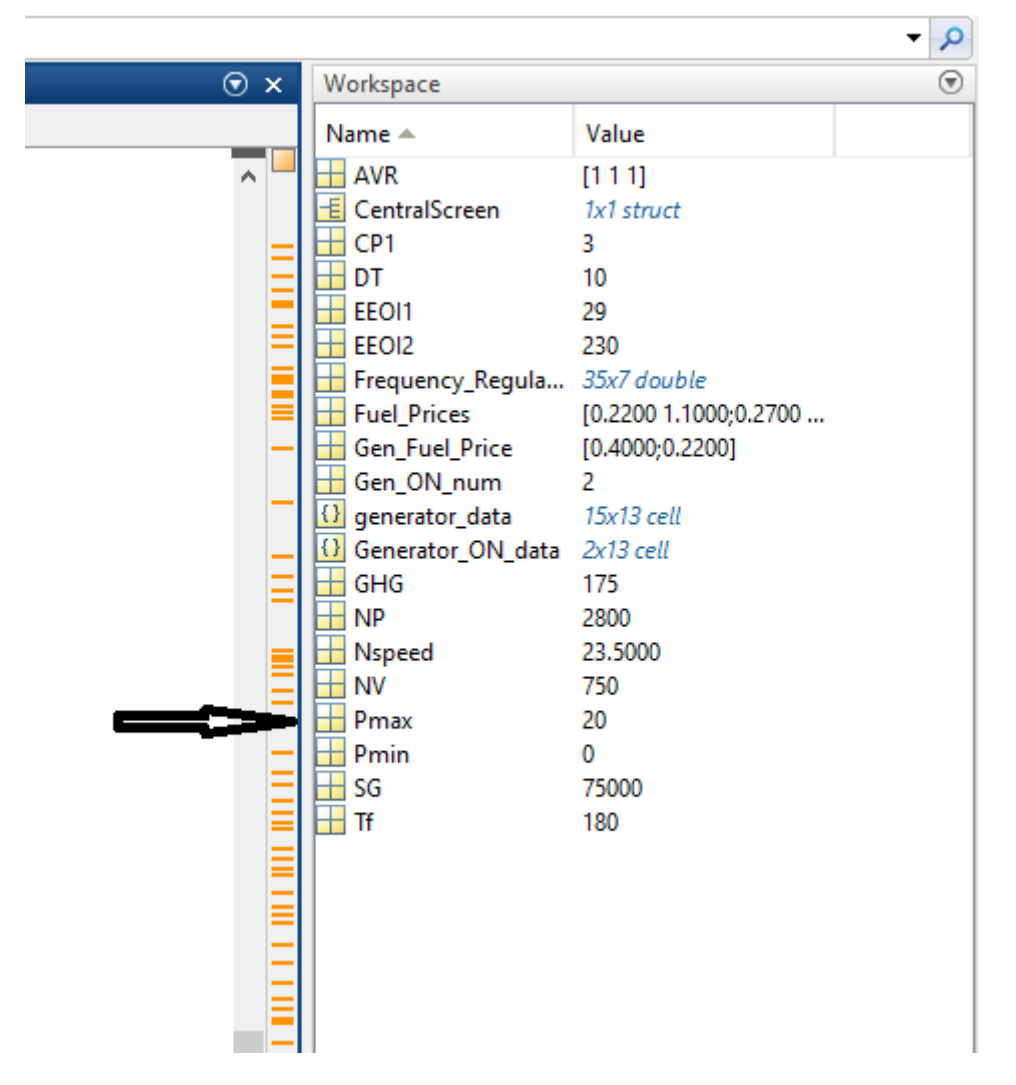

**Σχήμα 3. 24Toworkspace ενημερωμένο με τα δεδομένα του παραπάνω edittext**

Aντίστοιχη είναι η διαδικασία που πραγματοποιείται σε όλα τα εργαλεία και των δύο παραθύρων. Ο συγκεκριμένος τρόπος αποθήκευσης δεδομένων πραγματοποιείται μόνο όσο τα παράθυρα είναι σε λειτουργία και δεν μπορεί να συγκρατήσει στοιχεία μετά τα κλείσιμο του προγράμματος. Για τον λόγο αυτό αναπτύχθηκε και μία επιπλέον λειτουργία αποθήκευσης εντός των παραθύρων. Στο πάνω αριστερά μέρος των παραθύρων υπάρχουν εντός του menueditorοι εντολές saveκαι load. Με την εντολή saveμπορούμε να αποθηκεύσουμε στον υπολογιστή μας όλα τα δεδομένα των εργαλείων του αρχικού παραθύρου που έχουν διαφοροποιηθεί από τον χρήστη. Αντίστοιχα με την εντολή loadμπορούμε να εντοπίσουμε όλες τα αποθηκευμένα στοιχεία στον υπολογιστή μας και να επιλέξουμε εκείνα που επιθυμούμε.

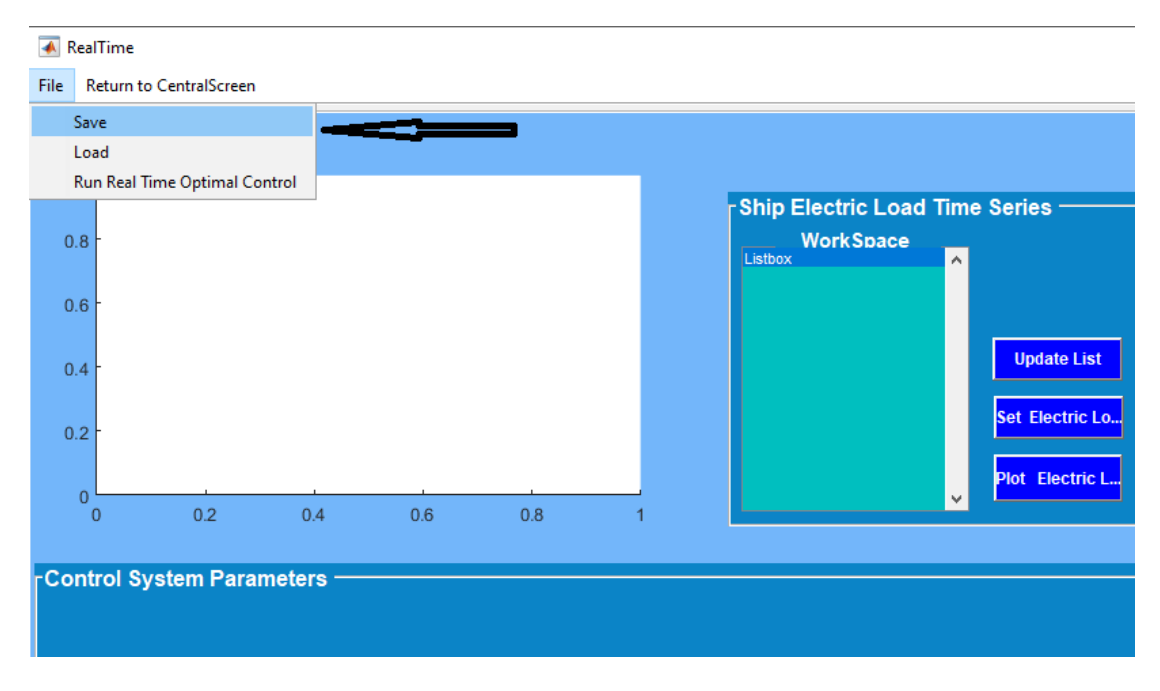

**Σχήμα 3. 25 Επιλογές save και load εντός του menueditor**

| 182     |                                                                       |  |  |  |  |  |  |  |  |
|---------|-----------------------------------------------------------------------|--|--|--|--|--|--|--|--|
| 186     |                                                                       |  |  |  |  |  |  |  |  |
| 187     |                                                                       |  |  |  |  |  |  |  |  |
| 188     |                                                                       |  |  |  |  |  |  |  |  |
| 189     | E function Untitled 3 Callback (hObject, eventdata, handles)          |  |  |  |  |  |  |  |  |
| 190     | $\exists$ % hObject handle to Untitled 3 (see GCBO)                   |  |  |  |  |  |  |  |  |
| 191     | % eventdata reserved - to be defined in a future version of MATLAB    |  |  |  |  |  |  |  |  |
| 192     | $\vdash$ % handles structure with handles and user data (see GUIDATA) |  |  |  |  |  |  |  |  |
| $193 -$ | [file.pathName] = uiputfile('*,mat','Save Workspace As');             |  |  |  |  |  |  |  |  |
| $194 -$ | $str = struct(pathName, file)$ ;                                      |  |  |  |  |  |  |  |  |
| 195     |                                                                       |  |  |  |  |  |  |  |  |
| $196 -$ | Saved. Frequency Regulation=get (handles.uitablel, 'Data');           |  |  |  |  |  |  |  |  |
| $197 -$ | Saved.AVR=get(handles.uitable2, 'Data');                              |  |  |  |  |  |  |  |  |
| 198     |                                                                       |  |  |  |  |  |  |  |  |
| $199 -$ | Saved. Pmin=get (handles.edit10, 'string');                           |  |  |  |  |  |  |  |  |
| $200 -$ | Saved.Pmax=get(handles.edit6,'string');                               |  |  |  |  |  |  |  |  |
| $201 -$ | Saved. Tf=qet(handles.edit4,'string');                                |  |  |  |  |  |  |  |  |
| $202 -$ | Saved.DT=get(handles.edit5,'string');                                 |  |  |  |  |  |  |  |  |
| $203 -$ | Saved. Po=qet(handles.editl, 'string');                               |  |  |  |  |  |  |  |  |
| $204 -$ | Saved.fo=get(handles.edit2.'string');                                 |  |  |  |  |  |  |  |  |
| 205     |                                                                       |  |  |  |  |  |  |  |  |
| 206     |                                                                       |  |  |  |  |  |  |  |  |
| 207     |                                                                       |  |  |  |  |  |  |  |  |
| 208     |                                                                       |  |  |  |  |  |  |  |  |
| $209 -$ | 'save(str,'Saved')                                                    |  |  |  |  |  |  |  |  |
| 210     |                                                                       |  |  |  |  |  |  |  |  |
| 211     |                                                                       |  |  |  |  |  |  |  |  |
| 212     |                                                                       |  |  |  |  |  |  |  |  |

**Σχήμα 3. 26 Το function του save στο παράθυρο realtime**

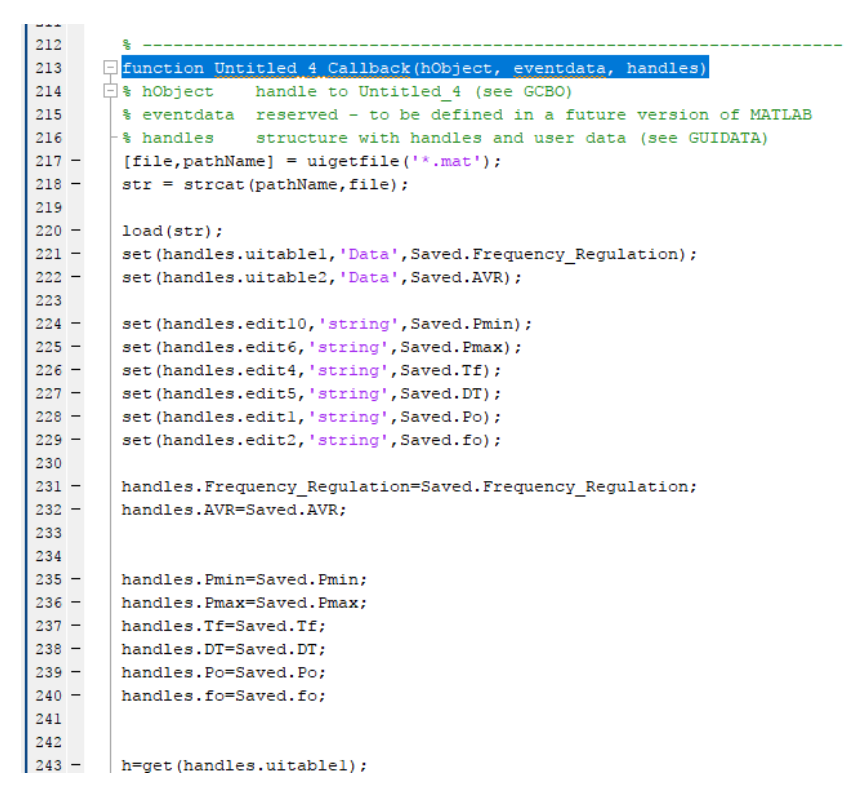

**Σχήμα 3. 27 Το function του load στο παράθυρο realtime**

## **3.3 Οθόνη CentralScreen**

Στη συγκεκριμένη ενότητα θα εξετάσουμε την πρώτη οθόνη του προγράμματος (centralscreen). Σε αυτό το παράθυρο βρίσκουμε δεδομένα για τα στοιχεία του πλοίου, τους περιορισμούς που πρέπει να τηρηθούν, τις γεννήτριες που λειτουργούν, τα όρια επιβατών και οχημάτων αλλά και αποτελέσματα σε μορφή καμπύλης για το κόστος των εν λειτουργία γεννητριών.Παρακάτω μπορούμε να δούμε αναλυτικά τα δεδομένα που βρίσκουμε σε κάθε "ομαδοποίηση" εντός του παραθύρου.

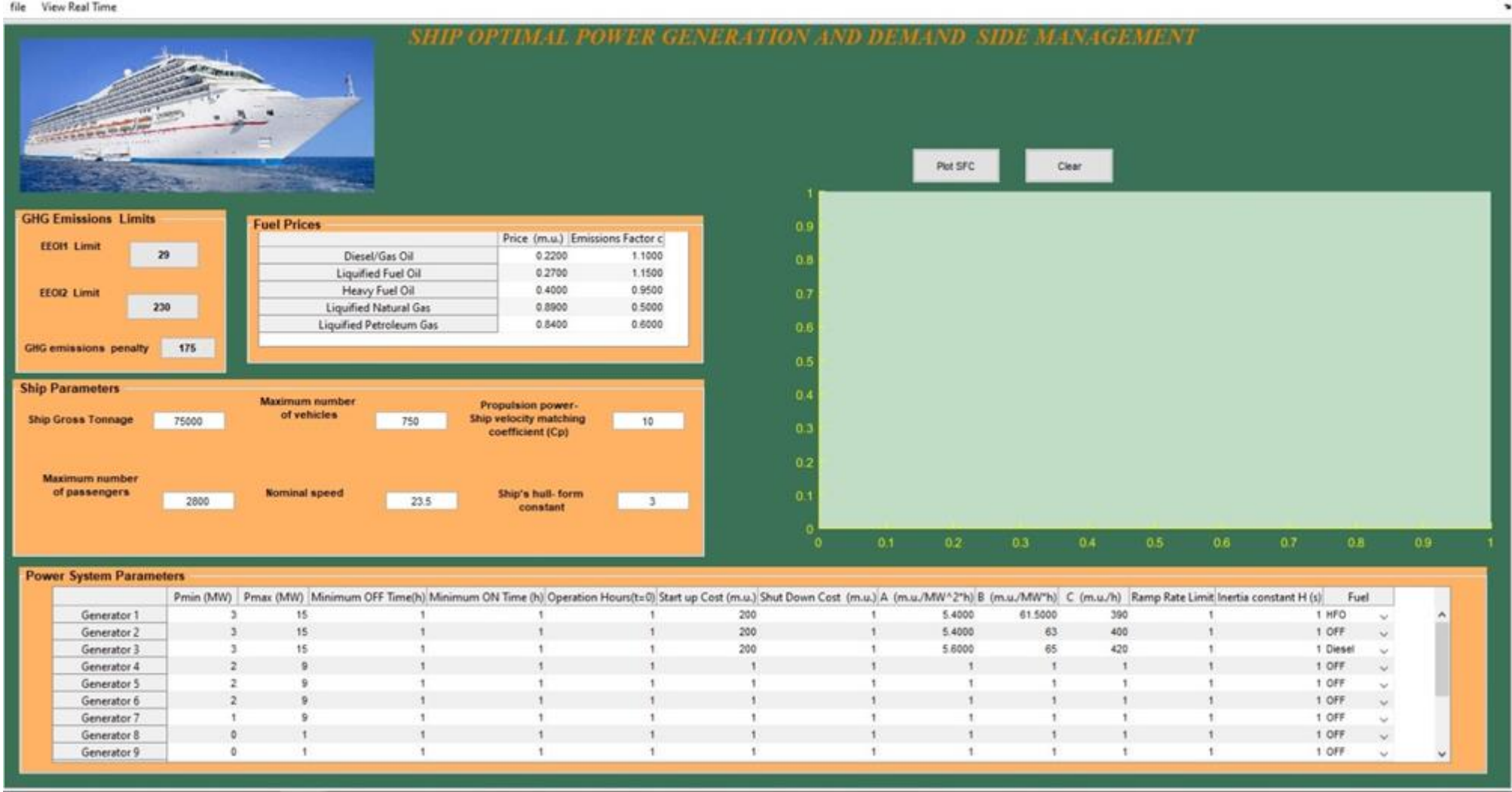

a untitled1

# **Σχήμα 3. 28 Στην συγκεκριμένη εικόνα φαίνεται η οθόνη centralscreen (πριν τρέξει το πρόγραμμα)**

62

 $0$   $\times$ 

Η κάθε κατηγορία δεδομένα είναι συγκεντρωμένη σε ξεχωριστά panel (κουτιά). Αρχικά, πάνω αριστερά βρίσκουμε το panel με τίτλο GHGEmissionsLimits, όπου συναντούμε τα άνω όρια των δεικτών EEOI1 (δείκτης εκπομπών αερίων του θερμοκηπίου όταν το πλοίο βρίσκεται αγκυροβολημένο) και EEOI2 (αντίστοιχος δείκτης για την ανοικτή θάλασσα) καθώς και τον συντελεστή ποινής σε περίπτωση υπέρβασης του ορίου επιτρεπόμενης εκπομπής αερίων του θερμοκηπίου. Στο συγκεκριμένο πάνελ έχουν χρησιμοποιηθεί τρία statictext (EEOI1 Limit, EEOI2 Limit, GHGemissions) για να μας διευκρινίζουν σε τι αναφέρεται η εκάστοτε τιμή. Επίσης έχουν χρησιμοποιηθεί τρία edittext, τα οποία είναι δυναμικά και ο χρήστης μπορεί να τα επεξεργαστεί και να τα αλλάξει. Τέλος τα δεδομένα του συγκεκριμένου panel αποθηκεύονται στο workspace με την μέθοδο που αναλύσαμε παραπάνω.

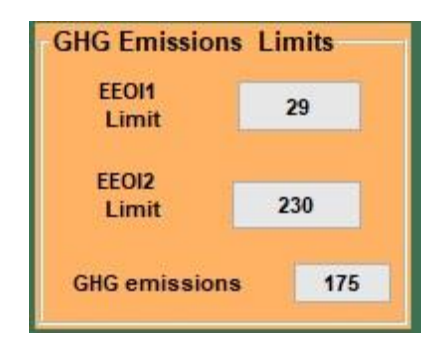

**Σχήμα 3. 29Panel: GHGEmissionsLimits**

Αντίστοιχα στα panelShipparameters και FuelPrices βρίσκουμε δεδομένα για το πλοίο, τους επιβάτες, τα οχήματα τιμές καυσίμων, συντελεστές μετατροπής του καυσίμου σε CO2 κ.α. Χρησιμοποιούμε την ίδια λογική για τον ορισμό αλλά και την αποθήκευση των συγκεκριμένων δεδομένων με το προηγούμενο panel.

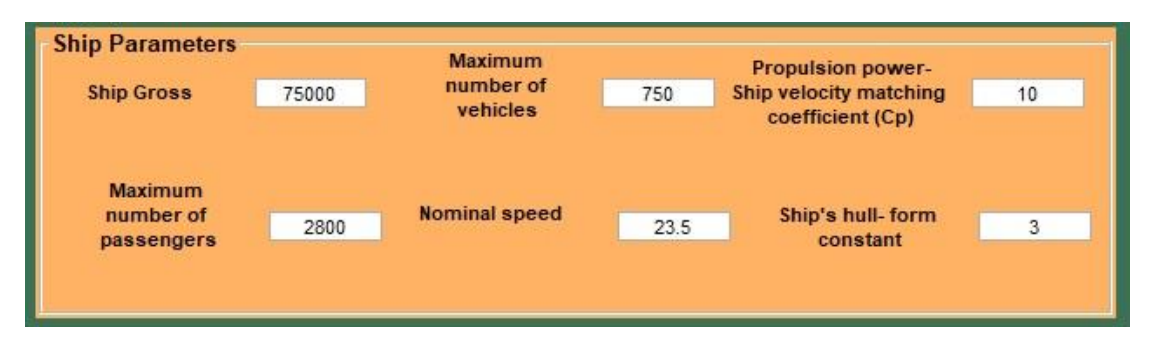

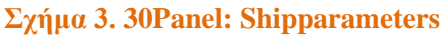

| 0.2200 |                                |
|--------|--------------------------------|
| 0.2700 |                                |
|        |                                |
| 0.8900 | $\checkmark$                   |
|        | Price (m.u.) Emissic<br>0.4000 |

**Σχήμα 3. 31Panel: FuelPrices**

Στο τελευταίο panel με τίτλο PowerShipParameters βρίσκουμε έναν πίνακα με τις παραμέτρους των γεννητριών του πλοίου. Πιο συγκεκριμένα εισάγονται η ελάχιστη και η μέγιστη ισχύς που μπορεί να έχει κάθε γεννήτρια του πλοίου, ο ελάχιστος χρόνος που μπορεί να είναι σε λειτουργία ή κλειστή, το κόστος εκκίνησης και σβέσης, οι σταθερές α1, α2, α3, οι οποίες αναφέρονται στην εξίσωση κατανάλωσης καυσίμου (FC) και ειδικής κατανάλωσης καυσίμου (SFC), το όριο του ρυθμού μεταβολής της παραγωγής, η σταθερά αδράνειας Η(s) και το είδος καυσίμου της γεννήτριας. Στην τελευταία στήλη του πίνακα, μέσω του popupmenu, υπάρχει η δυνατότητα να ορίσουμε το πόσες από τις γεννήτριες θα είναι ανοιχτές. Προφανώς και ο συγκεκριμένος πίνακας αποθηκεύεται στο workspace της matlab, ολόκληρος και όχι κάθε ένα στοιχείο του ξεχωριστά.

|             |  |  |     |        |         |     | jum OFF Time(h) Minimum ON Time (h) Operation Hours(t=0) Start up Cost (m.u.) Shut Down Cost (m.u.) A (m.u./MW ^2*h) B (m.u./MW*h) C (m.u./M) Ramp Rate Limit  nertia constant H (s)   piese |             |            |
|-------------|--|--|-----|--------|---------|-----|----------------------------------------------------------------------------------------------------|-------------|------------|
| Generator 1 |  |  | 200 | 5.4000 | 61,5000 | 390 |                                                                                                    | LFO         |            |
| Generator 2 |  |  | 200 | 5.4000 | 63      | 400 |                                                                                                    | 1 HFO       |            |
| Generator 3 |  |  | 200 | 5,6000 | 65      | 420 |                                                                                                    | I LPG       |            |
| Generator 4 |  |  |     |        |         |     |                                                                                                    | 1 LNG       |            |
| Generator 5 |  |  |     |        |         |     |                                                                                                    | <b>IOFF</b> |            |
| Generator 6 |  |  |     |        |         |     |                                                                                                    | 1 OFF       | V          |
| Generator 7 |  |  |     |        |         |     |                                                                                                    | 1 LNG       | $\sqrt{ }$ |

**Σχήμα 3. 32Panel: Power Ship Parameters**

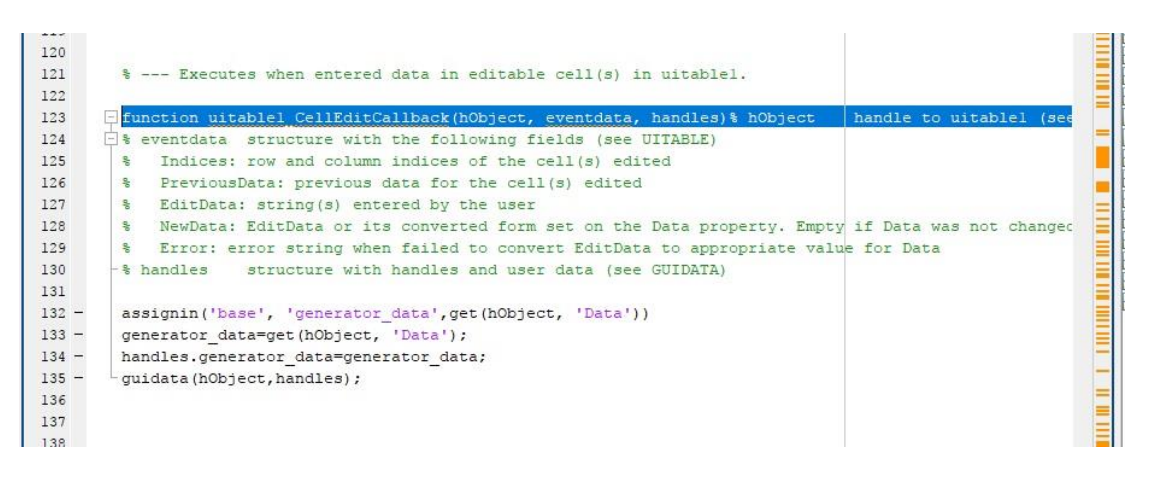

**Σχήμα 3. 33Οι εντολές που χρησιμοποιούνται στο function του πίνακα PowerShipParameters ώστε να αποθηκεύεται ολόκληρος στο workspace**

# **3.4 Οθόνη RealTime**

Στο δεύτερο παράθυρο μπορούμε να εισάγουμε τις παραμέτρους του συστήματος για την βελτιστοποίηση κατανάλωσης καυσίμου σε πραγματικό χρόνο καθώς και την ελαχιστοποίηση εκπομπής αερίων, μεθοδολογία με την οποία ασχοληθήκαμε αναλυτικά στο δεύτερο κεφάλαιο.

#### File Return to CentralScreen

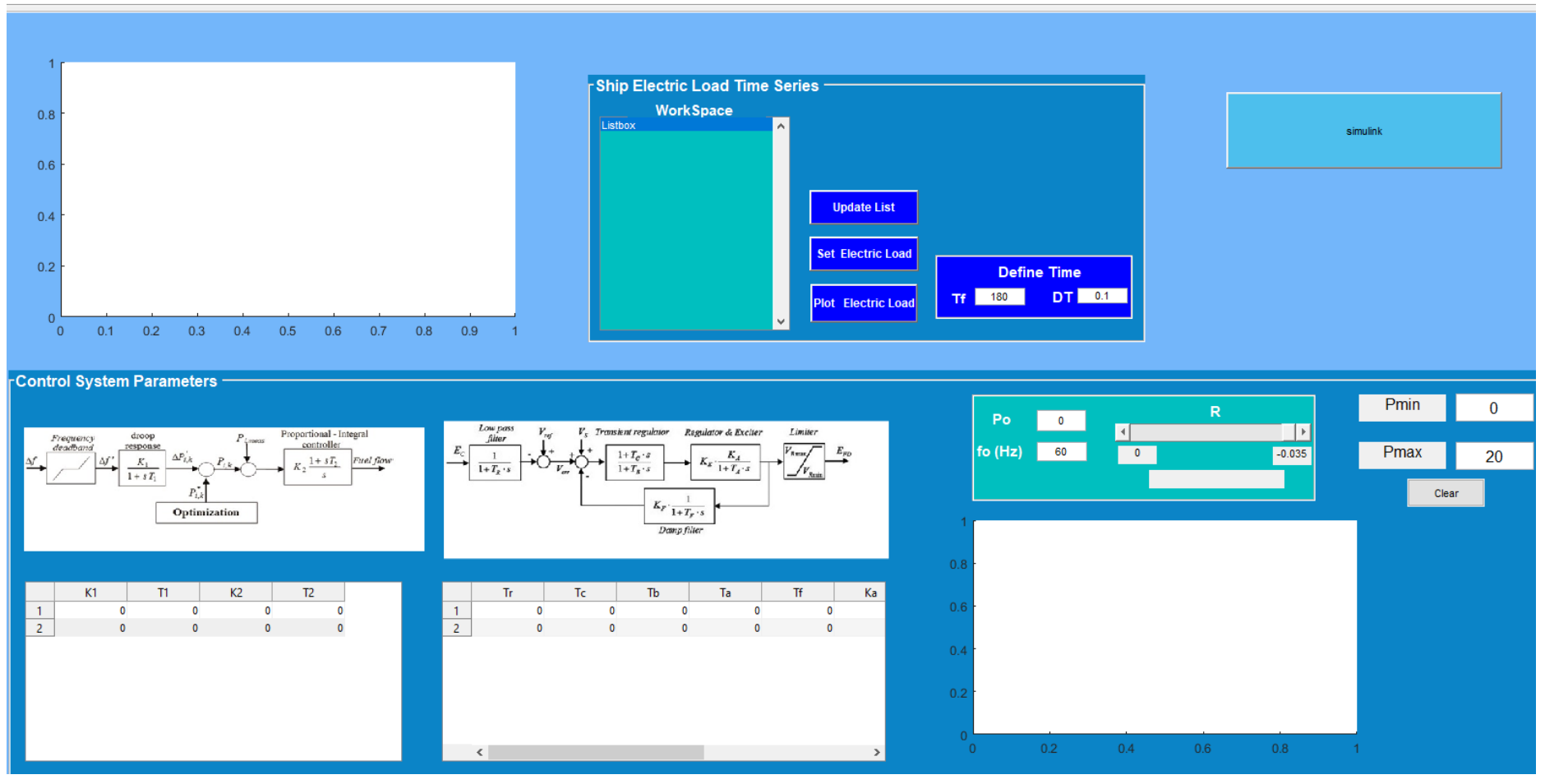

**Σχήμα 3. 34Παράθυρο RealTime**

Aρχικά έχουμε δύο δυναμικούς πίνακεςσταθερών στηλών και μη σταθερών γραμμών. Οι γραμμές του κάθε πίνακα είναι ίσες με τις γεννήτριες που έχουμε επιλέξει να είναι ανοικτές από το προηγούμενο παράθυρο (centralscreen). Αυτό μπορεί να πραγματοποιηθεί μέσω κατάλληλων εντολών στο εναρκτήριο function (RealTime\_OpeningFcn) του realtime, στο οποίο ορίζουμε ότι ανοίγοντας το παράθυρο realtime θα βρίσκετε από το workspaceο αριθμός των ανοικτών γεννητριών και θα διαμορφώνονται ανάλογα οι πίνακες. Οι πίνακες αυτοί μας δίνουν τα χαρακτηριστικά και τα δεδομέναγια τον αυτόματο ρυθμιστή τάσης (AVR) και για τον ρυθμιστή συχνότητας.

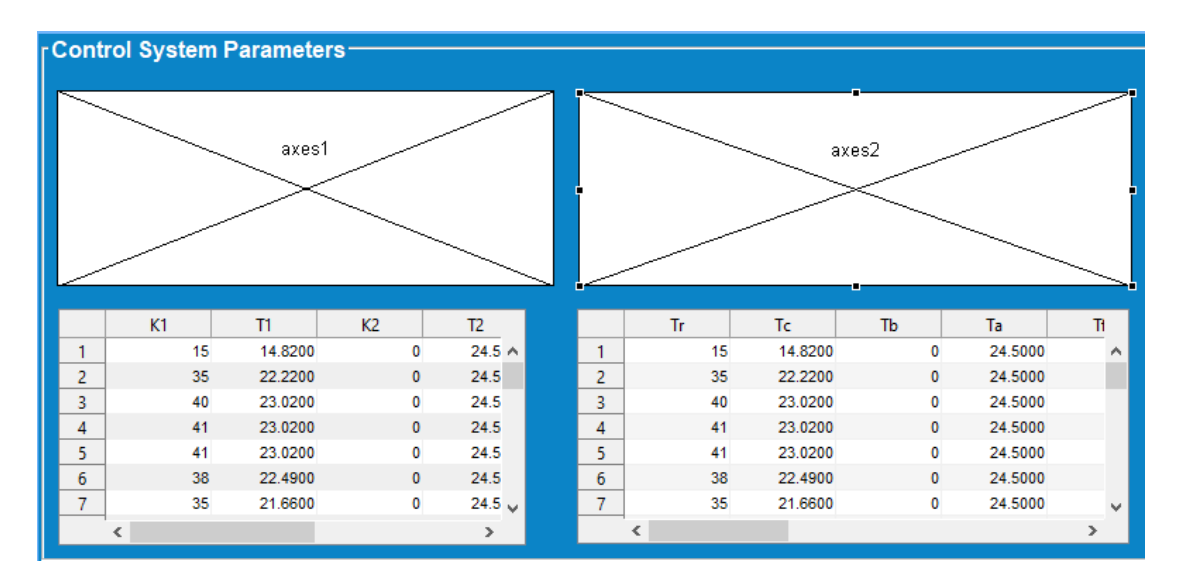

**Σχήμα 3. 35Panel: controlsystemparametersγια τον αυτόματο ρυθμιστή τάσης (AVR) και για τον ρυθμιστή συχνότητας**

```
4647
         --- Executes just before RealTime is made visible.
     Function RealTime_OpeningFcn(hObject, eventdata, handles, varargin)
48
49
     □ This function has no output args, see OutputFcn.
50
       % hObject
                    handle to figure
51
       % eventdata reserved - to be defined in a future version of MATLAB
52
       % handles structure with handles and user data (see GUIDATA)
53
       * varargin command line arguments to RealTime (see VARARGIN)
54
55
       % Choose default command line output for RealTime
56 -handles.output = hObject;
57 -global Gen ON num
58 -t = zeros(evalin('base', 'Gen ON num'), 5);59 -set (handles.uitablel, 'Data', t);
60 -t = zeros(evalin('base', 'Gen ON num'), 5);
61 -set (handles.uitable2, 'Data', t);
62
63
64
       % Update handles structure
65 -guidata(hObject, handles);
66
67
       % UIWAIT makes RealTime wait for user response (see UIRESUME)
68
       % uiwait (handles.figurel) ;
69
70
```
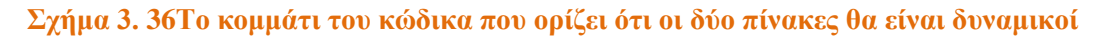

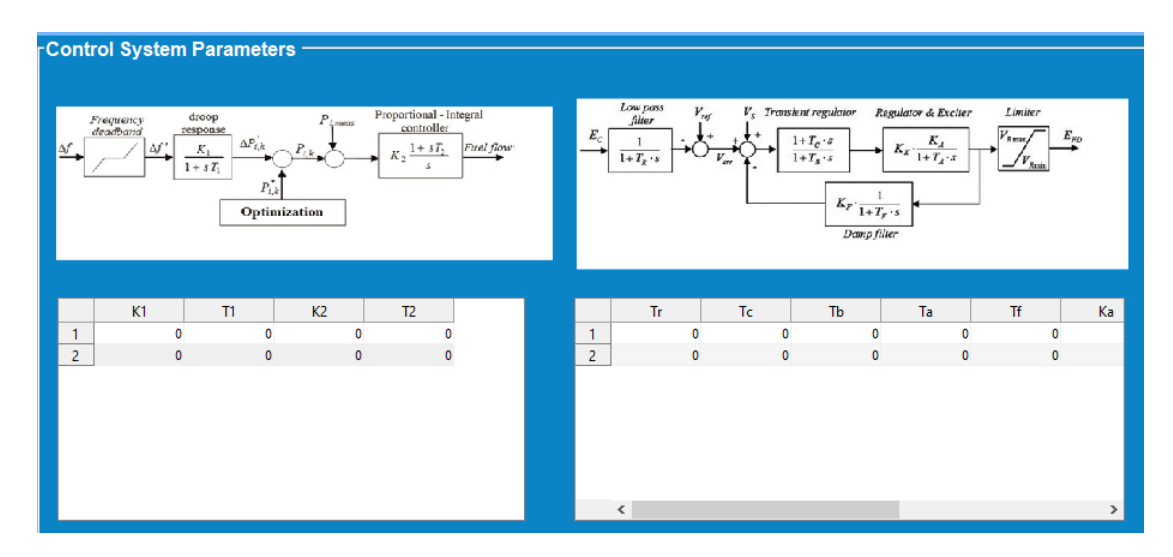

**Σχήμα 3.37 ΤopanelContolSystemParameters αφού ενεργοποιήσουμε το παράθυρο**

Στο κάτω δεξιά διάγραμμα απεικονίζεται γραφικά η εκπομπή αερίων σε συνάρτηση με την ισχύ. Για την γραφική του απεικόνιση χρησιμοποιείται ένα slider,μέσα στο functionτου οποίου βρίσκεται η συνάρτηση και το αποτέλεσμα της εμφανίζεται στο διπλανό axes.

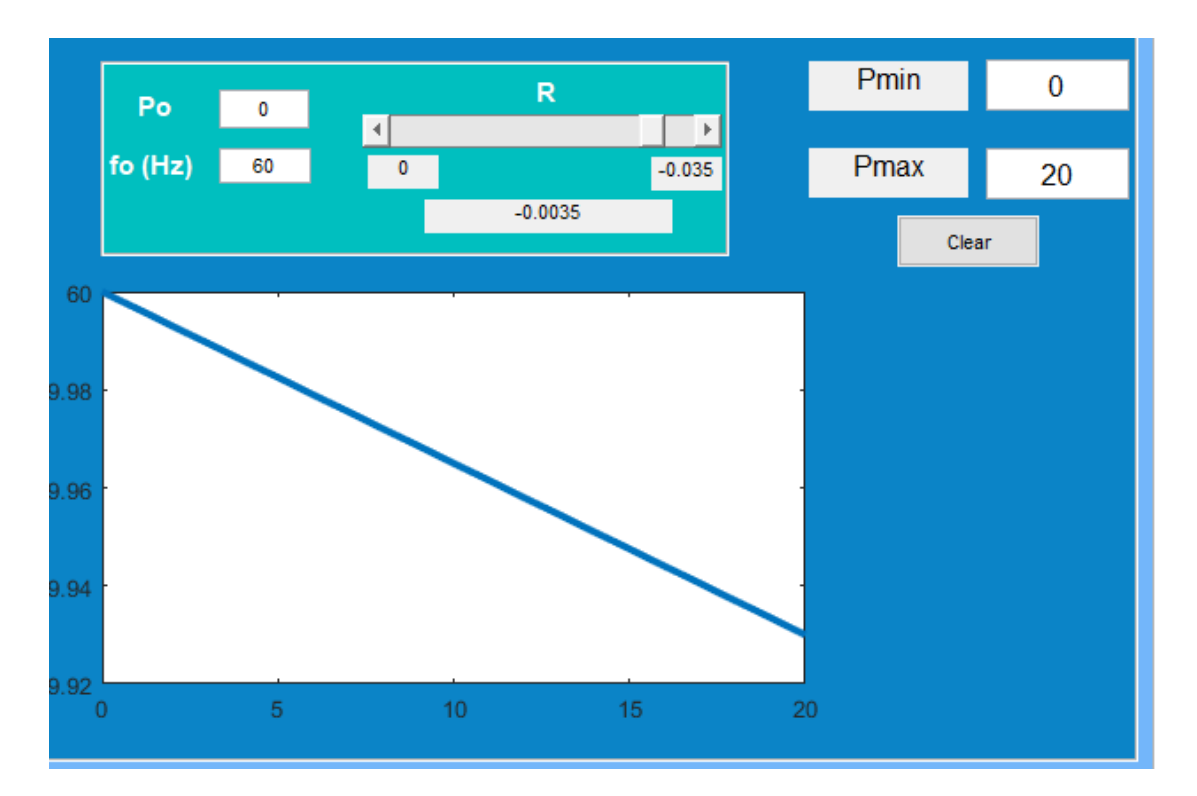

#### **Σχήμα 3. 378Διάγραμμα εκπομπής αερίων**

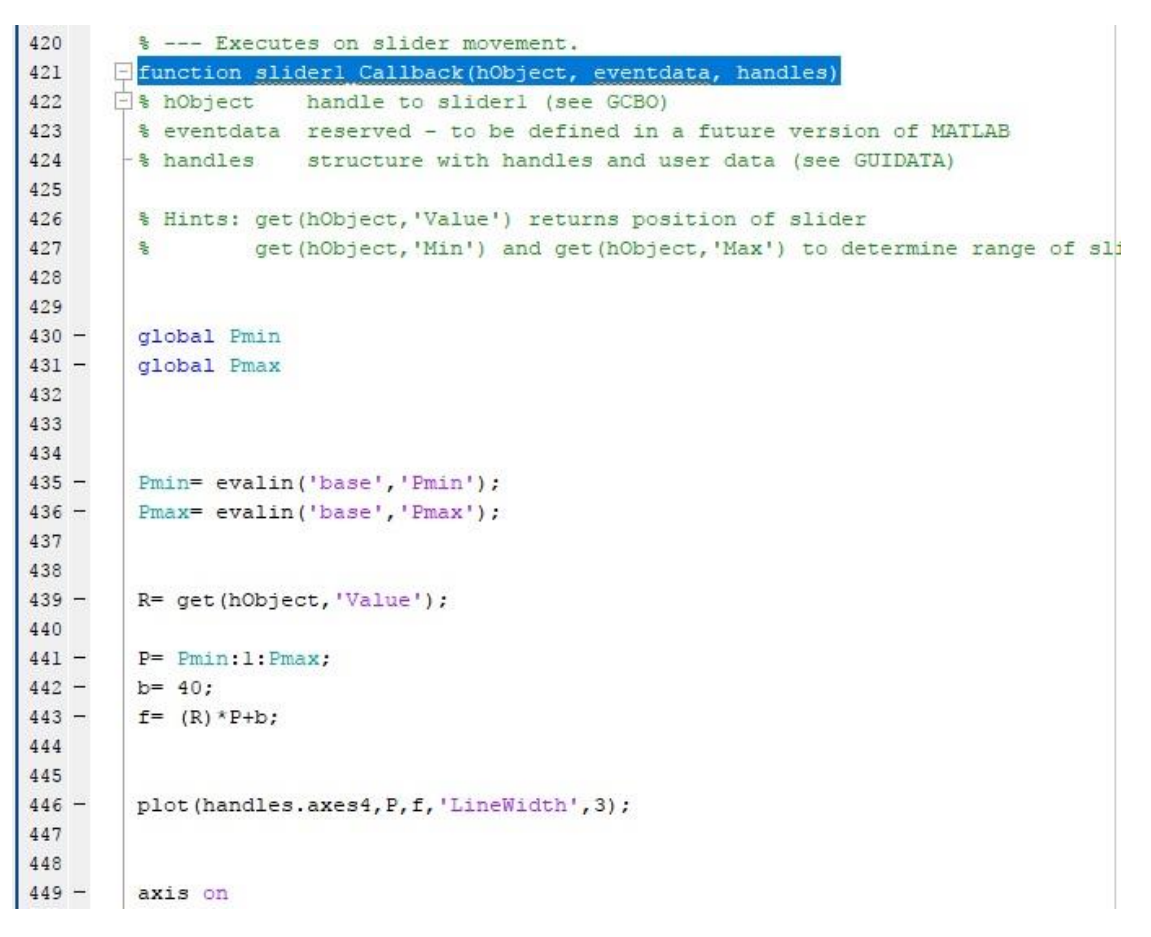

**Σχήμα 3. 39Tofunction του slider που μας δίνει την γραφική απεικόνιση**

Στο πάνω μέρος του παραθύρου βλέπουμε ένα list box και ένα διάγραμμα. Το listbox μας δίνει την δυνατότητα να εμφανίζει όλα τα δεδομένα μας που είναι καταχωρημένα στο workspace. Ακολούθως έχουμε την δυνατότητα να επιλέξουμε όποιο επιθυμούμε κάθε φορά και με την βοήθεια ενός επιπλέον pushbuttonνα χρησιμοποιήσουμε μία συνάρτηση και να την απεικονίσουμε γραφικά στο διπλανό σύστημα αξόνων.

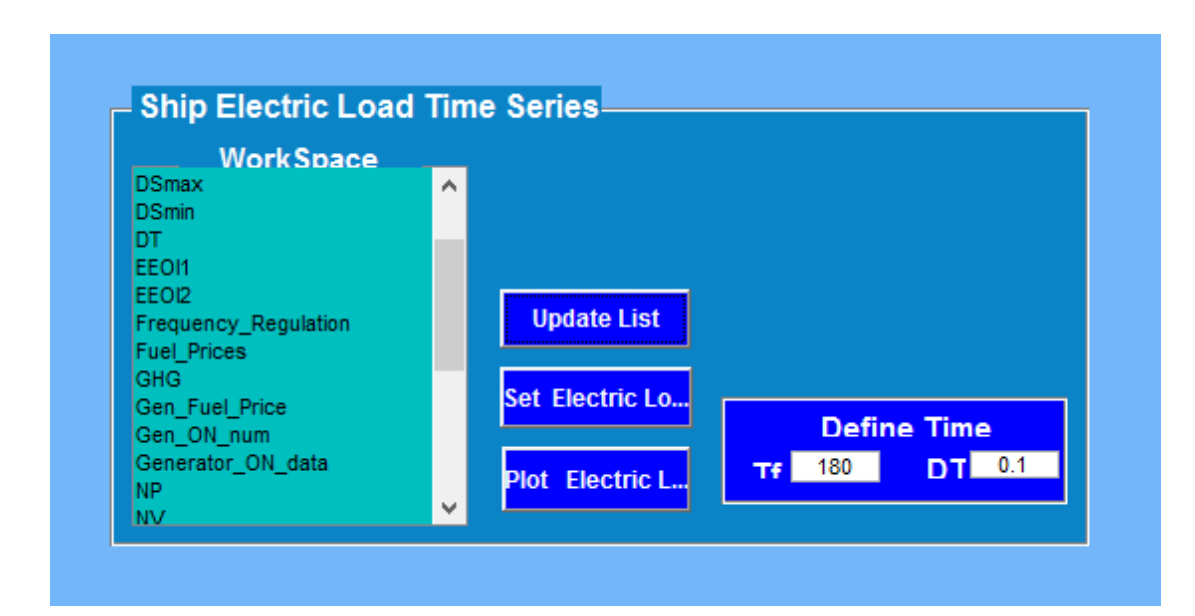

**Σχήμα 3. 40Μορφή του listbox**

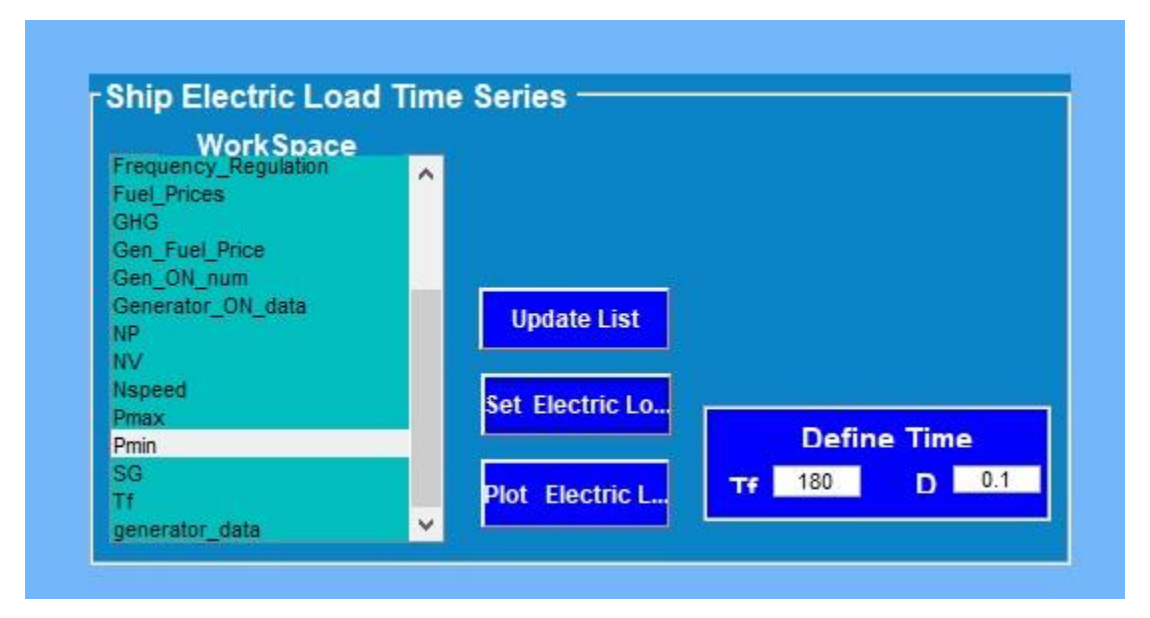

**Σχήμα 3.41Mορφή του listbox μετά την επιλογή κάποιου στοιχείου**

Τέλος χρησιμοποιήθηκε ένα pushbuttonμε την ονομασία simulink. Με την χρήση του κουμπιού αυτού μπορούμε να πραγματοποιήσουμε την μετάβαση από το παράθυρο μας στο περιβάλλον simulinkτης matlab. Στη συνέχεια μέσω του Simulinkμπορεί να ανοιχθεί το μοντέλο του ηλεκτρικού συστήματος του πλοίου.

|                                                      |             |                         | simulink |       |          |
|------------------------------------------------------|-------------|-------------------------|----------|-------|----------|
|                                                      |             |                         |          |       |          |
| <b>Define Time</b><br>DT 0.1<br>180<br>Tf L          |             |                         |          |       |          |
|                                                      |             |                         |          |       |          |
| Po<br>$\pmb{0}$                                      | $\mathsf R$ |                         | Pmin     |       | $\bf{0}$ |
| $\left  \cdot \right $<br>fo (Hz)<br>60<br>$\pmb{0}$ |             | $\mathbb P$<br>$-0.035$ | Pmax     |       | 20       |
|                                                      | $-0.0035$   |                         |          | Clear |          |

**Σχήμα 3.42Το κουμπί του simulink**

| 884     | % Indices: row and column indices of the cell(s) currently selecteds |
|---------|----------------------------------------------------------------------|
| 885     | $-$ % handles<br>structure with handles and user data (see GUIDATA)  |
| 886     |                                                                      |
| 887     |                                                                      |
| 888     | % --- Executes on button press in pushbutton8.                       |
| 889     | function pushbutton8 Callback (hObject, eventdata, handles)          |
| 890     | $-$ % hObject<br>handle to pushbutton8 (see GCBO)                    |
| 891     | % eventdata reserved - to be defined in a future version of MATLAB   |
| 892     | ⊢% handles<br>structure with handles and user data (see GUIDATA)     |
| $893 -$ | simulink                                                             |
| 894     |                                                                      |

**Σχήμα 3.43Tofunctionτου simulink**
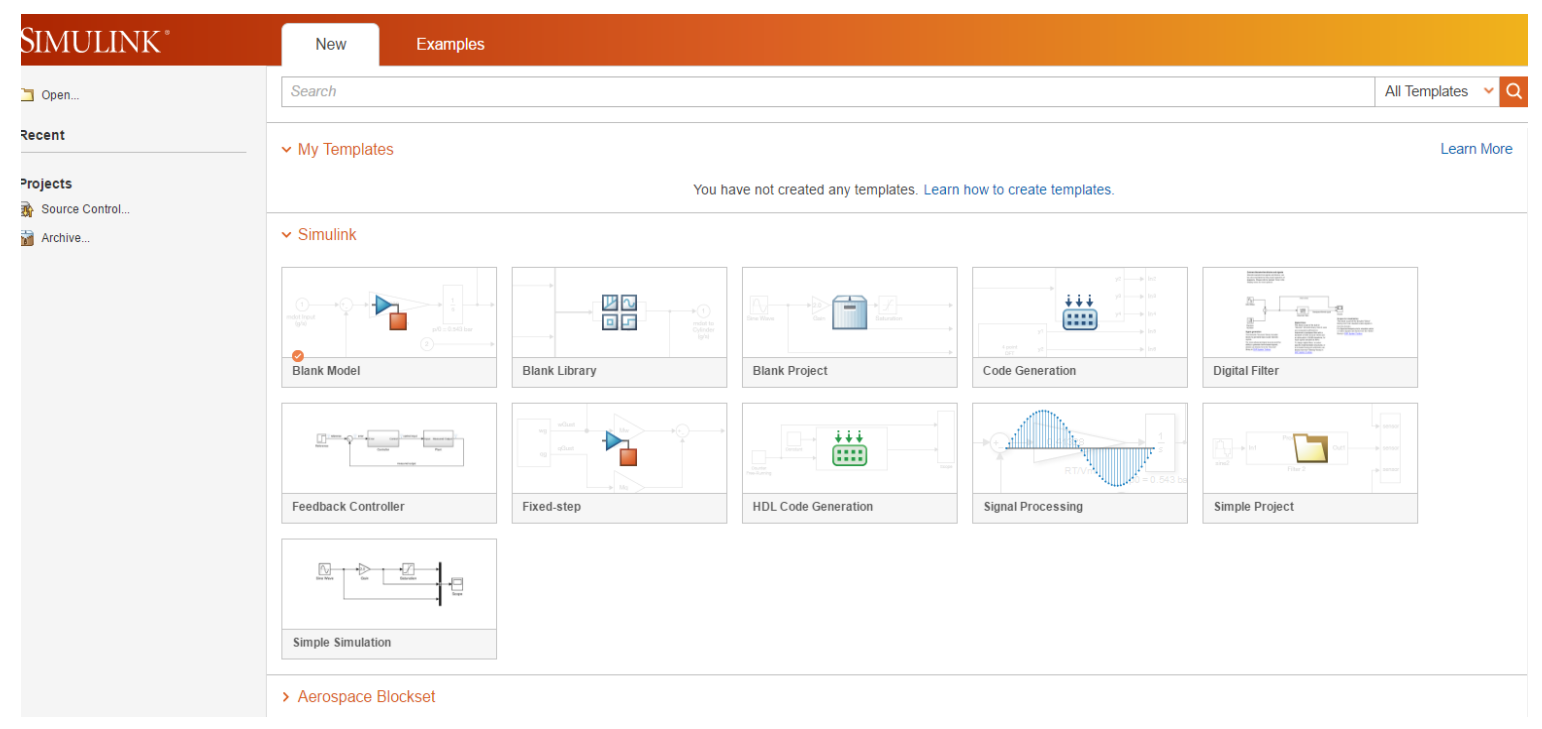

**Σχήμα 3. 44 Το περιβάλλον Simulinkτης Matlabπου ενεργοποιείται από το παράθυρο RealTime, ώστε με την χρήση του κατάλληλου αλγορίθμου να πάρουμε τα τελικά διαγράμματα του προγράμματός μας**

## **3.5 Προσομοίωση πλοίου**

Στα παρακάτω σχήματα μπορούμε να δούμε τα αποτελέσματα της προσομοίωσης με την χρήση της εφαρμογής simulinkτης matlab. Στα συγκεκριμένα διαγράμματα εξετάζονται δύο σενάρια. Με κόκκινο χρώμα μπορούμε να δούμε την παραγώμενη ισχύ από κάθε γεννήτρια του πλοίου με ενεργοποιημένο τον περιορισμό εκπομπών αερίου του θερμοκηπίου, ενώ με μπλε χρώμα βλέπουμε την παραγόμενη ισχύ κάθε γεννήτριας του πλοίου με απενεργοποιημένο τον περιορισμό εκπομπών αερίου του θερμοκηπίου. Το όριο εκπομπής αερίων που χρησιμοποιήθηκε στην παρακάτω προσομοίωση είναι 32gCO2/tn. kn. Παρατηρούμε ότι κατά την διάρκεια που απαιτείται υψηλoύ φορτίου, οι γεννήτριες 1 και 3 έχουν μεγαλύτερη παραγωγή. Αυτό συμβαίνει διότι στα διαστήματα που απαιτείται υψηλή φόρτιση του πλοίου οι εκπομπές αερίων κανονικά ξεπερνούν το επιτρεπόμενο όριο, αλλά οι γεννήτριες 1 και 3 θεωρούνται "καθαρές γεννήτριες"καθώς έχουν περιορισμένες εκπομπές αερίων του θερμοκηπίου, οπότε χρησιμοποιούνται περισσότερο από ότι οι γεννήτριες 2 και 4 κατά την διάρκεια υψηλής φόρτισης. Επίσης στο σχήμα 3.52 μπορούμε να διακρίνουμε ότι το κόστος λειτουργίας του πλοίου είναι μικρότερο στην περίπτωση που απενεργοποιήσουμε των περιορισμό εκπομπής αερίων του θερμοκηπίου.Τέλος

στο σχήμα 3.53 αθροίζουμε την παραγωγή όλων των γεννητριών κατά την λειτουργία τους. Με μπλε γραμμή φαίνεται η συνολική ζήτηση στο πλοίο. Διακρίνουμε ότι υπάρχει ισορροπία ανάμεσα στην παραγωγή και την ζήτηση ισχύος, (οι οποίες ισούται σε κάθε χρονική στιγμή). Τα δεδομένα και τα αποτελέσματα της προσομοίωσης βασίστηκαν πάνω στην επιστημονική [11].

Αναφέρεται ότι οι καμπύλες κατανάλωσης καυσίμου – παραγόμενης ισχύος προσεγγίζονται με την χρήση των εξής πολυωνυμικών εξισώσεων:

 $FC_1(P_1) = 0.0013*(P_1)^2 - 0.2826*P_1 + 201.1$  $FC_2(P_2) = 0.0045*(P_2)^2 - 0.8309*P_2 + 212.2$  $FC<sub>3</sub>(P<sub>3</sub>) = 0.0017*(P<sub>3</sub>)<sup>2</sup> - 0.3926*P<sub>3</sub> + 206$  $FC_4(P_4) = 0.0043*(P_4)^2 - 0.8709*P_4 + 215.2$ 

ΌπουP1,P2,P3,P<sup>4</sup> είναι οι ισχύεις των γεννητριών 1,2,3,4 αντίστοιχα και όπου FC η κατανάλωση καυσίμου αντίστοιχα της κάθε γεννήτριας.

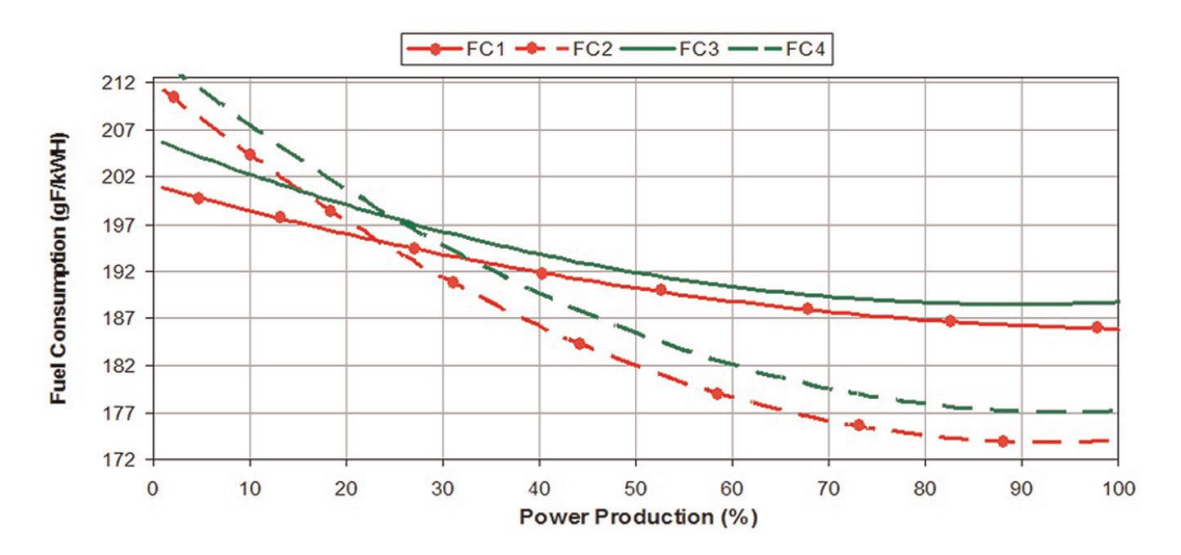

**Σχήμα 3. 45 Διάγραμμα κατανάλωσης καυσίμου- παραγόμενης ισχύς, των τεσσάρων γεννητριών**

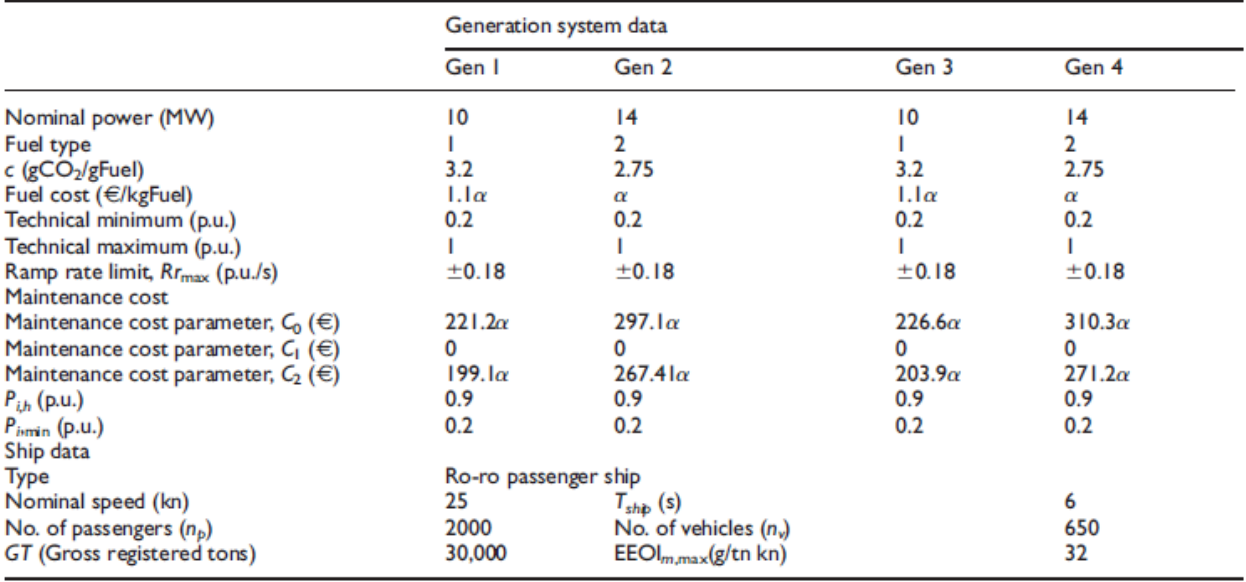

EEOI: Energy efficiency operation indicator.

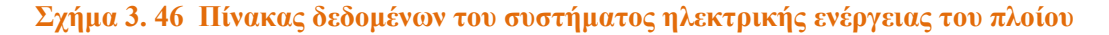

Μετά την χρήση του μοντέλου προσομoίωσης ελήφθησαν τα ακόλουθα αποτελέσματα:

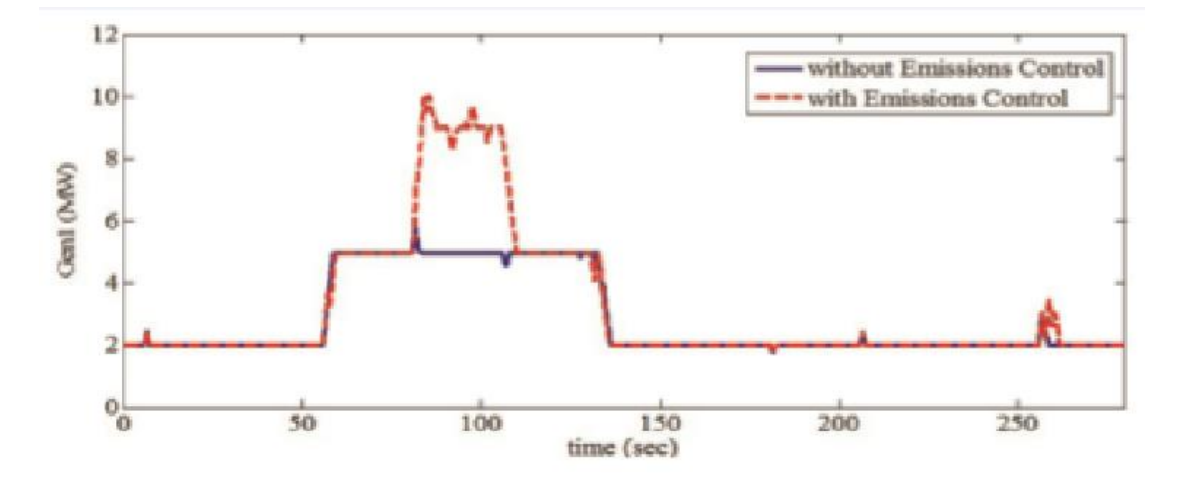

**Σχήμα 3. 47Ενεργός ισχύς παραγόμενη από την γεννήτρια 1**

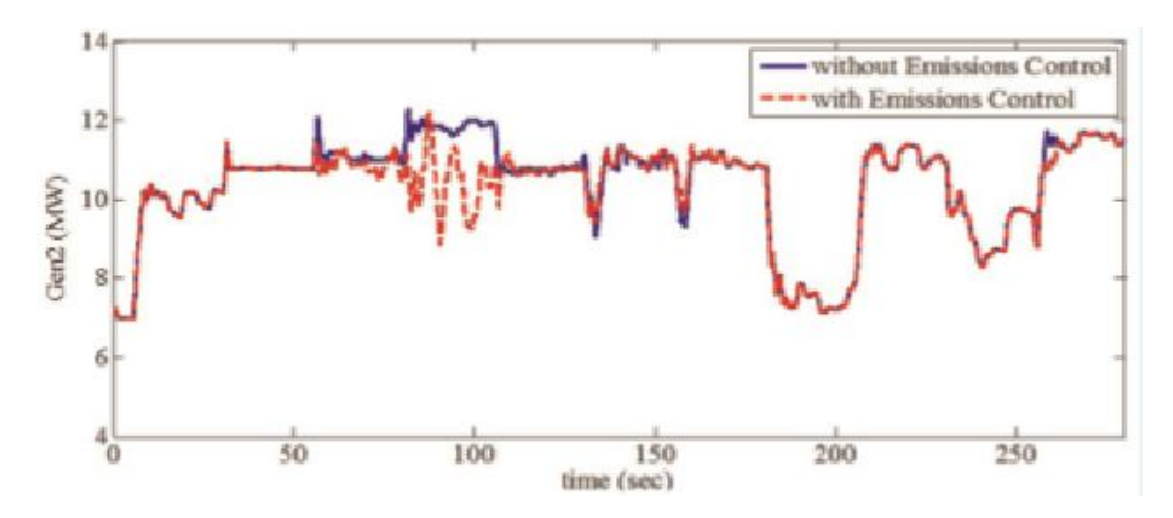

**Σχήμα 3. 48Ενεργός ισχύς παραγόμενη από την γεννήτρια 2**

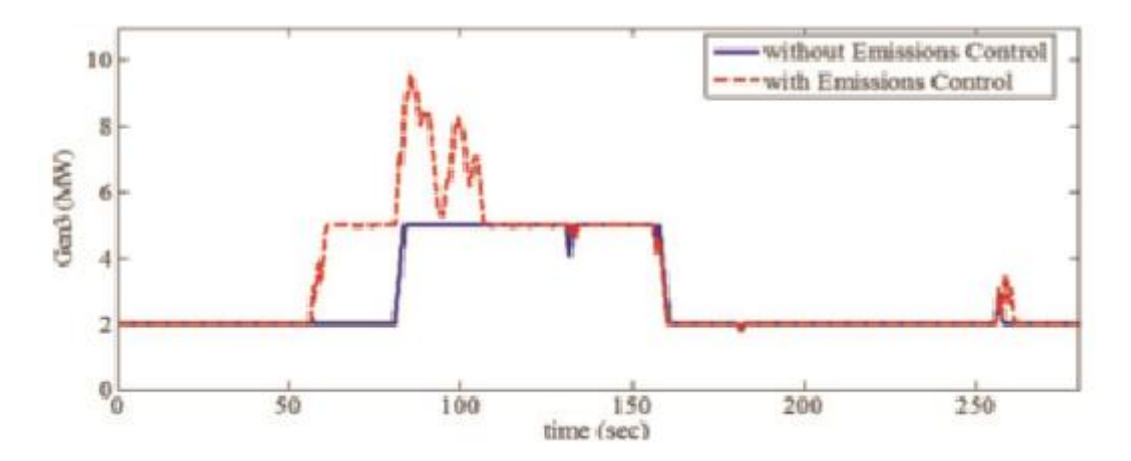

**Σχήμα 3. 49Ενεργόςισχύς παραγόμενη από την γεννήτρια 3**

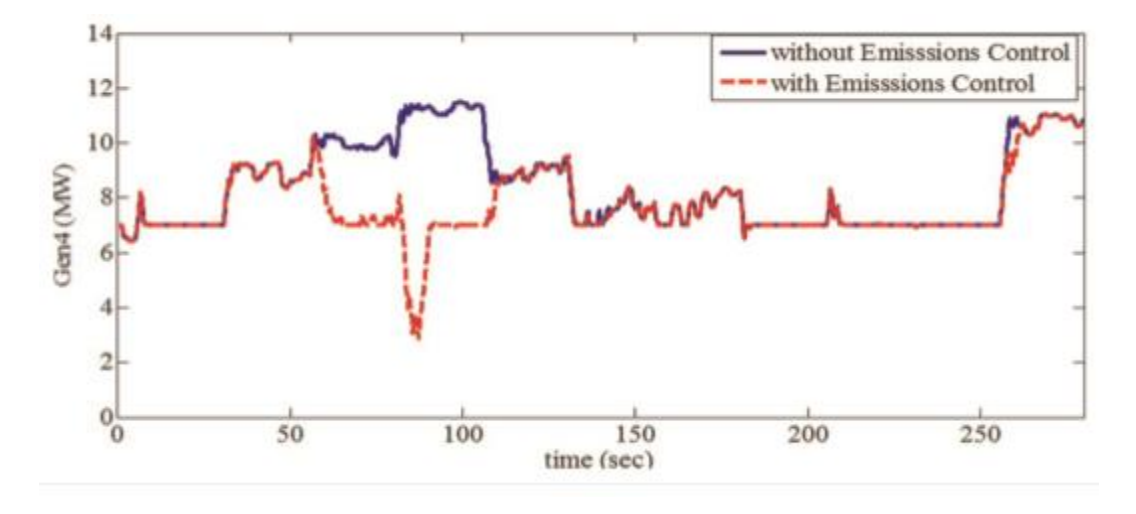

**Σχήμα 3. 50Ενεργόςισχύς παραγόμενη από την γεννήτρια 4**

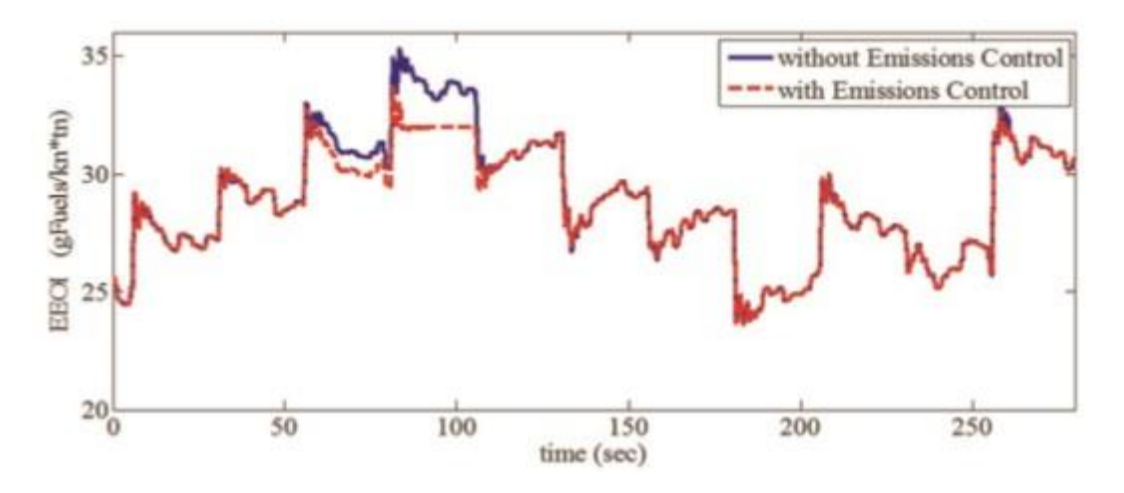

**Σχήμα 3. 51 Δείκτης ενεργειακής αποτελεσματικότητας λειτουργίας (energyefficiencyoperationindicatorEEOI)**

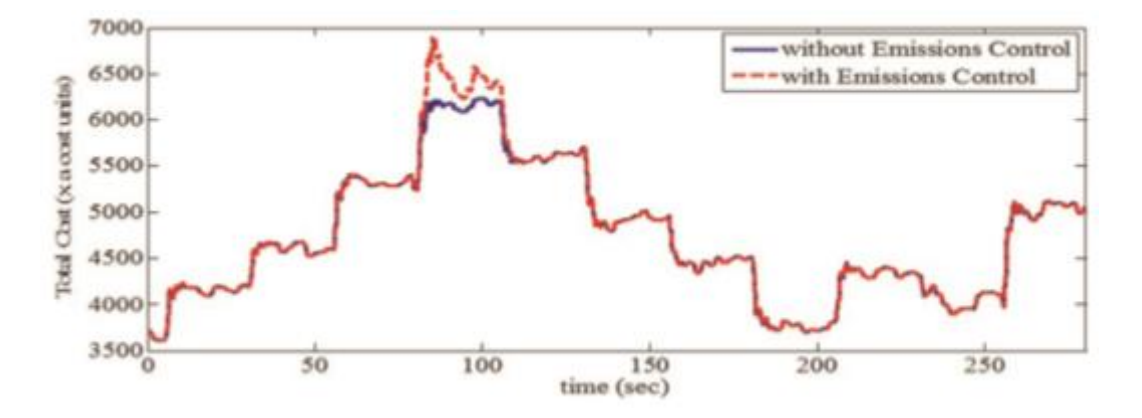

**Σχήμα 3. 52Κόστος καυσίμου (ευρώ)**

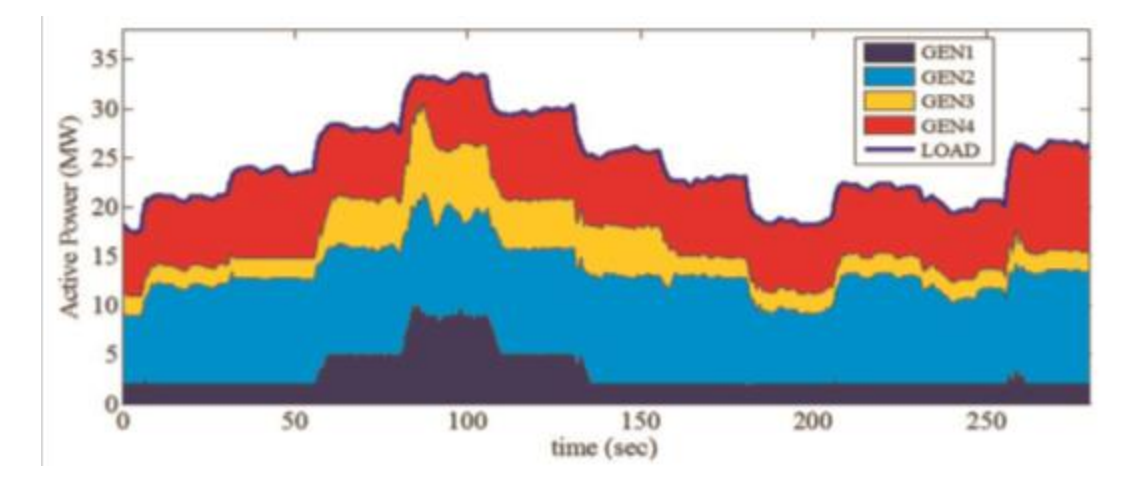

**Σχήμα 3.53Ισοζύγιο ισχύος**

## **Συμπεράσματα**

Στη παρούσα διπλωματική εργασία αναπτύσεται γραφικό περιβάλλον με χρήση της Matlabμε το οποίο θα παραμετροποιείται πλήρως το σύστημα ελέγχου ενός πλήρως εξηλεκτρισμένου πλοίου και απεικονίζονται τα αποτελέσματα του αλγορίθμου βελτιστοποίησης της λειτουργίας του πλοίου κάτω από συγκεκριμένους περιορισμούς. Ο συγκεκριμένος τρόπος λειτουργίας των πλοίων αναπτύσσεται τελευταία με αρκετά θετικά αποτελέσματα στην αποδοτικότητα τους. Επιπλέον τα ολοένα και μεγαλύτερα περιβαλλοντικά προβλήματα του πλανήτη καθιστούν απαραίτητη μία τέτοια τεχνολογία συστημάτων ισχύος των πλοίων, καθώς είναι αρκετά πιο φιλική προς το περιβάλλον από τους μέχρι σήμερα τρόπους λειτουργίας.Το γραφικό περιβάλλον είναι συμβατό με μία μεθοδολογία για την βέλτιστη κατανάλωση καυσίμου σε πραγματικό χρόνο και περιορισμού των εκπομπόμενων ρύπων που έχει αναπτυχθεί στην επιστημονική εργασία [11]. Αποτελείται από δύο οθόνες διεπαφής όπου καταχωρούνται όλα μας τα δεδομένα που αφορούν το πλοίο, τους επιβάτες, το φορτίο, τους περιορισμούς, τις γεννήτριες που έχουμε διαθέσιμες και τα δεδομένα για την ορθή χρήση κάθε μίας από αυτές. Μας δίνεται επιπλέον η δυνατότητα να έχουμε ενεργό συμμετοχή στην διαμόρφωση του αποτελέσματος καθώς μπορούμε να εισάγουμε δικά μας δεδομένα ανάλογα με το πλοίο που εξετάζουμε κάθε φορά αλλά και να συγκρίνουμε τα αποτελέσματά μας με εναλλακτικές επιλογές, αφού μπορούμε μέσω του προγράμματος να ανατρέξουμε σε παλιότερες μοντελοποιήσεις. Στην πρώτη οθόνη του προγράμματος αφού συμπληρώσουμε όλα τα δεδομένα που αφορούν το πλοίο που εξετάζουμε, μπορούμε να δούμε σε μορφή γραφικής παράστασης το ειδικό κόστος λειτουργίας κάθε γεννήτριας ξεχωριστά. Στην δεύτερη οθόνη του προγράμματος βρίσκουμε τα δεδομένα για τον για τον αυτόματο ρυθμιστή τάσης (AVR) και για τον ρυθμιστή συχνότητας κάθε ηλεκτρικής γεννήτριας. Επιπλέον μέσω της δυνατότητας που μας δίνει το workspaceτης matlabμπορούμε να ανατρέξουμε σε όλα τα δεδομένα του πρώτου παραθύρου, να τα αξιοποιήσουμε και να απεικονίσουμε γραφικά διάφορα δεδομένα όπως οι εκπομπές αερίων και η βέλτιστη κατανάλωση καυσίμου κατά την διάρκεια του ταξιδιού κ.α.Μετά από κάθε χρήση του προγράμματος έχουμε την επιλογή να αποθηκεύσουμε στον υπολογιστή μας όλα μας τα δεδομένα και τα αποτελέσματα, ώστε να μπορούμε να ξανα-ανατρέξουμε μελλοντικά σε αυτά. Τέλος, δημιουργήθηκε η σύνδεση των παραθύρων με το simulinkτης matlab ώστε να εμφανίζονται με καταλληλότερο τρόπο τα αποτελέσματα της προσομοίωσης και να υπάρχει δυνατότητα αλλαγής μέσω του προγράμματος, του μοντέλου του πλοίου που έχει αναπτυχθεί σε Similink. Όλα τα παράθυρα δημιουργήθηκαν με τρόπο που να είναι απλός και φιλικός προς τον χρήστη. Το συγκεκριμένο πρόγραμμα θα μπορούσε να επεκταθεί με νέα παράθυρα για την παραμετροποίση και άλλων τύπων πλοίων τα οποία βασίζονται σε διαφορετικό μοντέλο λειτουργίας. Για την δημιουργία νέων παραθύρων θα απαιτηθούν οι κατάλληλες μαθηματικές συναρτήσεις, για τον

υπολογισμό της απόδοσης και των ρύπων, αλλά και η εισαγωγή τους στον κώδικα του προγράμματος με αντίστοιχο τρόπο με αυτόν που αναπτύχθηκε στο κεφάλαιο 3.

## **Παραπομπές**

[1] "ΕΞΕΛΙΞΕΙΣ ΣΤΗΝ ΗΛΕΚΤΡΟΠΡΟΩΣΗ ΠΛΟΙΩΝ ΚΑΙ ΑΝΑΣΚΟΠΗΣΗ ΖΗΤΗΜΑΤΩΝ ΣΧΕΔΙΑΣΜΟΥ ΣΤΟ ΠΛΗΡΩΣ ΕΞΗΛΕΚΤΡΙΣΜΕΝΟ ΠΛΟΙΟ": I.M. Προυσαλίδης, Γ. Αντωνόπουλος, Ι. Κ. Γύπαρης, Π. Βαλλιανάτος. Ηλεκτροκίνητα μέσα μεταφοράς στην Ελλάδα – Υφιστάμενη κατάσταση και προοπτικές, ΤΕΕ, Αθήνα, 12-13 Ιαν., 2006.

[2] Άρης-Διονύσιος Πιτταράς, " Σχεδιασμός και μελέτη ηλεκτρογεννήτριας συνδεδεμένης στο αξονικό σύστημα πλοίου ", ΕΘΝΙΚΟ ΜΕΤΣΟΒΙΟ ΠΟΛΥΤΕΧΝΕΙΟ ΣΧΟΛΗ ΗΛΕΚΤΡΟΛΟΓΩΝ ΜΗΧΑΝΙΚΩΝ ΚΑΙ ΜΗΧΑΝΙΚΩΝ ΥΠΟΛΟΓΙΣΤΩΝ ΤΟΜΕΑΣ ΗΛΕΚΤΡΙΚΗΣ ΙΣΧΥΟΣ: Αθήνα, Νοεμβριος 2012, διπλωματική εργασία.

[3] Ευστράτιος Ι.Χατζηνικολάου, "Σχεδίαση συστήματος ελέγχου αξονικής γεννήτριας και ανάλυση λειτουργίας στο σύστημα ηλεκτρικής ενέργειας του πλοίου",ΕΘΝΙΚΟ ΜΕΤΣΟΒΙΟ ΠΟΛΥΤΕΧΝΕΙΟ ΣΧΟΛΗ ΗΛΕΚΤΡΟΛΟΓΩΝ ΜΗΧΑΝΙΚΩΝ ΚΑΙ ΜΗΧΑΝΙΚΩΝ ΥΠΟΛΟΓΙΣΤΩΝ: Αθήνα, Ιανουάριος 2013, διπλωματική εργασία

[4] Ιστότοπος Υπουργείου Εξωτερικών, κατηγορία:Διεθνής Ναυτιλιακός Οργανισμός (ΙΜΟ)

[5] Προυσαλίδης Ι., Χατζηλάου Ι.Κ., Στυβακτάκης Ε., Κανέλλος Φ., Χατζηαργυρίου Ν., Φραγκόπουλος Χ, Σοφράς Η. (2006): "Hλεκτροπρόωση πλοίων και πλήρως εξηλεκτρισµένο πλοίο: προβλήµατα ποιότητας ηλεκτρικής ισχύος", ∆ιήµερο ΤΕΕ : «ΗΛΕΚΤΡΟΚΙΝΗΤΑ ΜΕΣΑ ΜΕΤΑΦΟΡΑΣ ΣΤΗΝ ΕΛΛΑ∆Α- ΥΦΙΣΤΑΜΕΝΗ ΚΑΤΑΣΤΑΣΗ ΚΑΙ ΠΡΟΟΠΤΙΚΕΣ», 12-13 Ιανουαρίου.

[6] "Studying ship electric energy systems with shaft generator": J. Prousalidis, I.K. Hatzilau, P. Michalopoulos, I. Pavlou, D. Muthumuni, Published in**:** Electric Ship Technologies Symposium, 2005 IEEE.

[7] "Techno-Economic Comparison of Operational Aspects for Direct Drive and Gearbox-Driven Wind Turbines":David McMillan, Graham W. Ault (IEEE TRANSACTIONS ON ENERGY CONVZERSION), (2010).

[8] "A Direct Drive Wind Turbine HTS Generator": Clive Lewis,Jens Müller. Published in: Power Engineering Society General Meeting, 2007. IEEE

[9] "2-D Mechanical and Magnetic Analysis of a 10 MW Doubly Fed Induction Generator for Direct-Drive Wind Turbines": V. Delli Colli, F. Marignetti, C. Attaianese.Published in: Industrial Electronics, 2009.IECON '09. 35th Annual Conference of IEEE

[10] "Shaft Generators for the MC and ME Engines", MAN B&W Diesel A/S, Copenhagen, Denmark.Published in: www.mandieselturbo.com

[11] "Control system for fuel consumption minimization-gas emission limitation of full electric propulsion ship power systems" : Fotis D Kanellos, John M Prousalidis and George J Tsekouras. Published in: [http://journals.sagepub.com,](http://journals.sagepub.com/) December 21, 2012